# Noise indicators under the Environmental Noise Directive 2021. Methodology for estimating missing data

Authors: Jaume Fons-Esteve (UAB), Francisco Domingues (UAB), Maria José Ramos (UAB)

*ETC/ATNI consortium partners:* NILU – Norwegian Institute for Air Research, Aether Limited, Czech Hydrometeorological Institute (CHMI), EMISIA SA, Institut National de l'Environnement Industriel et des risques (INERIS), Universitat Autònoma de Barcelona (UAB), Umweltbundesamt GmbH (UBA-V), 4sfera Innova, Transport & Mobility Leuven NV (TML)

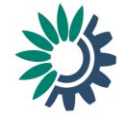

Cover design: EEA Layout: ETC/ATNI

#### **Legal notice**

The contents of this publication do not necessarily reflect the official opinions of the European Commission or other institutions of the European Union. Neither the European Environment Agency, the European Topic Centre on Air pollution, transport, noise and industrial pollution nor any person or company acting on behalf of the Agency or the Topic Centre is responsible for the use that may be made of the information contained in this report.

#### **Copyright notice**

© European Topic Centre on Air pollution, transport, noise and industrial pollution, 2021

Reproduction is authorised, provided the source is acknowledged. Information about the European Union is available on the Internet. It can be accessed through the Europa server (www.europa.eu).

*The withdrawal of the United Kingdom from the European Union did not affect the production of the report. Data reported by the United Kingdom are included in all analyses and assessments contained herein, unless otherwise indicated.*

#### **Author(s)**

Jaume Fons-Esteve, Francisco Domingues, Maria José Ramos (UAB)

ETC/ATNI c/o NILU ISBN 978-82-93752-29-5

European Topic Centre on Air pollution, transport, noise and industrial pollution c/o NILU – Norwegian Institute for Air Research P.O. Box 100, NO-2027 Kjeller, Norway Tel.: +47 63 89 80 00 Email: [etc.atni@nilu.no](mailto:etc.atni@nilu.no) Web : <https://www.eionet.europa.eu/etcs/etc-atni>

# **Contents**

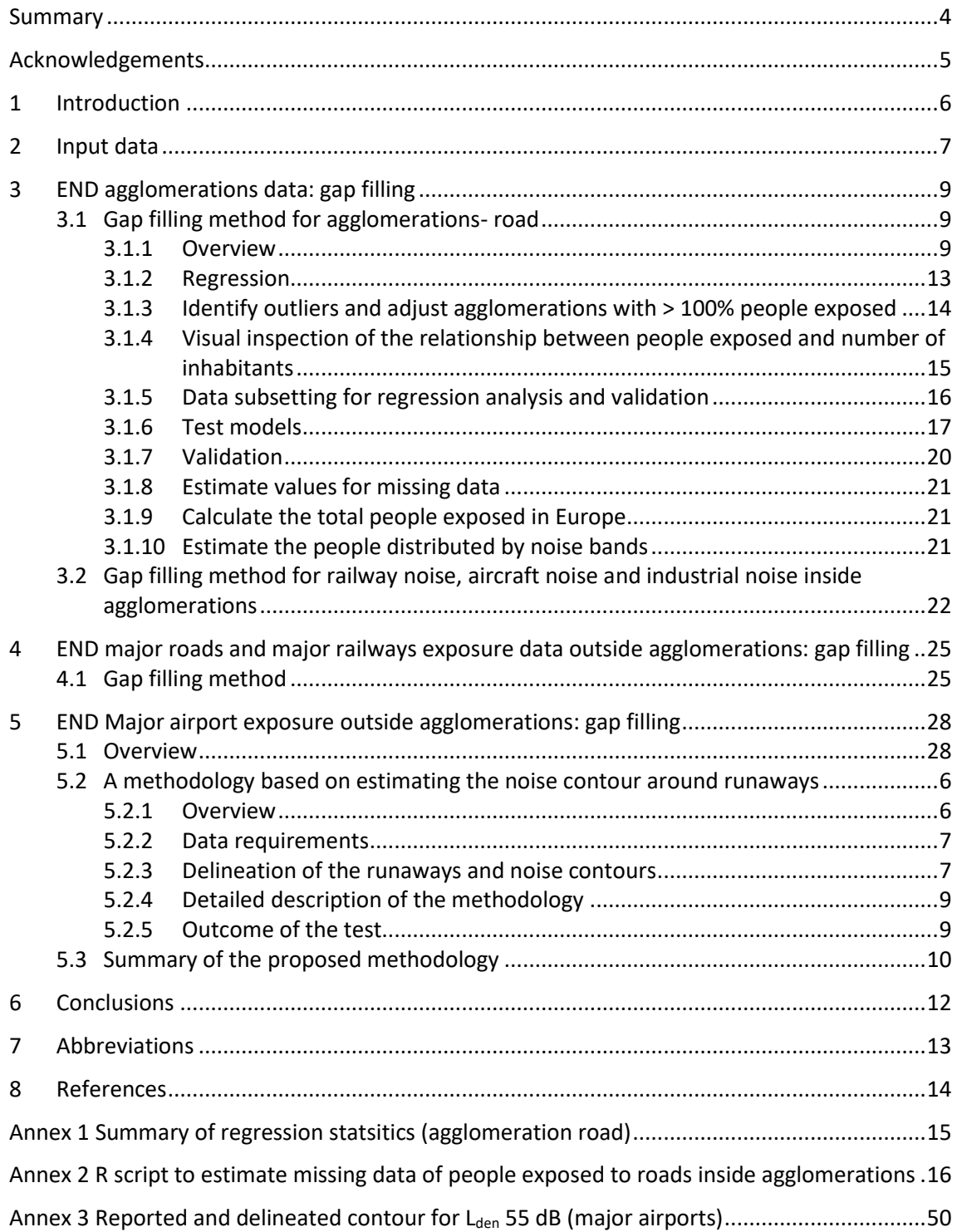

# <span id="page-3-0"></span>Summary

The Environmental Noise Directive (END) offers a common approach to avoiding and preventing exposure to environmental noise by reporting noise mapping and action planning. This leads to reducing the harmful effects of noise and preserving quiet areas. Noise sources, as defined by the END, include major roads with more than three million vehicle passages a year; major railways with more than 30 000 train passages per year; major airports with more than 50 000 movements per year (a movement being a take-off or a landing), excluding those purely for training purposes on light aircraft; and noise from roads, railways, airports and industries inside of agglomerations - part of a territory, delimited by the Member State, having a population in excess of 100 000 persons and a population density such that the Member State considers it to be an urbanised area. It is important to note that the directive does not set limit values but reporting thresholds.

The END requires Member States to determine the number of people exposed to noise sources, inside and outside urban areas, and large industrial installations inside urban areas, using 5 dB interval bands at L<sub>den</sub> ≥ 55 dB and at L<sub>night</sub> ≥ 50 dB. The experience of the three reporting cycles of the END, which started in 2007, has demonstrated substantial delays in delivering noise exposure data. For that reason, methodologies to estimate missing data have been developed as early as 2013 to have a complete overview of the extent of the population exposed to the noise sources mentioned above sources. This report reviews previous methodologies and provides a comprehensive description of the method to gap-fill missing data in all reported noise sources. In particular, it provides a systematic approach when regression is required (e.g. estimation of the population exposed to agglomerations roads based on the number of inhabitants) and explore a new method for major airports based on estimating the noise contour band when this information is not provided.

# <span id="page-4-0"></span>Acknowledgements

Eulàlia Peris, the EEA project manager, supported the work and provided valuable comments on the report.

# <span id="page-5-0"></span>1 Introduction

The Environmental Noise Directive (END) (EU, 2002) offers a common approach to avoiding and preventing exposure to environmental noise by reporting noise mapping and action planning, thereby reducing its harmful effects and preserving quiet areas. Noise sources, as defined by the END, include major roads with more than three million vehicle passages a year; major railways with more than 30 000 train passages per year; major airports with more than 50 000 movements per year (a movement being a take-off or a landing), excluding those purely for training purposes on light aircraft; and noise from roads, railways, airports and industries inside of agglomerations -part of a territory, delimited by the Member State, having a population in excess of 100 000 persons and a population density such that the Member State considers it to be an urbanised area. It is important to note that the directive does not set limit values but reporting thresholds.

The END requires the Member States to determine the number of people exposed to the noise sources, inside and outside urban areas, and large industrial installations inside urban areas using 5 dB interval bands at L<sub>den</sub> ≥ 55 dB and at L<sub>night</sub> ≥ 50 dB. The experience of the three reporting cycles of the END (2007, 2012, 2017) has demonstrated substantial delays in the reporting of the Member States, a consequence of a learning process dealing with the complexity of the reporting and the END requirements. For that reason, methodologies to estimate missing data have been developed as early as 2013 (Jones, 2013) to have a complete overview of the extent of the population exposed to the noise sources.

The latest update of the methodology was reported by Ramos (2019), where the need for some improvements wasidentified -and out of the scope of the work at that time. The current report tackles the following issues to improve the methodology and systematise the estimation of the missing data:

- Provide a systematic approach to test alternative regression models when pertinent (e.g. population exposed to roads inside agglomerations).
- Specify the methodology for the propagation of errors, leading to figures of total people exposed with the corresponding confidence interval.
- Improvements on the estimation of people exposed to noise from major airports based on the estimation of the noise contour for  $L_{den}$  55 dB.

This methodological report summarises the steps followed to obtain estimated results of a complete noise exposure covering the END sources.

# <span id="page-6-0"></span>2 Input data

This report is based on the review of the methodology developed in 2019 (Ramos, 2019). Therefore, the same data source has been used, for comparability reasons, when data was required to test some improvements. The data covers the data reported until 01/01/2019(<sup>1</sup>).

In order to facilitate the implementation of the workflow for estimating missing data, the minimum data requirements are specified i[n Table 2.1,](#page-6-1) [Table 2.2,](#page-6-2) and Table 2.3 for the different noise sources. Therefore, a preliminary step is to extract the needed information from the internal noise database(s), which compile the reported data. The most critical part is the identification of completeness for major roads and major rails. The objective of this report is out of the scope of the preliminary data selection -details are available at Ramos (2019). Moreover, changes in the data model implemented in Reportnet 3.0 may facilitate selecting the needed data. For that reason[, Table 2.1,](#page-6-1) [Table 2.2,](#page-6-2) and Table 2.3 are provided as a reference for futures use.

It should be noted that the methodology also requires data from the previous reporting cycle. The notation used in this report to generalise the method, is detailed as follows:

- $t_n$ , data from the current reporting cycle
- $\bullet$   $t_{n-1}$ , data from the previous reporting cycle.

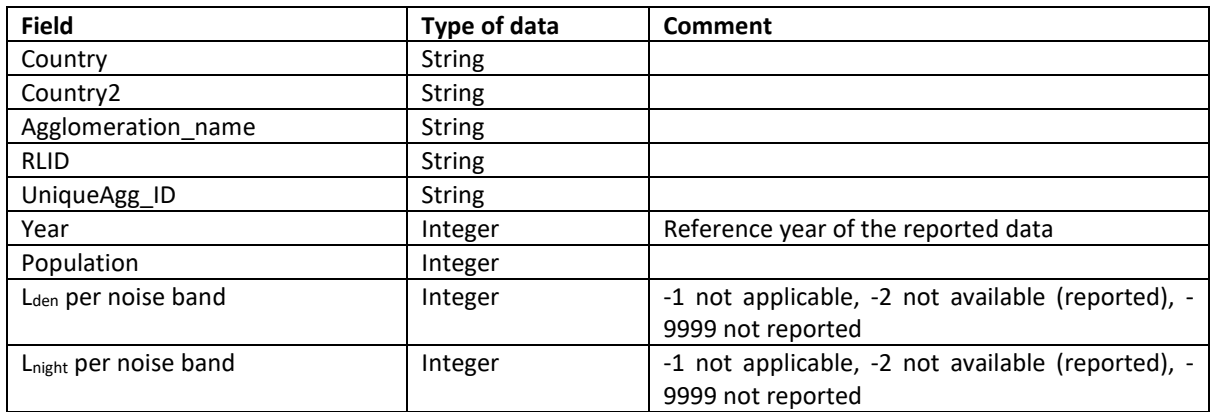

#### <span id="page-6-1"></span>*Table 2.1: Structure of the input data for people exposed to noise from roads inside agglomerations*

<span id="page-6-2"></span>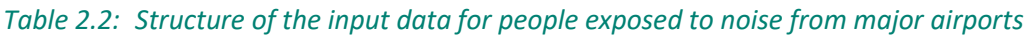

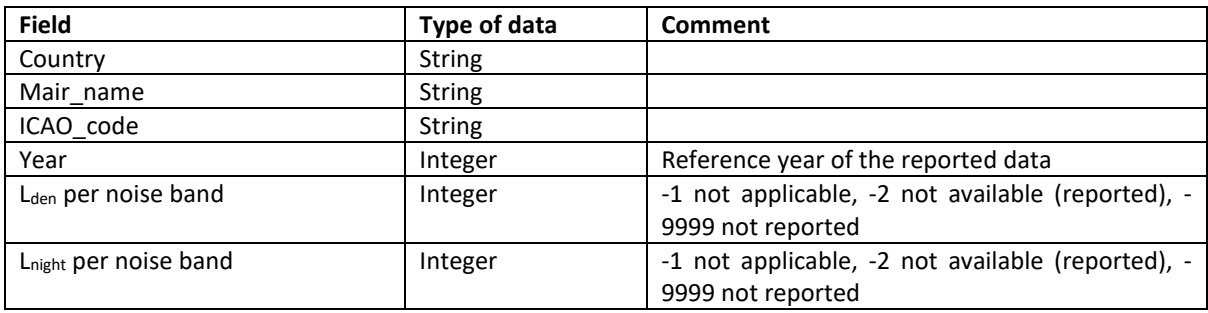

 $($ <sup>1</sup> ) [https://forum.eionet.europa.eu/etc-atni-consortium/library/subvention-2019/task-deliveries-action-plan-2019/task-](https://forum.eionet.europa.eu/etc-atni-consortium/library/subvention-2019/task-deliveries-action-plan-2019/task-1.1.5.1-noise-data-operational-compilation-and-management/subtask-1.1-update-database-cws/datasets)[1.1.5.1-noise-data-operational-compilation-and-management/subtask-1.1-update-database-cws/datasets](https://forum.eionet.europa.eu/etc-atni-consortium/library/subvention-2019/task-deliveries-action-plan-2019/task-1.1.5.1-noise-data-operational-compilation-and-management/subtask-1.1-update-database-cws/datasets)

| <b>Field</b>                      | Type of data           | <b>Comment</b>                                    |
|-----------------------------------|------------------------|---------------------------------------------------|
| Country                           | <b>String</b>          |                                                   |
| Country2                          | <b>String</b>          |                                                   |
| Unique identifier(s)              | <b>String (Several</b> | All needed fields that provide the unique link to |
|                                   | fields)                | the noise database                                |
| Completeness                      | <b>String</b>          | Complete, partial, not applicable, not provided   |
| Year                              | Integer                | Reference year of the reported data               |
| L <sub>den</sub> per noise band   | Integer                |                                                   |
| L <sub>night</sub> per noise band | Integer                |                                                   |

*Table 2.3: Structure of the input data for people exposed to noise from major roads and major rails*

# <span id="page-8-0"></span>3 END agglomerations data: gap filling

# <span id="page-8-1"></span>3.1 Gap filling method for agglomerations- road

# <span id="page-8-2"></span>*3.1.1 Overview*

This method is based on the working paper "Establishing a methodological proposal to interpolate a complete coverage on noise exposure at the EU level" (ETC/ACM, 2015), with some improvements described by Ramos (2019).

[Figure 3.1](#page-10-0) provides an overview of the process for estimating missing data adapted from Ramos (2019). In each step, the decision tree uses the best approach according to the available ancillary data:

- Use data from the previous reporting period if available.
- When this information is also missing, the following steps are taken:
	- $\circ$  People exposed is estimated with regression analysis, being the number of inhabitants the independent variable.
	- $\circ$  Finally, estimate the distribution of the population exposed by noise bands applying the European average.

A more detailed explanation and the basis for the methodology applied in each step is provided in [Table 3.1.](#page-9-0)

The gap-filling methodology also includes those few cases where data is missing for some noise bands. Then, **partial gap filling** is conducted as follows:

- Use data from the previous reporting period for the missing noise band(s).
- If data from the previous reporting period is not available use the European average of % of the population exposed by noise band to estimate the missing data. [Table 3.2](#page-11-0) provides an example of a partial gap-filling when data from the previous period is not available.

The following sections focus on those aspects that were not documented on previous reports:

- Selection of the appropriate regression model
- Estimation of the missing data with the corresponding error (error of the prediction).
- Calculation of the people exposed in Europe as sum of all the agglomerations (reported and gap filled). Calculation of the propagation of error as a result of adding individual values with their own error (error of the prediction).
- Estimate the distribution of total noise exposure by noise bands and associated error -error of the function's sum and error to distribute the total by noise bands.

All these steps have been implemented in R to ensure the traceability and replicability of the whole process, including the assessment of different regression models.

# <span id="page-9-1"></span>*Table 3.1: Methods used on the various steps of gap filling people exposed to noise from roads inside agglomerations. Numbers refer to the steps highlighted in [Figure 3.1](#page-10-1)*

<span id="page-9-0"></span>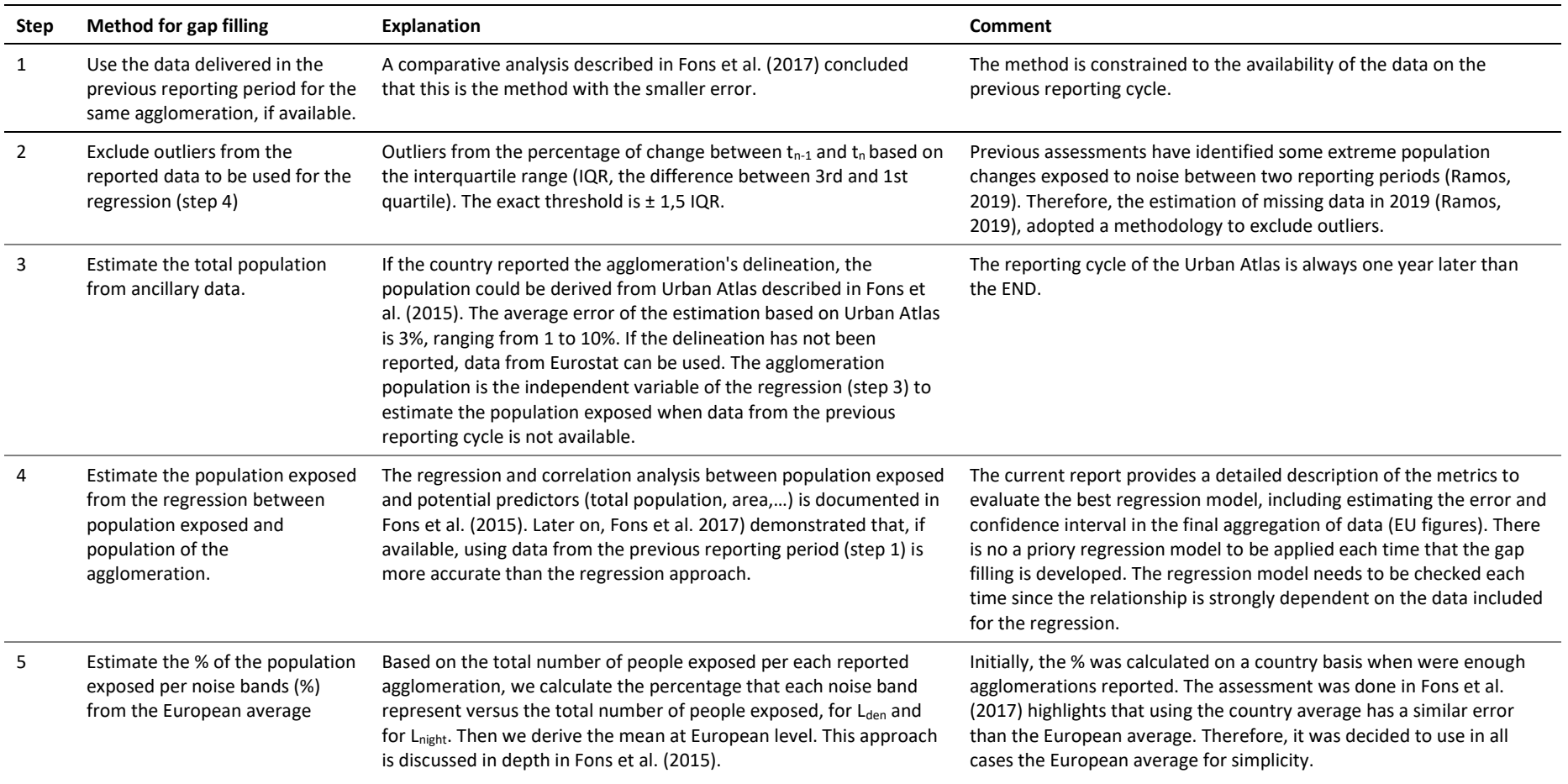

<span id="page-10-1"></span>*Figure 3.1: Overview of the process for estimating the population exposed to roads inside agglomerations when data is not available. The methodology only applies to agglomerations that have to report according to END requirements. Numbers indicate specific methods for gap filling depending on available ancillary data -details are described in [Table 3.1.](#page-9-1) Source: updated from Ramos (2019)*

<span id="page-10-0"></span>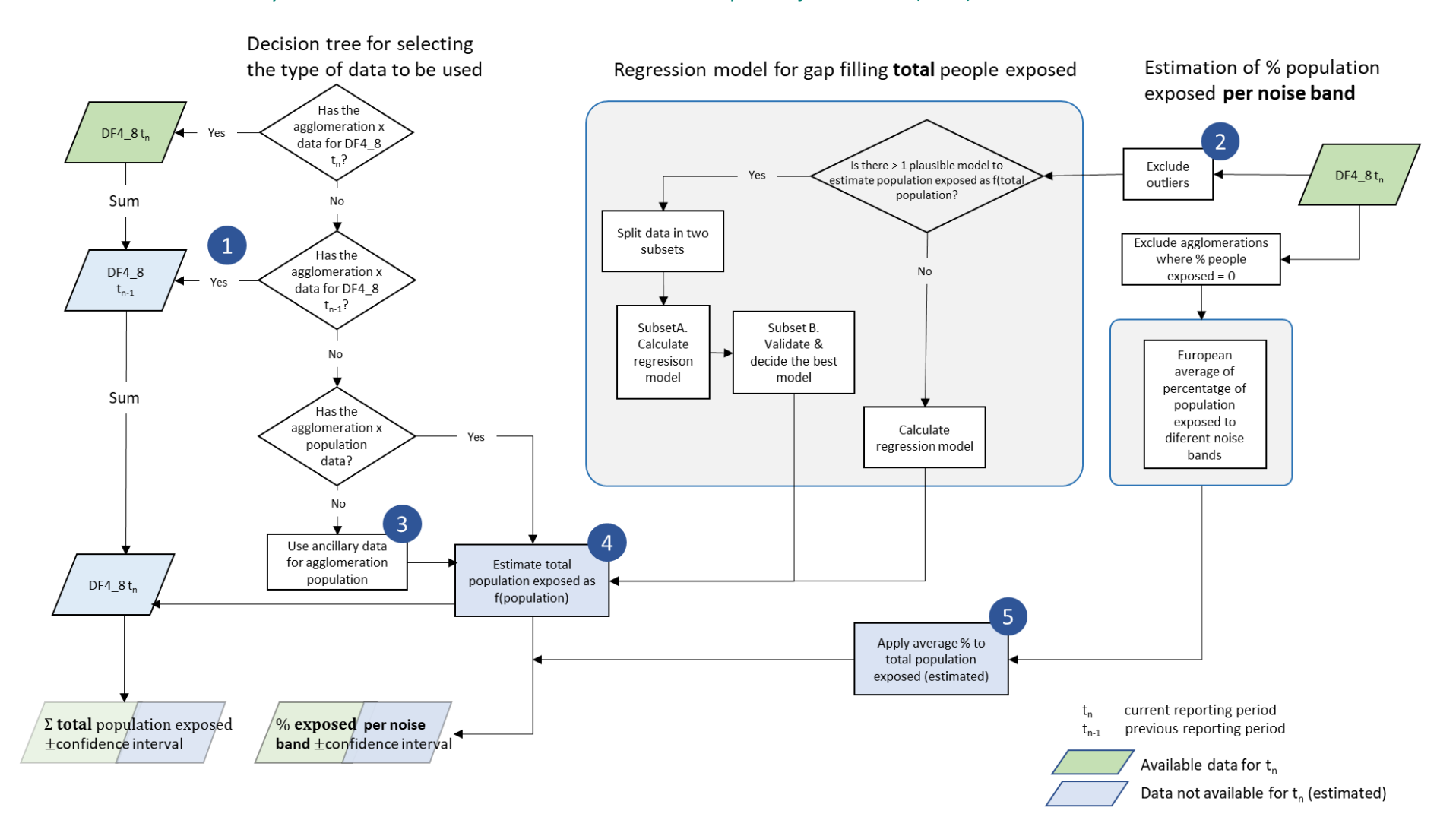

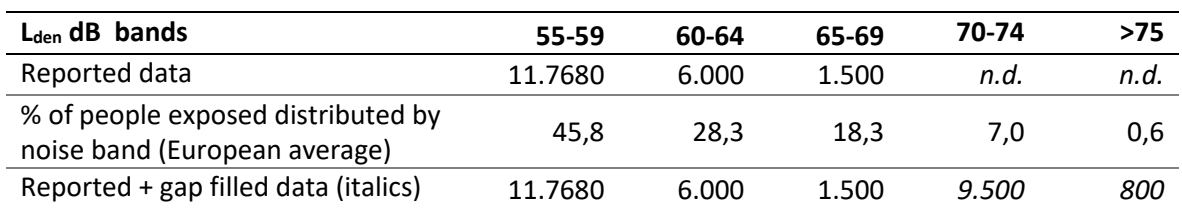

<span id="page-11-0"></span>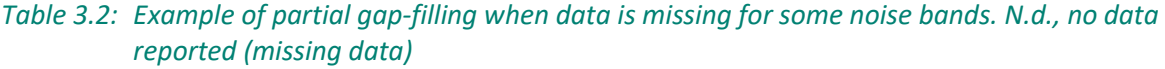

# <span id="page-12-0"></span>*3.1.2 Regression*

The regression procedure could be summarised as follows:

- 1. Identify outliers from the percentage of change of the people exposed between current reporting period  $(t_n)$  and the previous reporting cycle  $(t_{n-1})$ .
- 2. Plot Lden against the number of inhabitants to visually inspect the most suitable regression model. Since it is not always obvious which is the best model, the most plausible ones are retained and tested.
- 3. Transform the data if it improves the linearity (the most common transformation in previous assessments was log transformation).
- 4. Divide the data in two groups to test different regression models: one group is used to run the regressions, and the second group is used to validate the models.
- 5. Calculate the regression model and analyse the corresponding statistics.
- 6. Estimate the number of people exposed on the validation subset and compare results between different models.
- 7. Apply the selected model to the missing data
- 8. Calculate the total people exposed in Europe with the confidence interval corresponding to the estimated data.

Each step is further described in the following sections. We have used the estimation of population exposed to L<sub>den</sub> to illustrate the methodology. The same approach could be followed in other sources and L<sub>night</sub> when required.

# <span id="page-13-0"></span>*3.1.3 Identify outliers and adjust agglomerations with > 100% people exposed*

Previous assessments have identified some extreme cases of change of population exposed to noise between two reporting periods (Ramos, 2019). Therefore, the estimation of missing data in 2019 (Ramos, 2019), adopted a methodology to exclude outliers. This methodology is based on the interquartile range (difference between  $3<sup>rd</sup>$  and  $1<sup>st</sup>$  quartile).

[Figure 3.2](#page-13-1) illustrates the distribution of both outliers and non-outliers for the percentage of change of population exposed to L<sub>den</sub> from roads inside agglomerations equal or greater than 55 dB. In that case about 10% of the data were identified as outliers.

<span id="page-13-1"></span>*Figure 3.2: Histogram of the percentage of change of people exposed between t1 and t2 (roads inside agglomerations). The colour differentiates outliers from non-outliers. N = 299 agglomerations*

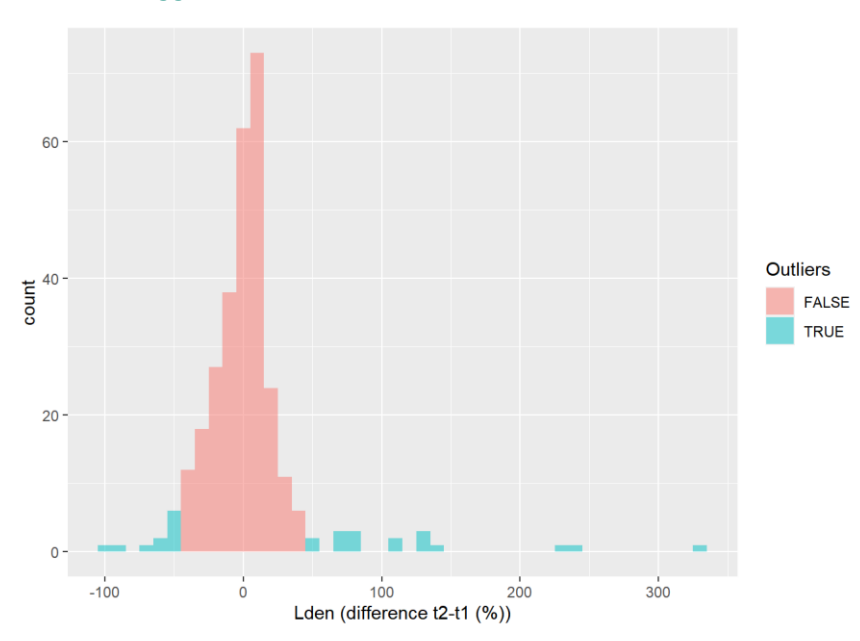

A small number of agglomerations declared more than 100% of the total population exposed. This may be possible due to the rounding to the nearest hundred of people exposed. Therefore, rounding may exceed by 250 people the agglomeration population (50 people per noise band).

When the population exposed exceeds 100% of the agglomeration population, we have adjusted the population exposed to the agglomeration population.

# <span id="page-14-0"></span>*3.1.4 Visual inspection of the relationship between people exposed and number of inhabitants*

The first step for conducting the regression is to look at the scatter plot between the two involved variables: people exposed and the number of inhabitants [\(Figure 3.3\)](#page-14-1). At first sight, it seems to fit a perfect linear regression. However, given the skewed distribution of both variables, a log-log transformation shows a better approximation to a normal distribution of both variables [\(Figure 3.4\)](#page-15-1).

In that case, we will test the following models:

People  $exposed = a + b*Number$  inhabitants

People\_exposed =  $a + b*Number_inhabitants + c*Number_inhabitants^2$ 

Log(People exposed) =  $a + b*log(Number)$  inhabitants)

The second model corresponds to a polynomial regression of order 2, which is useful when there is a small bending on the relationship between the two variables. Although it is not evident that it would be useful in that case, we will include it as an illustration that it can be easily implemented and tested.

Zero values in the log transformation are problematic since log(0) is not a real number. Therefore, in the case of zero values, we should add a small amount to all zeros: 0,1. This does not impact the total number of people exposed while keeping the agglomeration in the regression analysis. This is relevant for L<sub>night</sub>. As it is logical, no zero values have been observed in people exposed to L<sub>den</sub> equal or greater to 55 dB.

<span id="page-14-1"></span>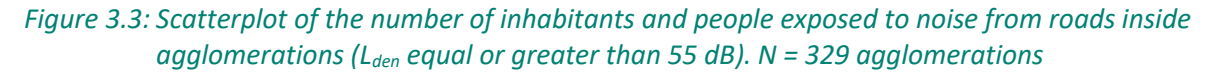

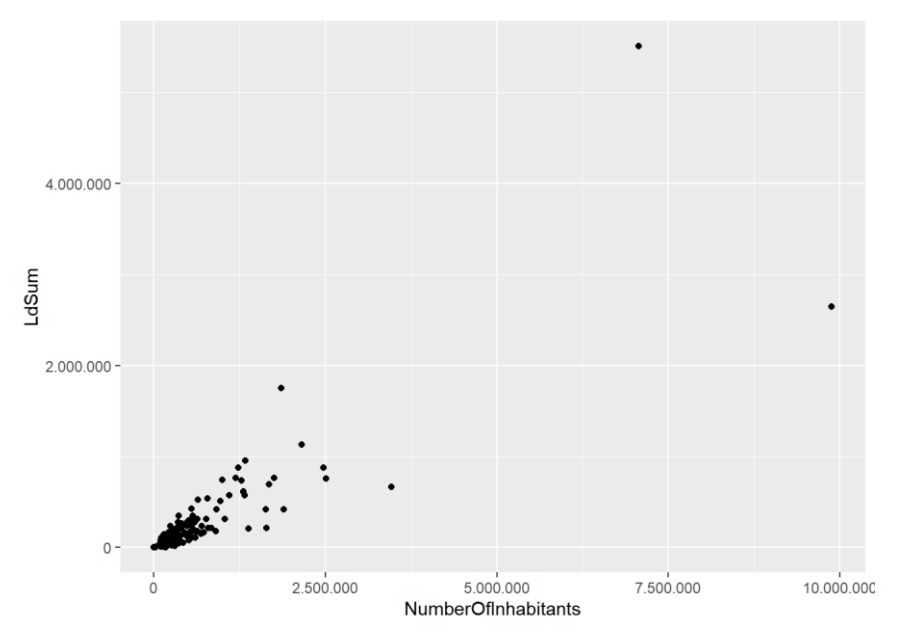

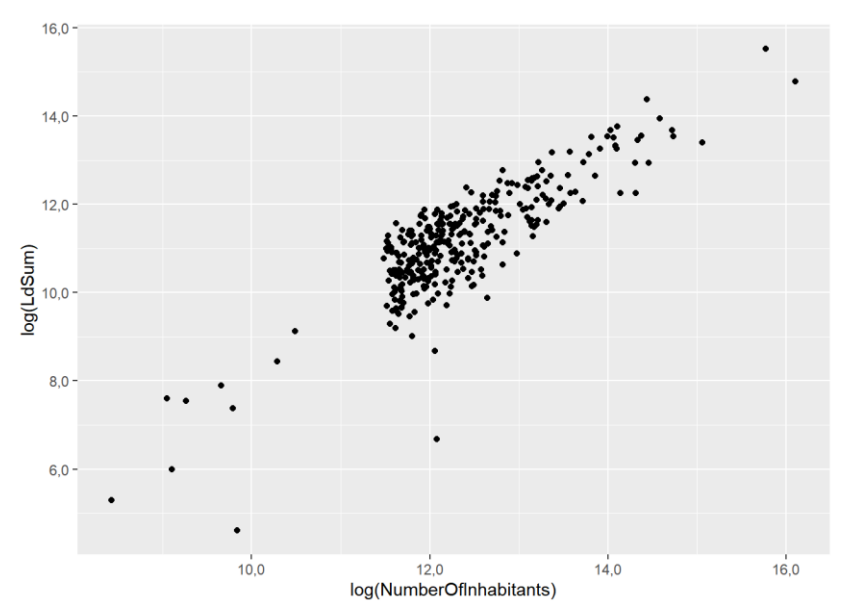

<span id="page-15-1"></span>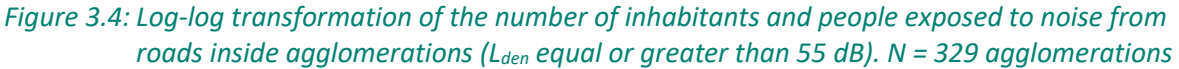

# <span id="page-15-0"></span>*3.1.5 Data subsetting for regression analysis and validation*

Data subsetting refers to divide the agglomerations where data has been reported into two groups: one for estimating the regression parameters and the other one to validate the regression. Then, we apply the regression model to the second subset, validation, which is independent of the data used to estimate the model. Finally, the outcome can be compared with the original data.

The following requirements are needed for subsetting:

• The minimum number of samples (agglomerations). The total number of (complete) data should follow the rule (Snee, 1977)

 $N > 2^{*}$ (nr of independent parameters) +25

In our case, we only include one parameter resulting in 27 as the minimum number of agglomerations required for a valid splitting.

• As a general rule, data is split by a 70:30 ratio, being 70 for estimating the model and 30 for validation (Snee, 1977).

According to these rules, 226 agglomerations where data is reported -outliers excluded, have been randomly divided as follows:

- 226 agglomerations for estimating the regression model
- 103 agglomerations for validation

Both subsets must follow the same distribution. The Kolmogorov–Smirnov test is a nonparametric test of the equality of continuous one-dimensional probability distributions. The distribution of both model and validation subset are depicted in [Figure 3.5.](#page-16-1) In that case, the probability of the Kolmogorov–Smirnov statistic is 0,47. Therefore, the null hypothesisthat both data sets have the same distribution is not rejected.

When the distributions significantly differ, a new random subset needs to be selected until the condition of the same distribution is met.

<span id="page-16-1"></span>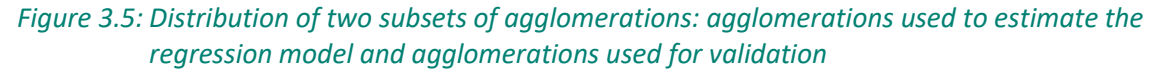

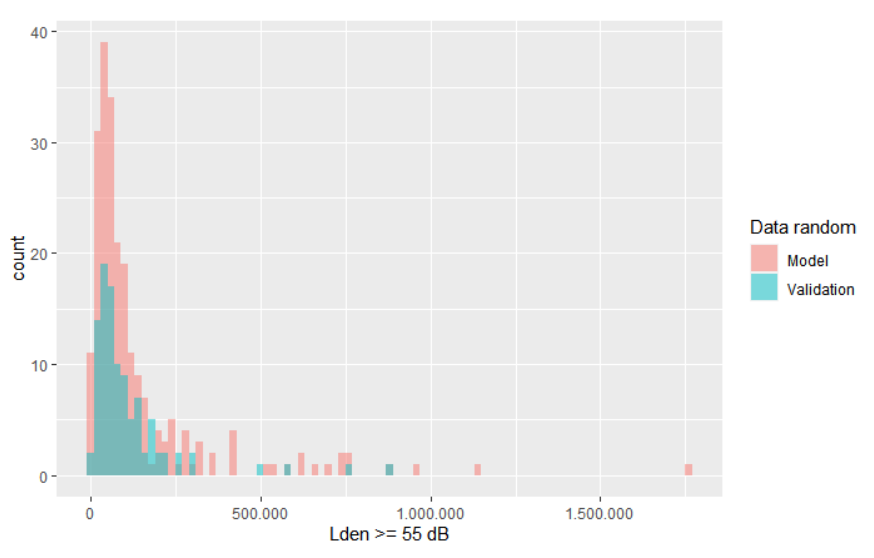

#### <span id="page-16-0"></span>*3.1.6 Test models*

The three models described in step 2 have been calculated on the subset of 226 agglomerations selected for that purpose:

- Model 1. Linear. People\_exposed =  $a + b*$ Number\_inhabitants
- Model 2. Polynomic. People\_exposed =  $a + b*Number$  inhabitants + c\*Number\_inhabitants<sup>2</sup>
- Model 3. Log-log. Log(People\_exposed) = a + b\*log(Number\_inhabitants)

From the performance perspective, model 3 has the highest  $R^2$ , followed by model 2, and model 1 [\(Table 3.3\)](#page-17-0). The other statistics related to the model accuracy can only be compared between model 1 and model 2 since are scale-dependent -model 3 has been log-transformed. In all cases, the lower of sigma, AIC, and BIC, the better. In that case, we see that model 2 has lower values than model 1.

Sigma measures the average error performed by the model in predicting the outcome [\(Table 3.3\)](#page-17-0). Therefore, sigma could be read as the error on estimating the people exposed to noise: there is a small difference (about 6.300 people) between model 1 (229.022 people) and model 2 (222.724 people).

Finally, the F statistic p-value, which measures the statistical significance of the regression, is in line with the previous statistics: model 3 is more significant than model 2, and model 2 is more than model 1 [\(Table 3.3\)](#page-17-0).

In addition to the accuracy, diagnostic plots are relevant to identify the possible weakness of the regression model[. Figure 3.6](#page-18-0) provides three of the most common diagnostic plots:

- Residual versus fitted. This plot shows if residuals have non-linear patterns. All models have a certain deviation: model 1 and model 2 have a strong deviation on agglomerations with higher exposure (right side of the figure). Model 3 has a smaller deviation on both extremes. This indicates that other factors may be relevant to predict people exposed, and the number of inhabitants is only one factor -probably the main factor given the high level of prediction.
- Normal Q-Q. This plot shows if residuals are normally distributed. Models 1 and 2 show that the extremes are problematic, while model 3 has a better fit to the line (normal distribution).
- Residuals versus leverage. This plot helps us to find influential cases, if any. Agglomerations that are outside the dotted red lines (Cook's distance) are influential in the model, i.e. these

agglomerations have more weight on defining the model compared with the other agglomerations. Model 1 and Model 2 have three agglomerations with a strong impact on the model (three points outside the Cook's distance represented by the dotted line). The log transformation in model 3 was effective in removing the strong influence of extreme values.

Details of the output are provided in Annex I.

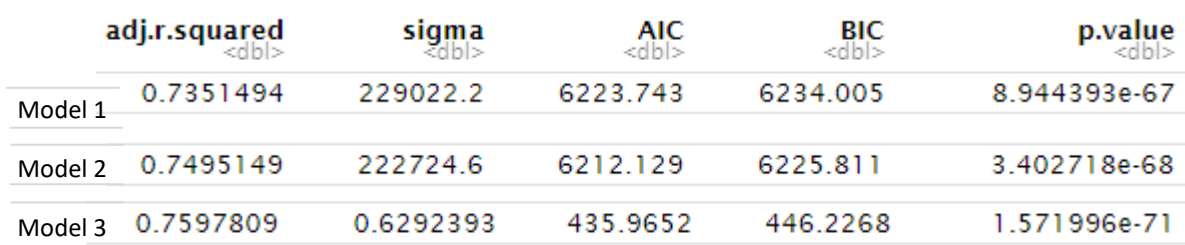

#### <span id="page-17-0"></span>*Table 3.3: Statistics of the three tested regression models*

<span id="page-18-0"></span>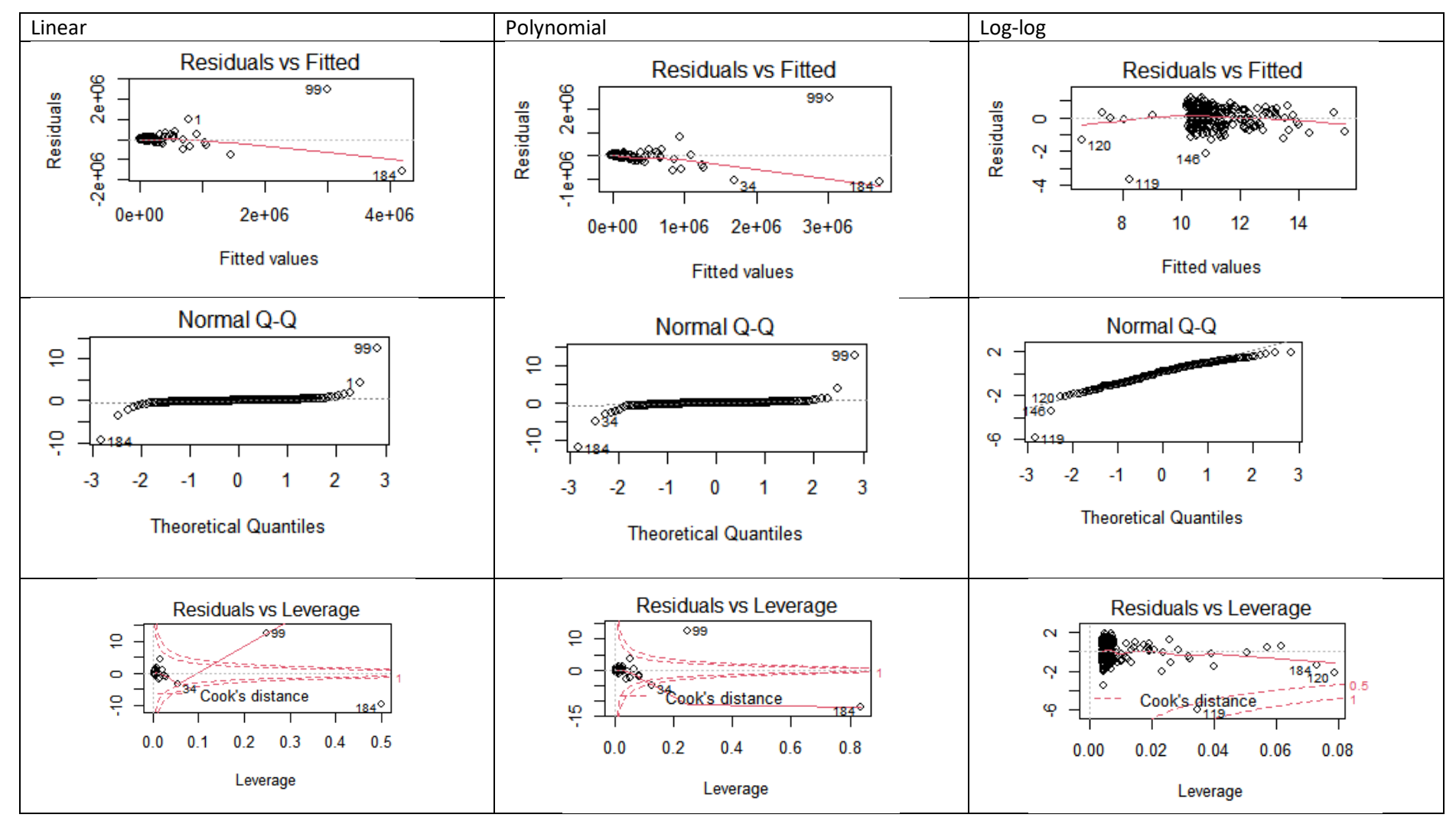

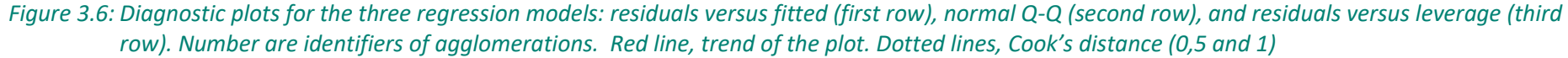

#### <span id="page-19-3"></span><span id="page-19-0"></span>*3.1.7 Validation*

In the previous step, we have seen that model 3 looked better because of higher  $R^2$  and better performance on the diagnostics.

[Table 3.4](#page-19-1) and [Figure 3.7](#page-19-2) show the results of applying the 3 regression models to the subset selected for validation (step 3). Model 1 and model 2 overestimate the population exposed, while model 3, closer to the reported values, underestimate the population exposed. The % of the difference between reported data and the estimates from the three models are very close, being model 3 being the one with a lower percentage (5,9%). Also, the confidence interval for model 3 is lower. Therefore, model 3 (log-log transformation) will be used to estimate the missing data. However, this result is data specific and could not be generalised. Therefore, the most appropriate regression model should be checked each time that the gap-filling is performed.

<span id="page-19-1"></span>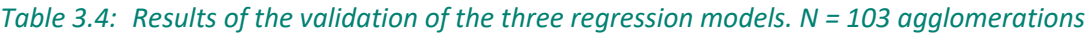

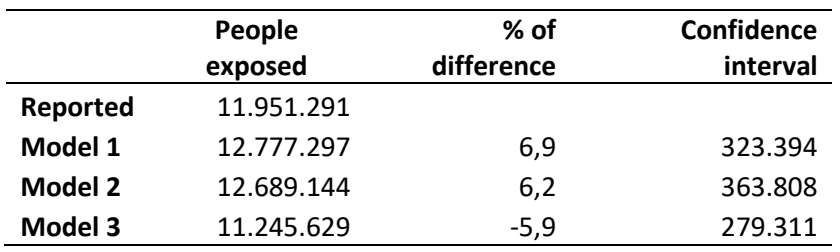

<span id="page-19-2"></span>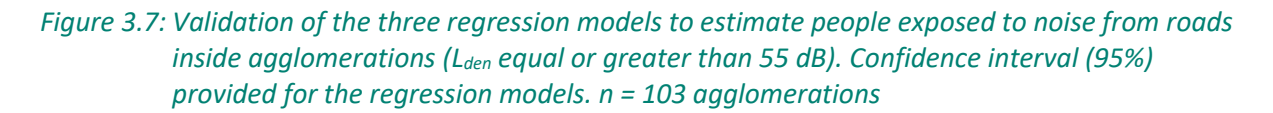

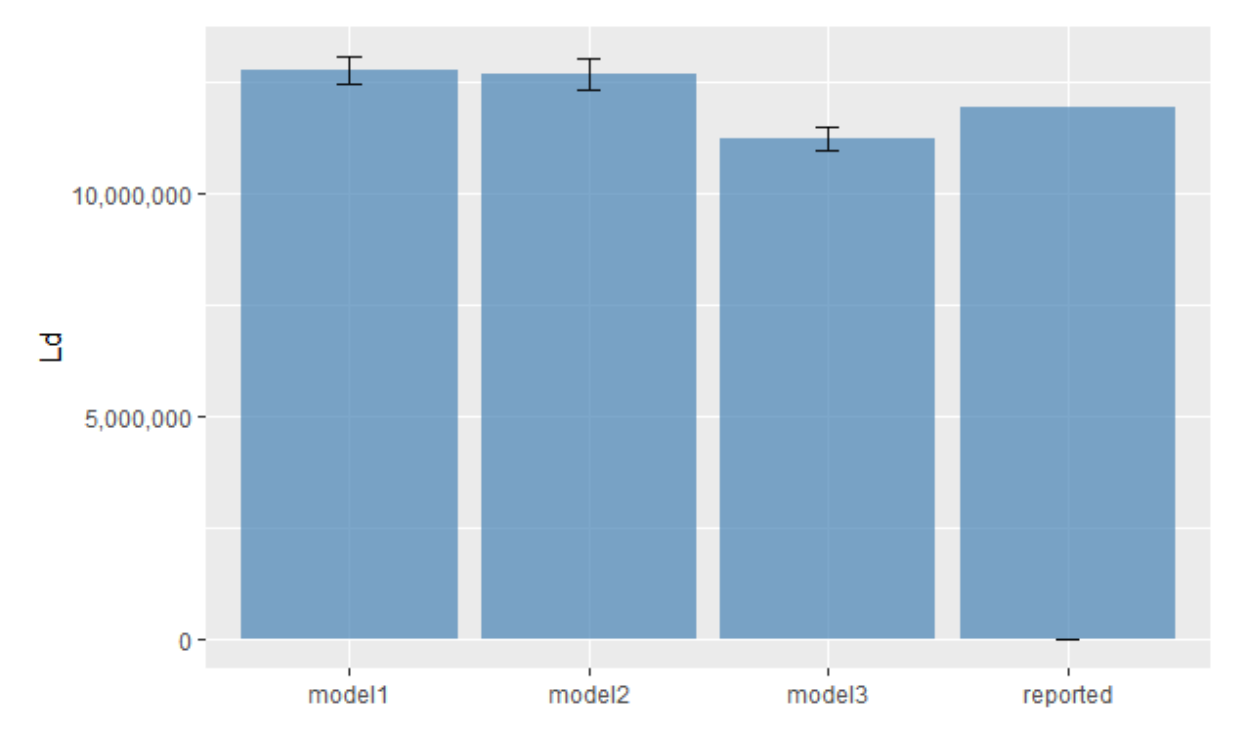

## <span id="page-20-0"></span>*3.1.8 Estimate values for missing data*

Once the regression model has been selected, the following steps are taken:

- 1. For each agglomeration where the data is missing, estimate the population exposed by applying the regression model. In that particular case, since we selected a log-log regression we have to transform back the estimated population exposed (anti log).
- 2. Calculate the SE for each estimated value.

#### <span id="page-20-1"></span>*3.1.9 Calculate the total people exposed in Europe*

- 1. Sum all the estimated values
- 2. We need to calculate the SE of the sum, which is obtained by quadrature of the individual SE
- 3. Finally, calculate the confidence interval.

#### <span id="page-20-2"></span>*3.1.10 Estimate the people distributed by noise bands*

Once the estimated total number of people exposed is calculated (previous step), we distribute the population between the different noise bands.

- 1. Based on the total number of people exposed per each agglomeration reported by Member States, we calculate the percentage that each noise band represent versus the total number of people exposed, for Lden and for Lnight, and then we derive the mean at European level. It needs to be taken into consideration that the percentage values have been obtained discarding the agglomerations providing 0 people exposed in all noise bands (L<sub>den</sub> and L<sub>night</sub>, or  $L_{den}$ , or  $L_{night}$ ). Due to the rounding process, 0 could mean 0 to 49 people exposed; therefore, multiple combinations are possible with the same outcome of 0 people exposed. Consequently, an equal attribution of 20% of people exposed to each noise band only represents one of the multiple possible combinations. For that reason, agglomerations with 0 people exposed are excluded.
- 2. We apply the percentages to the agglomerations where we have estimated the total population, with the corresponding error of the estimate.
- 3. Finally, we aggregate all the agglomerations at European level, with the corresponding estimation of the confidence interval.

# <span id="page-21-0"></span>3.2 Gap filling method for railway noise, aircraft noise and industrial noise inside agglomerations

This section summarises the method applied to gap fill exposure information for railways noise, aircraft noise and industrial noise inside agglomerations.

Figure 3.8 provides an overview of the process for estimating missing data, as Ramos (2019) described.

In each step, the decision tree uses the best approach according to the available ancillary data:

- Use data from the previous reporting period if available.
- When data from the previous reporting cycle is not available, data is estimated with the European average of the % of population exposed inside the agglomeration. In that case, no significant correlation was found between population exposed and other predictor parameters (e.g., the agglomeration population, area of the agglomeration); therefore, the European average is the best alternative (Fons et al., 2015).
- Based on the total number of people exposed per each agglomeration reported by the Member States, we calculate the percentage that each noise band represent versus the total number of people exposed, for L<sub>den</sub> and for L<sub>night</sub>. Then we derive the mean at European level. It needs to be taken into consideration that the percentage values have been obtained discarding the agglomerations providing 0 people exposed in all noise bands ( $L_{den}$  and  $L_{night}$ , or  $L_{den}$ , or  $L_{nient}$ ). Due to the rounding process, 0 includes figures ranging from 0 to 49 people exposed; therefore, multiple combinations are possible with the same outcome of 0 people exposed. Consequently, an equal attribution of 20% of people exposed to each noise band only represents one of the several possible combinations. For that reason, agglomerations with 0 people exposed are excluded.
- We apply each noise band's percentages to the agglomerations where we have estimated the total population, with the corresponding error of the estimate.
- Finally, we aggregate all the agglomerations at European level, with the corresponding estimation of the confidence interval.

A more detailed explanation and the basis for the methodology applied in each step is provided in [Table 3.5.](#page-22-0)

The gap filling methodology also includes those few cases where data is missing for some noise bands. Then, **partial gap filling** is conducted as follows:

- Use data from the previous reporting period for the missing noise band(s).
- If data from the previous reporting period is not available use the European average of % of the population exposed by noise band to estimate the missing data.
- [Table 3.2](#page-11-0) provides an example of a partial gap filling when data from the previous period is not available.

Each step that involves the estimation of data, corresponding error is calculated. Finally, these errors are propagated to the aggregated European figures as described in sections 3.1.9 and 3.1.10.

# *Table 3.5: Methods used on the different steps of gap filling people exposed to noise from railways, airports and industry inside agglomerations. Numbers refer to the steps highlighted in Figure 3.1*

<span id="page-22-0"></span>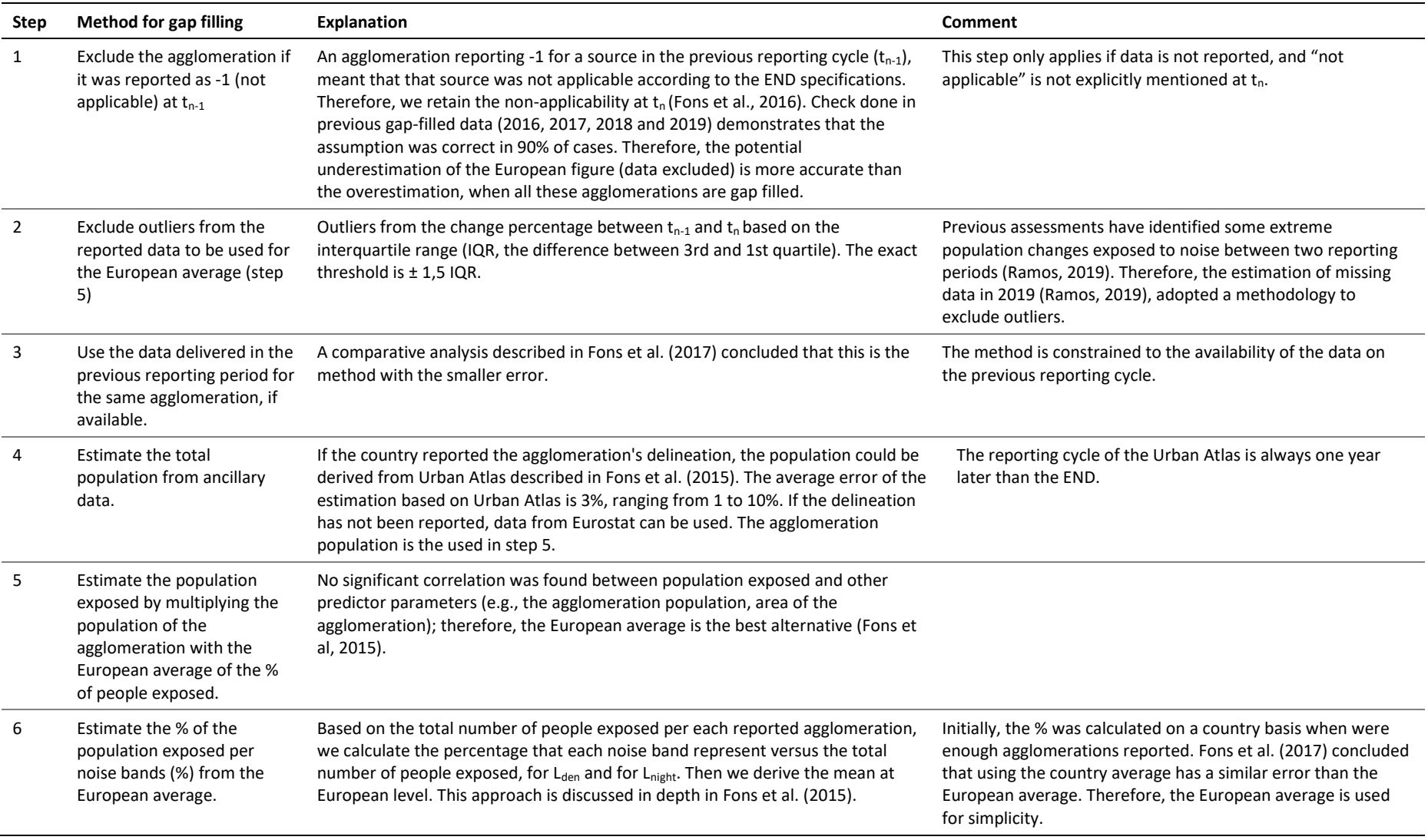

*Figure 3.8: Overview of the process for estimating the population exposed to noise from rails, airports or industry inside agglomerations when data is not available. The methodology only applies to agglomerations that have to report according to END requirements. Numbers indicate specific methods for gap filling depending on available ancillary data -details are described in [Table 3.4.](#page-19-3) Source: updated from Ramos (2019)*

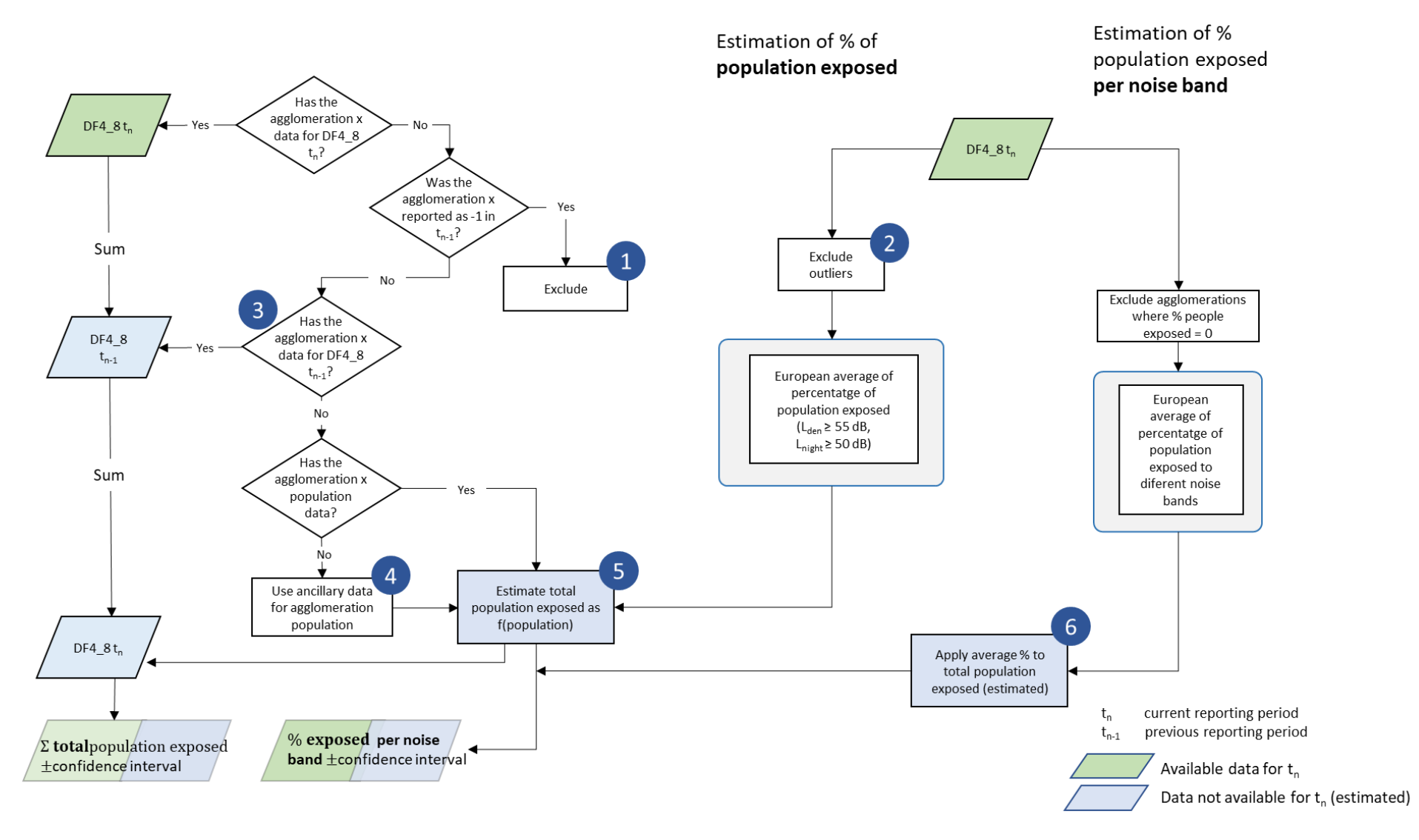

# <span id="page-24-0"></span>4 END major roads and major railways exposure data outside agglomerations: gap filling

# <span id="page-24-1"></span>4.1 Gap filling method

This method is based on the working paper establishing a methodological proposal to interpolate a complete coverage on noise exposure at EU level (ETC/ACM, 2015).

Figure 4.1 provides an overview of the process for estimating missing data, as Ramos (2019) described.

In each step, the decision tree uses the best approach according to the available ancillary data:

- Partial gap filling if reported data is not complete. Data completeness can only be evaluated if exposure has been delivered by the road and rail segments. Then network segments are linked to DF1\_5 dataflow to match segments to be reported with the actual data reported. Missing segments are gap filled with the regression between people exposed and the length of the transport network (the procedures is the same as described for roads inside agglomerations. It should be noted that the length of the transport network also includes major source inside agglomerations. However, the data reported on people exposed refers only to people outside agglomerations. When the exposure information has been delivered as one single value for the entire network, the codes are supplied as -1 or -2 or the codes between dataflows (DF1\_5 and DF4\_8) do not match, then the comparison of the code is not possible, and the dataset is assumed as complete.
- If data is not reported, use data from the previous reporting period if available and complete (same procedure as explained in the above bullet point to evaluate completeness).
- When data from the previous reporting cycle is not available or not complete, the regression between the number of people exposed and the transport network's length has been calculated. Then the regression has been applied to estimate missing data. In that case, complete gap filling is applied, i.e. even if some data (incomplete) is available from the previous period, the regression is applied to the full extent of the transport network. It should be noted that the length of the transport network also includes major source inside agglomerations. However, the data reported on people exposed refers only to people outside agglomerations.
- Once the total number of people exposed is estimated, we distribute the total population exposed to the different noise bands based on the European average of the population exposed by noise bands. The European average is calculated with all the available data, even if it is incomplete for a certain region of the country. The European average discards the countries or regions providing 0 people exposed in all noise bands. Due to the rounding process, 0 could mean 0 to 49 people exposed. Therefore attributing 20% to each noise band would not be accurate since other options would also be feasible.

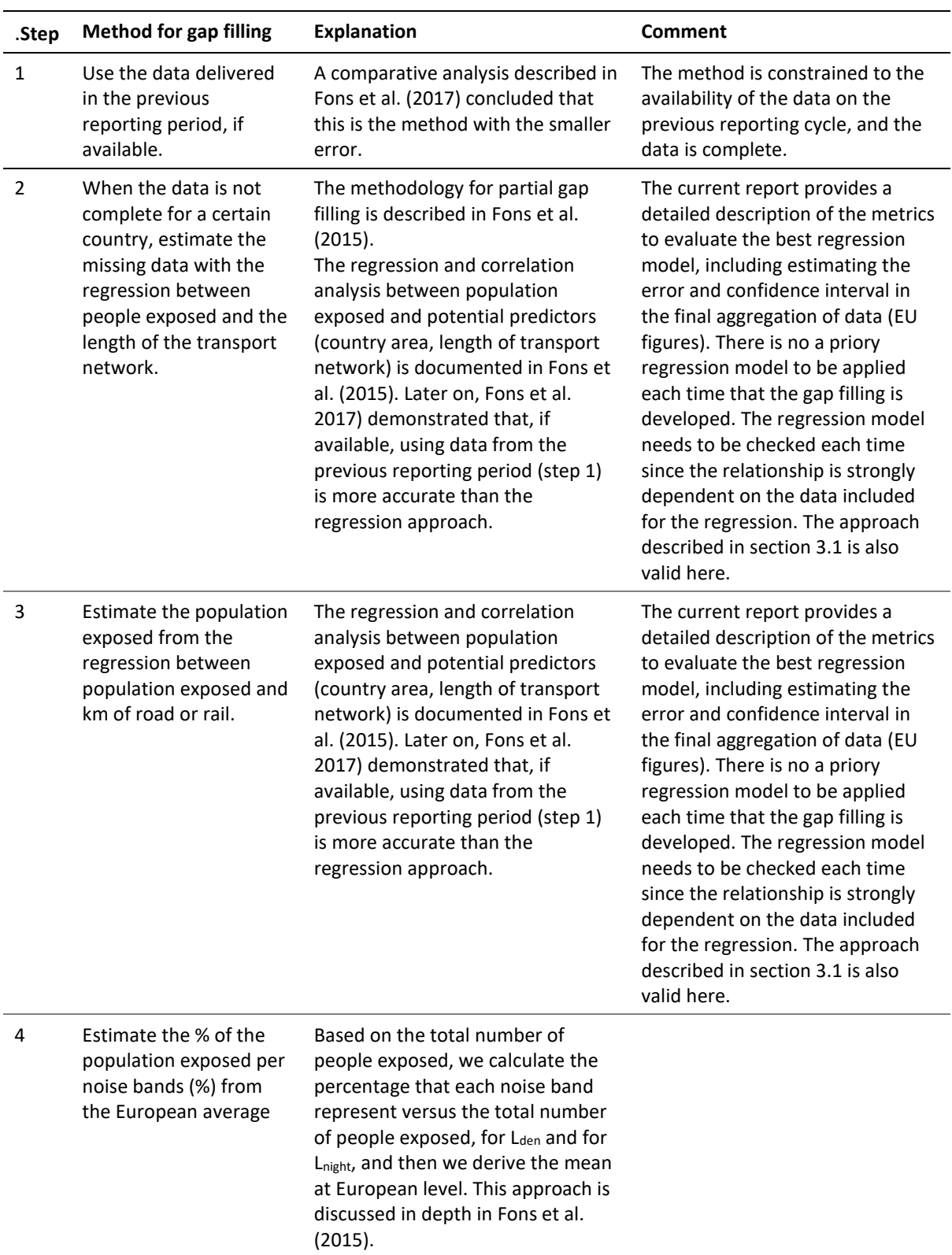

# *Table 4.1: Methods used on the different steps of gap filling people exposed to noise from roads inside agglomerations. Numbers refer to the steps highlighted in Figure 3.1*

*Figure 4.1: Overview of the process for estimating the population exposed to noise from major roads and major rails when data is not available. The methodology only applies to countries that have to report according to END requirements. Numbers indicate specific methods for gap filling depending on available ancillary data -details are described in Table 4.1. Dotted lines: data partially reported, and data partially gap filled. Source: updated from Ramos (2019)*

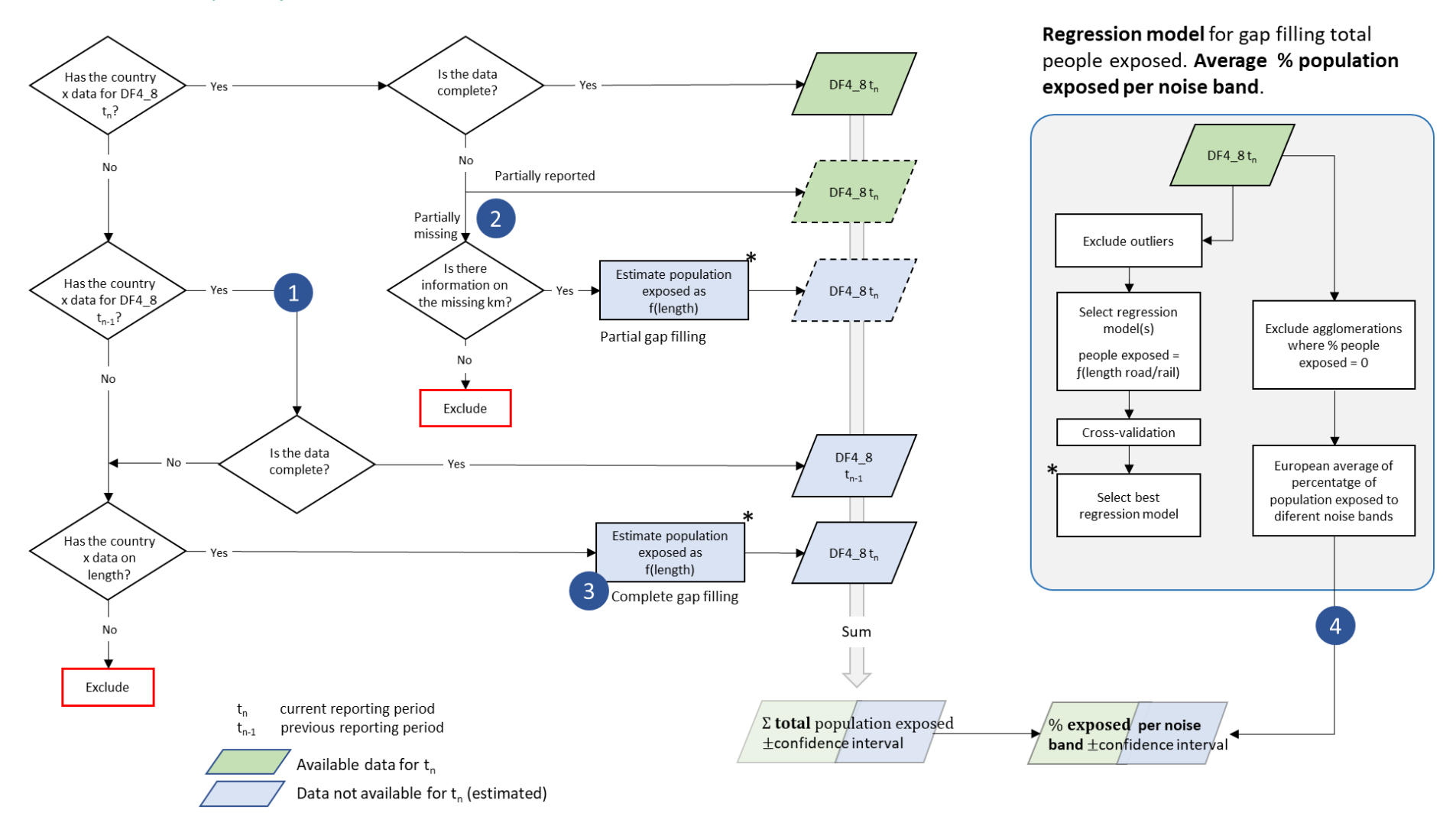

Eionet Report - ETC/ATNI 2021/6 27

# <span id="page-27-0"></span>5 END Major airport exposure outside agglomerations: gap filling

#### <span id="page-27-1"></span>5.1 Overview

The current methodology to estimate missing data on the population exposed to major airports outside agglomerations is presented in [Figure 5.1](#page-28-0) (Ramos, 2019). In this case, we start with the calculation of the average relative change of population exposed between the current reporting period  $(t_2)$  and previous cycle  $(t_1)$  as described in Jones (2013):

$$
Relative\;difference = \frac{\sum_{i=1}^{n} \left(\frac{People\;exposed_{i_{t2}} - Pope\;exposed_{i_{t1}}}{People\;exposed_{i_{t1}}}\right)}{n}
$$

Where *n* is the number of major airports with reported data for the period t<sub>1</sub> and t<sub>2</sub>, being t<sub>2</sub> the current reporting cycle, and *i* is the *i*th major airport where data is available.

In practical terms this relative difference can be expressed as ratio and directly applied to those major airports where data for the current reporting period is missing, but available for the previous period:

$$
Ratio = \frac{\sum_{i=1}^{n} \left( \frac{People\ exposed_{i_{t_2}}}{People\ exposed_{i_{t_1}} \right)}{n}
$$

Then, this ratio It should be noted that the use of the ratio of change could be extended back up to two reporting cycles. For example, in the case that data for a certain major airport is only available for 2007, then we calculate the ratio of change for the period 2007 – 2017 and apply this ratio to the data of 2007.

In this case outliers have also to be excluded from the calculation as explained in the case of roads inside agglomerations.

The use of the relative difference is based on the fact that it provides better estimates than any other predictor, e.g. number of annual flights (Fons et al., 2016). The low correlation between people exposed and the number of flights is explained by the fact that exposure to aircraft noise is strongly dependent on local conditions, including specific operational measures (take-off and landing routes, time of the day,…), meteorological conditions, or land use planning. However, the current approach has its limitations since it assumes a homogenous change ratio in all agglomerations. [Figure 5.2](#page-29-0) and [Figure 5.3](#page-29-1) illustrate the distribution of the relative difference between 2012 and 2017. The value ranges from -1 (100% decrease on exposure) to 1,5 (150% increase of population exposed). About 9 out of 40 major airports are outliers (23%).

<span id="page-28-0"></span>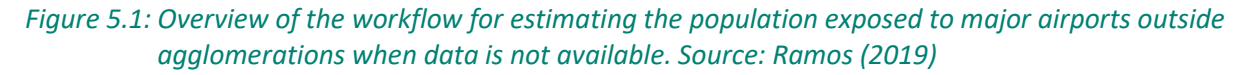

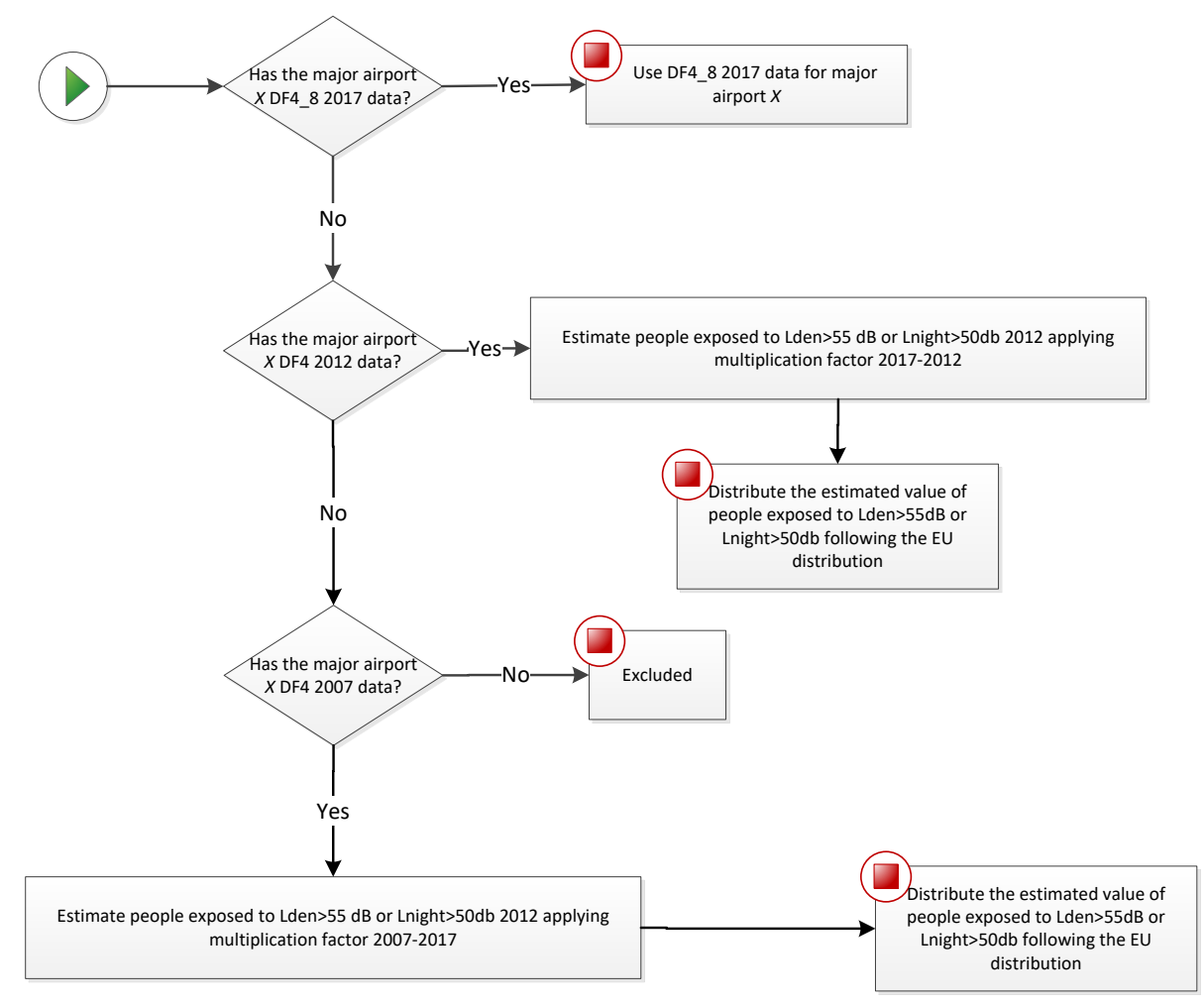

<span id="page-29-0"></span>*Figure 5.2: Box plot of the relative change of population exposed to noise from major airports between 2012 and 2017 (Lden ≥ 55 dB). Outliers are indicated in red. The lower and higher limits of the box correspond to the 1st and 3rd quartile, respectively. The horizontal line inside the box is the median*

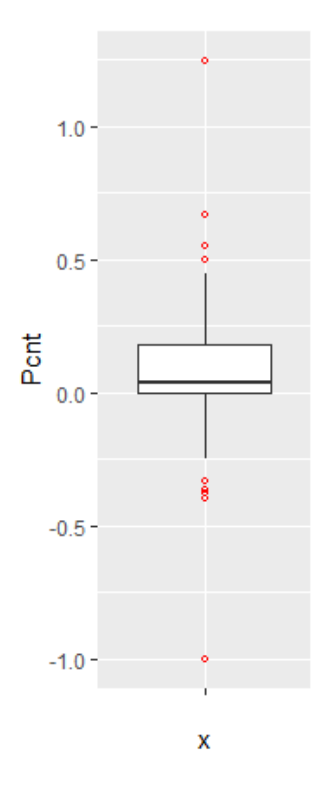

<span id="page-29-1"></span>*Figure 5.3: Distribution of the population relative change exposed to noise from major airports between 2012 and 2017 (Lden ≥ 55 dB). Outliers in green*

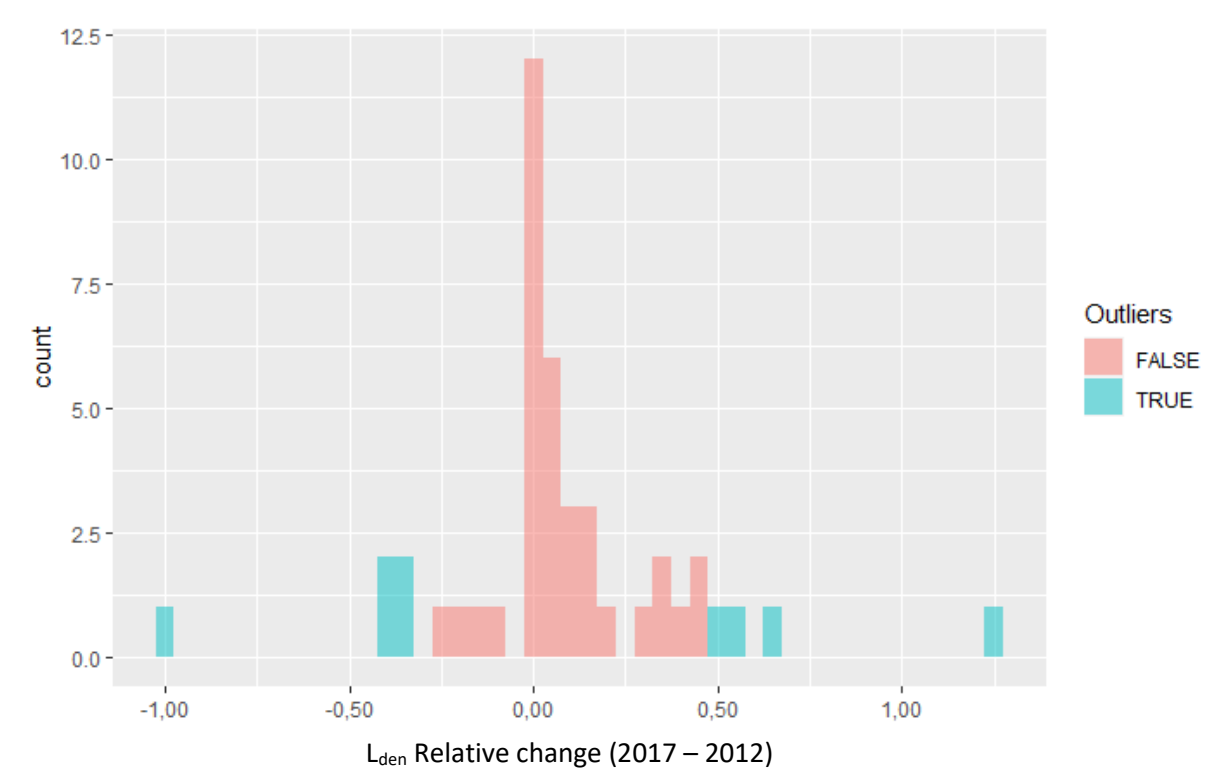

Since the outliers are equally distributed around the mean, there is no major impact on the average ratio if we include them in the calculation [\(Table 5.1\)](#page-30-0). However, the standard error decreases by 40% when outliers are excluded. Moreover, if outliers are not excluded, the estimated confidence interval of the change ratio ranges from a small decrease (-0,03) to 0,18 increase because the standard error (0,10) is higher than the average (0,08), as presented i[n Table 5.1.](#page-30-0)

<span id="page-30-0"></span>*Table 5.1: Mean, upper and lower boundaries of the confidence interval (95%), and standard error (SE) of the change of population exposed to noise from major airports between 2012 and 2017 (Lden ≥ 55 dB). Data is presented for the complete set of available major airports and for the subset without outliers. N is the number of major airports*

|                         | Lower<br>boundary | Average | Upper boundary | SΕ   | n  |
|-------------------------|-------------------|---------|----------------|------|----|
| <b>With outliers</b>    | $-0.03$           | 0.08    | 0.18           | 0.10 | 40 |
| <b>Without outliers</b> | 0.03              | 0.08    | 0.14           | 0.06 | 31 |

Given all these uncertainties, the current report provides an alternative method and test its suitability and potentially higher performance. Our hypothesis is that delineating an approximated noise contour band in those major airports that have not reported data will better estimate the population exposed than the current method. We assume that with this approach, we better capture local conditions with a reasonable effort of computation.

The methodology has been tested in 10 airports where all the information has been reported [\(Table](#page-30-1)  [5.2\)](#page-30-1).

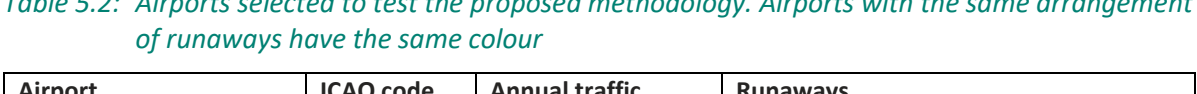

<span id="page-30-1"></span>*Table 5.2: Airports selected to test the proposed methodology. Airports with the same arrangement* 

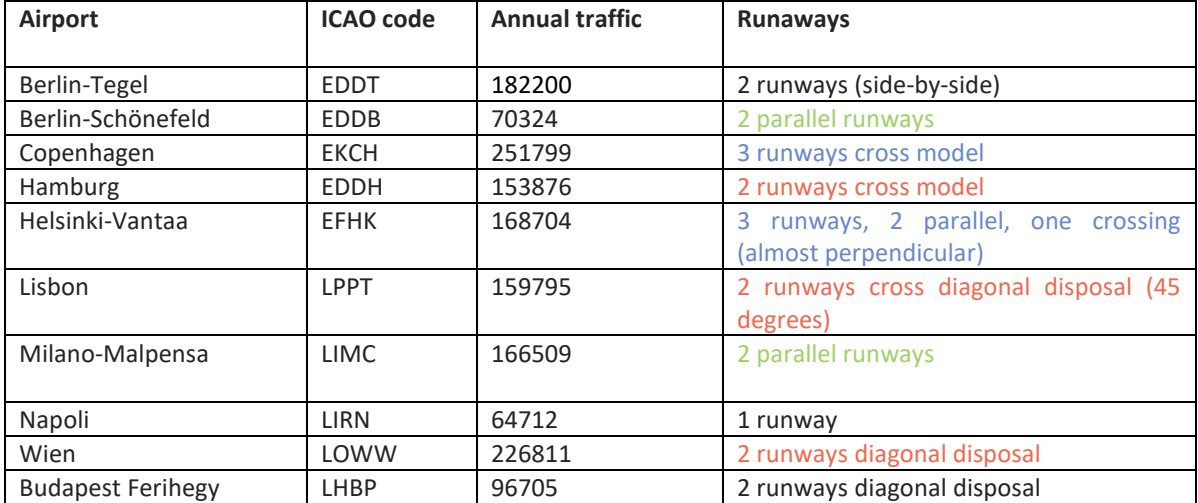

## <span id="page-31-0"></span>5.2 A methodology based on estimating the noise contour around runaways

#### <span id="page-31-1"></span>*5.2.1 Overview*

The methodology to estimate the population exposed to major airports ( $L_{den}$ ) is synthesised in Table [5.3.](#page-31-2) The method for L<sub>night</sub> would be similar.

As can be seen, the methodology has two major elements of uncertainty:

- Delineation of the noise contour around the major airports. These contours depend on several factors: number and length of runaways, local regulations, meteorological conditions, or orography, just to name some of them.
- Assuming that all the population living inside the contour is exposed to noise. Therefore, existing measures like building insulation are not considered since it is not feasible to introduce this component at European scale.

<span id="page-31-2"></span>*Table 5.3: Methodology to estimate population exposed to major airports (inside and outside agglomerations)*

|                | <b>Steps</b>                                                                                   | Output                                                                                                    | <b>Comments</b>                                                                                                    |
|----------------|------------------------------------------------------------------------------------------------|----------------------------------------------------------------------------------------------------|----------------------------------------------------------------------------------------------------|
| 1 <sub>1</sub> | Delineation of the noise<br>contour for Lden 55dB (lower<br>boundary)                          | Noise contour for Laen<br>55dB (lower boundary)                                                                            |                                                                                                    |
|                | a. Identify runaway(s)                                                                         |                                                                                                    | From satellite imagery draw a simple line<br>representing the full length of each<br>runaway                                                                                                    |
|                | b. Delineation of the<br>contour for Lden 55dB<br>around runaways                              |                                                                                                    | Delineation of the contour based on a<br>certain buffer around the runaways                                                                                                    |
| $\mathcal{P}$  | Cross the contour of Lden 55dB<br>with the delineation of the<br>agglomeration                 | In case of the presence<br>of one or more<br>agglomerations:<br>contour outside and<br>contour inside<br>agglomerations(s) | This step is needed to differentiate the<br>people exposed outside and inside the<br>agglomeration (if the contour intersects<br>with one or more agglomerations)                                   |
| 3.             | Calculate the population inside<br>the noise contour (inside and<br>outside the agglomeration) | Distribution of the<br>peoples exposed by<br>noise bands                                                                   | Cross the areas of the previous step with<br>the population grid. The obtained value<br>will be an estimate of the population<br>exposed to a major airport (inside and<br>outside agglomerations). |
| 4.             | Distribute the total population<br>exposed to major airport by<br>noise bands                  |                                                                                                    | Apply the European average of % of<br>population exposed distributed by noise<br>bands.                                                                                                    |

# <span id="page-32-0"></span>*5.2.2 Data requirements*

The following data has been used to test the methodology:

- Reference image for runaways: Google Maps
- Delineation of agglomerations as provided by the information reported by countries according to END specifications
- Noise contour bands reported by countries
- Population. Outside agglomerations, GEOSTAT population at 1 km grid $(2)$

# <span id="page-32-1"></span>*5.2.3 Delineation of the runaways and noise contours*

The most critical issue is the delineation of the noise contour. During the testing phase, it was taken into consideration the use of wind maps and its monthly/year direction means as usually aircraft depart and arrive counter wind. As well ATS routes, traffic maps and the use of waypoints and fixes to determine routes were analysed to determine the most common path of planes in each airport, but unfortunately, no relevant data was found. Many airports implement noise mitigation techniques (noise abatement procedures), that increases the uncertainty when creating a common delineation noise model, including the following:

- Defining noise abatement procedures that avoid residential areas as far as possible and avoid over-flying sensitive sites such as hospitals and schools
- Using continuous descent approaches and departure noise abatement techniques
- Ensuring that the optimum runway(s) and routes are used as far as conditions allow
- Avoiding unnecessary use of auxiliary power units by aircraft on-stand
- Building barriers and engine test-pens to contain and deflect noise
- Towing aircraft instead of using jet engines to taxi
- Limiting night operations
- Limiting the number of operations or the extent of a critical noise contour
- Providing noise insulation for the most severely affected houses
- Applying different operational charges based on the noisiness of the aircraft
- Monitoring individual noise levels and track keeping and penalising any breach

However, since this approach is quite effort consuming, it was decided to take one airport as a model and replicate the noise contour on the airports without data, adapted to the length of the runaways. For the one runway setup airports, the replication of the Tegel delineation is enough to have a strong approach close to the reality on the gap filled airports. When talking about two or three-runway setup, the complexity is higher. Despite that, taking into account what has been reported on contour maps, [Table 5.4](#page-33-0) shows the type of artificial delineations created to calculate the population exposed and gapfill missing data:

In relation to the generated contour maps for gap filling, the best way to replicate the possible track of the aircraft is to look at what is happening in the airports; there is information reported. Depending on many factors such as frequent wind flows, orography, local regulations, etc, an aircraft creates one type of noise path or another. On perfect conditions, the most common is that the plane creates a

<sup>(</sup> 2 ) https://ec.europa.eu/eurostat/web/gisco/geodata/reference-data/population-distribution-demography/geostat

noise track similar to what was reported in the Berlin-Tegel airport, a very smooth pattern of noise where small bellies, corresponding to the end of the runway, where aircraft reaches its maximum power in corresponding to the end of the runway, where aircraft reaches its maximum power in the ground, arises in the middle of this ellipse form.

For the one runway setup airports, the replication of the Tegel delineation is enough to have a strong approach close to the reality on the gap filled airports. When talking about two or three-runway setup, the complexity is higher. Despite that, taking into account what have been reported on contour maps the following table shows the type of artificial delineations created to calculate the population exposed and gap-fill missing data.

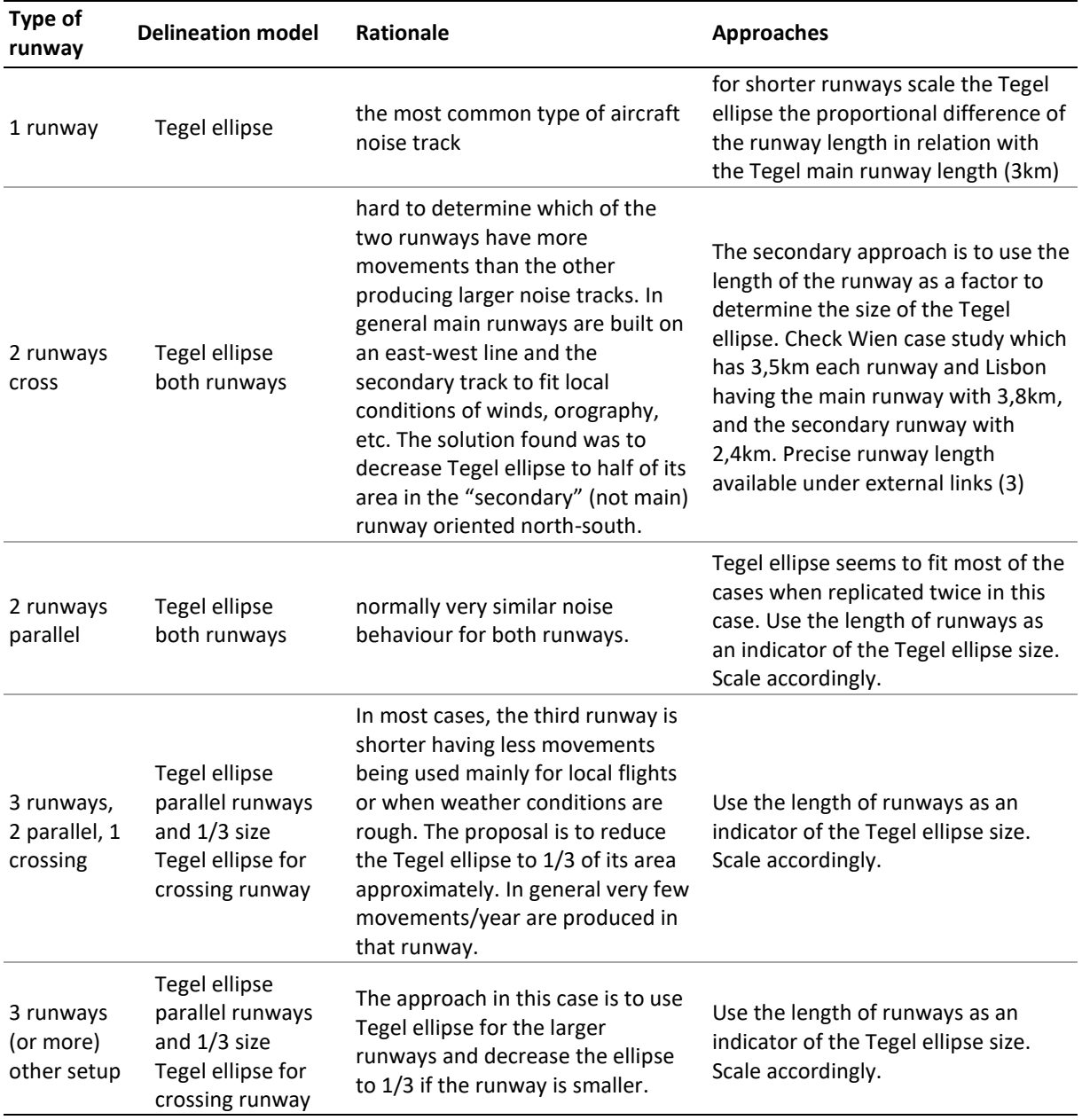

<span id="page-33-0"></span>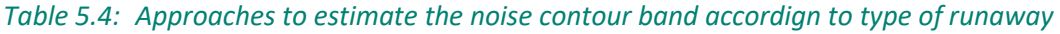

# <span id="page-34-0"></span>*5.2.4 Detailed description of the methodology*

The methodology could d be described as follows:

- copy model contour map delineation into a new feature
- move the central vertex into the central part of the runway and replicate it to all the airports being analysed
- rotate the delineation so it fits the orientation of the runway
- scale delineation into 1/3 of the model for secondary runways generally with less traffic
- dissolve delineations into one single area. Only in the case of more than 1 runway
- calculate area by hectares for all airports and all areas, reported contours and generated contours for gap filling
- use identity to print the agglomeration border into the model delineation so the areas are separated into inside or outside agglomeration
- to calculate the population exposed, use "extract by mask" tool and select the working zone as the mask and the population raster as the data to extract
- convert the output raster of the population exposed into integer values with the "int" tool
- sum the values of the population for each specific raster zone

## <span id="page-34-1"></span>*5.2.5 Outcome of the test*

[Table 5.5](#page-34-2) provides an overview of the result of two methodologies to estimate people exposed to noise from major airports when this information has not been reported:

- Using a European average with the reported data
- Delineating the noise contour for L<sub>den</sub> 55 dB, and calculate the population inside.

As can be seen, the gap-filling with the European average is less accurate but has higher precision, while the outcome of delineating the noise contour is the opposite: it is very accurate, although three times less precise. The implication on the final values can also be seen in [Figure 5.4.](#page-35-1) In that case, it seems that is preferable a more accurate estimation (closer to the reality) with a reasonable precision of 7%, which means that the real value will be  $\pm$  20.000 people.

<span id="page-34-2"></span>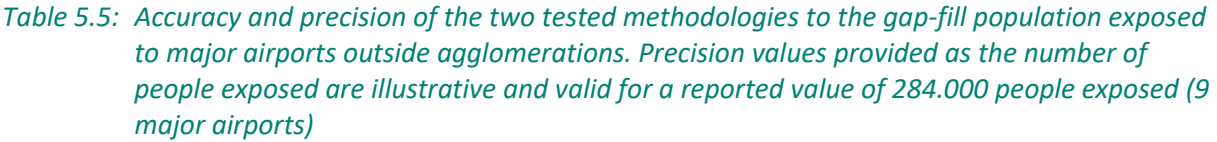

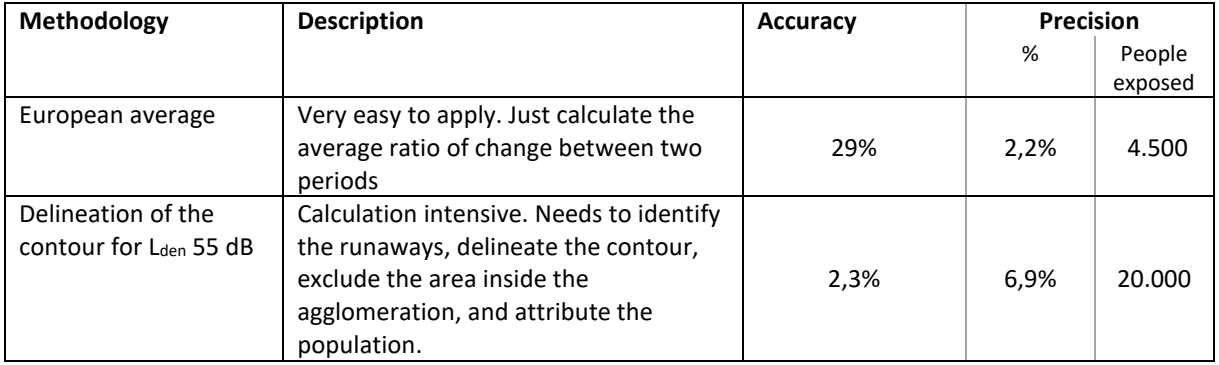

<span id="page-35-1"></span>*Figure 5.4: Reported and estimated values for people exposed to noise from 9 major airports (Lden ≥ 55 dB). Reported, reported data. Estimated contour, people exposed to noise has been estimated by delineating an approximated contour band. European average, people exposed has been estimated by applying to the data from the previous reporting cycle the European average of change of population exposed*

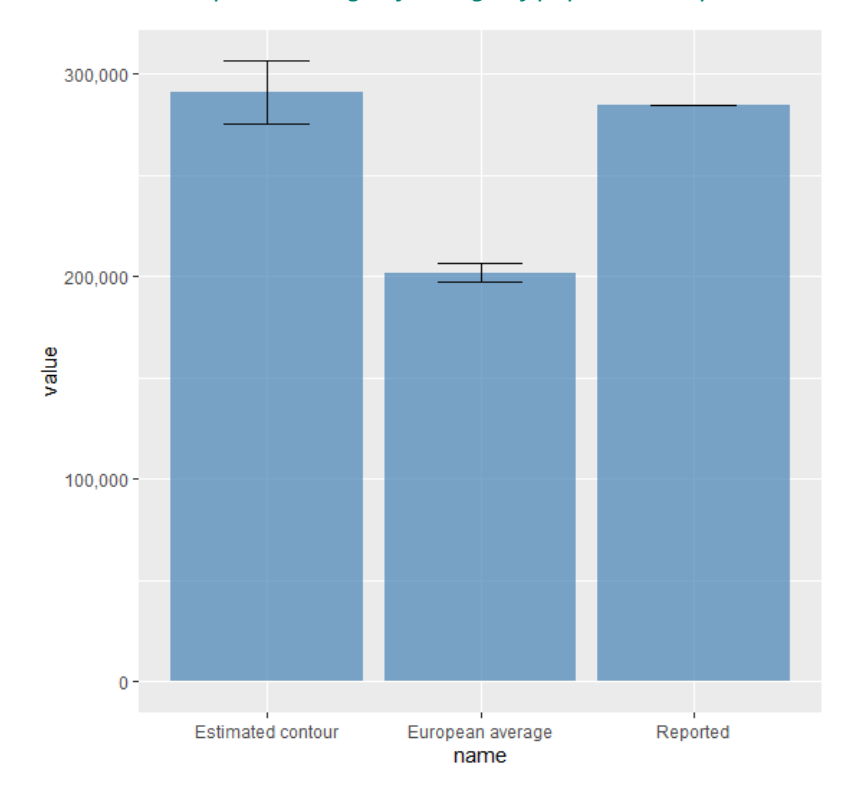

## <span id="page-35-0"></span>5.3 Summary of the proposed methodology

The approach described in the previous sections is summarised in [Figure 5.5](#page-36-0). In that case, we don't consider using data from the last reporting period since it produces a higher error.

In summary, when data is not reported:

- If noise contours are provided, cross them with the population grid and calculate the population exposed.
- If contours are not provided, delineate the contour based on the reference contour (see section5.2.3), and then cross with the population grid.
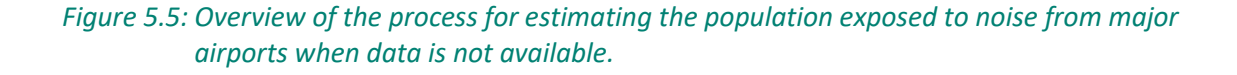

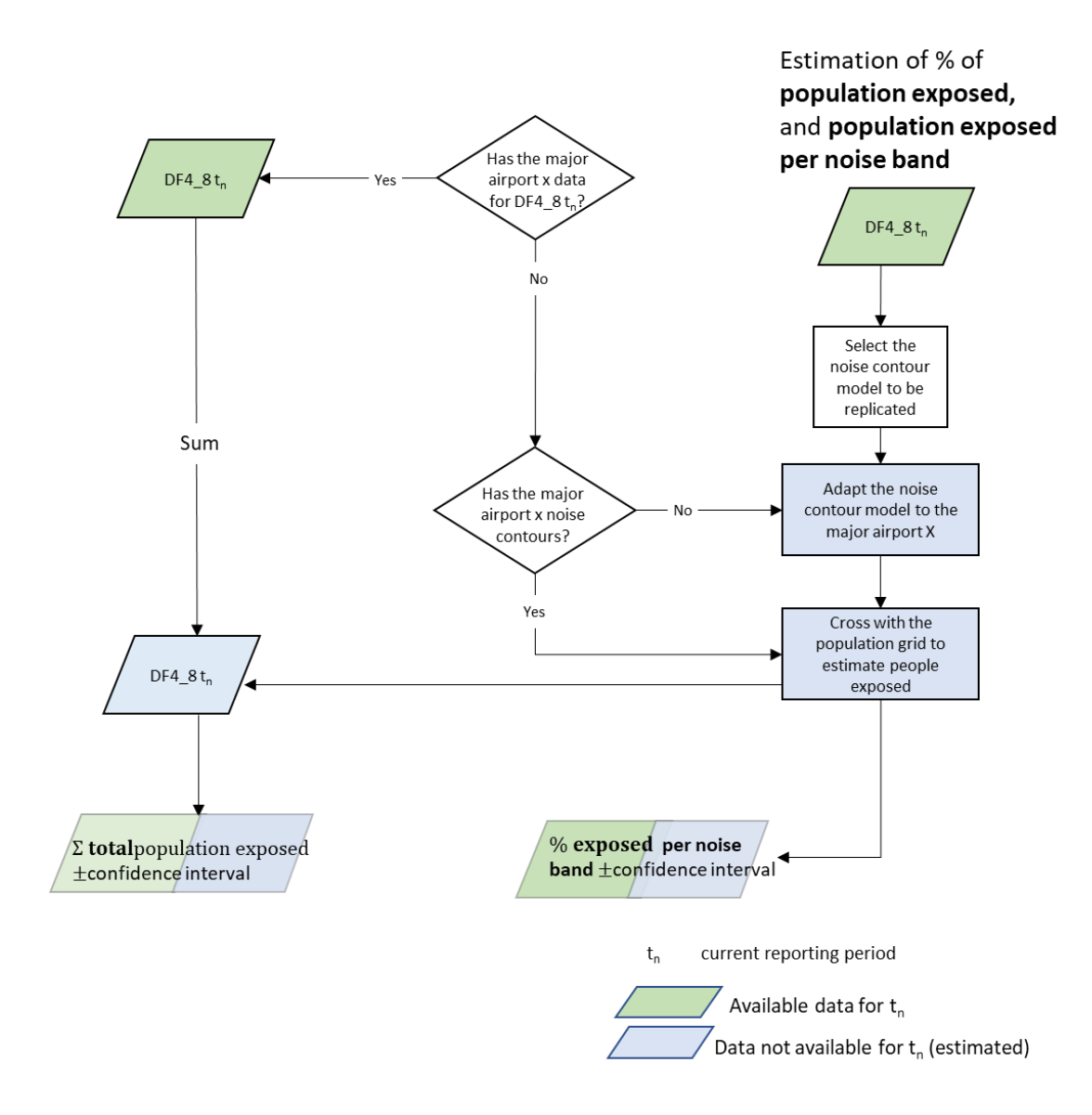

## 6 Conclusions

This report provides some improvements on gap-filling that could be implemented in the next reporting of END data:

- The selection of the best fit of regression has been systematised and can be replicated with the R script developed in this task. It also provides the results with the corresponding confidence interval by integrating the propagation of errors as a consequence of several steps involved in the final calculation. This is relevant since this process may be very tedious without a proper design of the workflow. It also facilitates completing the workflow in the same environment without the need to change between applications.
- The error of applying European averages has been calculated, being able to assess its accuracy.
- The proposed method for major airports improves the estimate of the people exposed at the cost of more intensive processing.

## 7 Abbreviations

EEA European Environment Agency END Environmental Noise Directive ENDRM Electronic Noise Data Reporting Mechanism ETC/ATNI European Topic Centre on Air Pollution, Transport, Noise and Industrial Pollution EU European Union L<sub>den</sub> Day-evening-night noise level Lnight Night noise level NAP Noise Action Plans NOISE Noise Observation and Information Service for Europe

### 8 References

EU, 2002, Directive 2002/49/EC of the European Parliament and of the Council of 25 June 2002 relating to the assessment and management of environmental noise (OJ L 189, 18.7.2002, p. 12-25).

Fons, J., et al., 2015, Methodological proposal to interpolate a complete coverage on noise exposure at EU level. ETC/ACM Working paper.

Fons, J., et al., 2017, END gap filling data 2012: outcomes' evaluation. Comparison between gap filled data results in 2016 and 2017. ETC/ATM Working paper.

Jones, N., 2013. Forecasting ENDRM DF4\_8 data to 2020, 2030 and 2050. Extrium P058.

Ramos, M.R., 2019, *Noise indicators under the Environmental Noise Directive. Methodology for estimating missing data*. ETC/ATNI Report 2019/1 [\(https://www.eionet.europa.eu/etcs/etc](https://www.eionet.europa.eu/etcs/etc-atni/products/etc-atni-reports/noise-indicators-under-the-environmental-noise-directive-methodology-for-estimating-missing-data)[atni/products/etc-atni-reports/noise-indicators-under-the-environmental-noise-directive](https://www.eionet.europa.eu/etcs/etc-atni/products/etc-atni-reports/noise-indicators-under-the-environmental-noise-directive-methodology-for-estimating-missing-data)[methodology-for-estimating-missing-data\)](https://www.eionet.europa.eu/etcs/etc-atni/products/etc-atni-reports/noise-indicators-under-the-environmental-noise-directive-methodology-for-estimating-missing-data) accessed 01 July 2021.

Snee, R., 1977, 'Validation of regression models: Methods and Examples', *Technometrics* 19(4), pp. 415-428.

## Annex 1

## Summary of regression statsitics (agglomeration road)

Summary of statistics of the regression between people exposed to noise from roads inside agglomerations ( $L_{den}$  >= 55 dB) and Number of inhabitants (see section 1.1.2.4 Validation).

Model 1. Lineal Residuals: Min  $10<sub>1</sub>$ Median 30 Max  $-1612755$ -28263  $-1925$ 26285 2462302 Coefficients: Estimate Std. Error t value  $Pr(>|t|)$ (Intercept)  $-1.637e+04$  1.538e+04  $-1.065$ 0.288 NumberOfInhabitants 4.330e-01 1.653e-02 26.191  $<$ 2e-16 \*\*\* Signif. codes: 0 '\*\*\*' 0.001 '\*\*' 0.01 '\*' 0.05 '.' 0.1 ' ' 1 Residual standard error: 210800 on 224 degrees of freedom Multiple R-squared: 0.7538, Adjusted R-squared: 0.7527 F-statistic:  $686$  on 1 and 224 DF, p-value: < 2.2e-16 Model 2. Polynomial (2) Residuals: Median Min  $10$ 3Q Max  $-1106598$  $-30766$ 17314 44709 2350975 Coefficients: Estimate Std. Error t value Thercept)<br>2.782 coly(Numberofinhabitants, 2, raw = TRUE)1 6.304e-01 4.861e+04 -3.782<br>2.909(Numberofinhabitants, 2, raw = TRUE)1 6.304e-01 4.464e-02 14.120<br>2.462e-08 5.207e-09 -4.728  $Pr(>|t|)$ 2e-04 \*\*\* (Intercept) poly(NumberOfInhabitants, 2, raw = TRUE)1 < 2e-16 \*\*\* poly(NumberOfInhabitants, 2, raw = TRUE)2 4.02e-06 \*\*\* Signif. codes: 0 '\*\*\*' 0.001 '\*\*' 0.01 '\*' 0.05 '.' 0.1 ' ' 1 Residual standard error: 201400 on 223 degrees of freedom Multiple R-squared: 0.7763, Adjusted R-squared: 0.7743 F-statistic: 386.9 on 2 and 223 DF,  $p-value: < 2.2e-16$ Model 3. Log-logResiduals: 1Q Median 3Q Min Max  $-4.1221 -0.4106$  0.0756 0.4458 1.3005 Coefficients: Estimate Std. Error t value  $Pr(>|t|)$  $-3.51867$  $0.55805 - 6.305$  1.51e-09 \*\*\* (Intercept) log(NumberOfInhabitants) 1.18580  $0.04523$  26.215 < 2e-16 \*\*\*

Signif. codes: 0 '\*\*\*' 0.001 '\*\*' 0.01 '\*' 0.05 '.' 0.1 ' ' 1

Residual standard error: 0.6327 on 224 degrees of freedom Multiple R-squared: 0.7542, Adjusted R-squared: 0.7531<br>F-statistic: 687.2 on 1 and 224 DF, p-value: < 2.2e-16

## Annex 2

# R script to estimate missing data of people exposed to roads inside agglomerations

R Script (Rnotebook) that process interactively the following steps:

- Import of the data to be processed
- Calculate and exclude outliers
- Builds the total people exposed in Europe
- Select the data reported
- Gap fill with data reported in previous period if available
- Regression for the remaining data
- Subset reported data in test and validation
- Define the models (interactive)
- Test the models
- Select the model (interactive)
- Apply the regression
- Calculate the total with confidence interval

```
---
title: "Gap filling of people exposed to Agglomerations roads"
author: "Jaume Fons-Esteve"
date: 04/03/21
output:
html_notebook: default
 word document: default
  html_document:
   df_print: paged
   toc: true
   toc_depth: 4
   toc_float: true
editor_options:
  markdown:
   wrap: 72
---
```
This is an [R Markdown](http://rmarkdown.rstudio.com) Notebook. When you execute code within the notebook, the results appear beneath the code.

Try executing this chunk by clicking the \*Run\* button within the chunk or by placing your cursor inside it and pressing \*Ctrl+Shift+Enter\*.

```{r setup, echo=FALSE} library(knitr) knitr::opts\_chunk\$set(echo = FALSE)  $\ddot{\phantom{0}}$ 

#### # Overview

This notebook process data to estimate missing values of people exposed to road noise inside agglomerations. The methodology follows the one described in the report [Methodological documentation of the gap filling exercise (2020)](https://uab.sharepoint.com/:w:/s/interfase/EaigFS-5RqNIqM0HAlCnjH4BFFsL2QQk09j8SKhLFlx5Aw?e=gb2Tb0)

Summary of the process

- \* year1 clean data: t1.cln
- \* year2 clean data (current year): t2.cln
- \* Subset A -> data available: t2A.Ld, t2A.Ln
- \* Subset B -> missing data, but available at t-1: t2B.Ld
- \* Subset C -> estimate from regression: t2C.Ld
- \* At the end merge A+B+C

```{r load } #Load needed libraries pacman::p\_load(here) source(here::here("Script", "load\_libraries.R"))  $\ddot{\phantom{0}}$ 

#### # 1.Import and prepare the data

Data is imported from Excel. Creates  $t1 = data$  from time 1;  $t2 = data$ for time 2 INPUT YEAR

```{r import, echo=FALSE}

#### #INPUT YEAR\_T2 HERE (nsrc)

year  $t2 = 17$ nsrc = 'road' year  $t1 =$  ifelse(year  $t2 - 5 < 10$ , paste('0', year  $t2 - 5$ , sep="), year  $t2 - 5$  ) nsrc\_sheet2 = paste("df4\_8\_agg\_",nsrc,"\_",year\_t2,sep = "") nsrc\_sheet1 = paste("df4\_8\_agg\_",nsrc,"\_",year\_t1,sep = "")

#### #Import data into t1

t1 <- read excel(choose.files(default = "", caption = "Select file for t1", multi =  $FALSE$ ), sheet = nsrc\_sheet1 )

```
#Import data into t2
t2 <- read_excel(choose.files(default = "", caption = "Select file for t2",
        multi = FALSE), sheet = nsrc_sheet2 )
```

```
\ddot{\phantom{a}}
```
- Rename noise bands
- Add a column with the name of the source (Agg\_road)
- Calculate Lden $\ge$ =55 (Exclude -2 -1 -9999)
- Calculate Lnight\>=50 (Exclude -2 -1 -9999)
- LdRprt =  $-2$ , no data;  $-1$  not applicable; 1 reported
- Ld\_part Partially reported (some noise bands -2)
- Ld More100Pcnt = TRUE, FALSE LdSum \> NrOfInhabitants
- Creates new tables t1.cln, t2.cln

```{r clean, echo=FALSE} #Creates new tables: t1.cln, t2.cln

```
# t1 -> t1.cln cln=clean------------------------------------------------------
# New variables: LdSum, LdRport (reported), Ld_More100Pcnt (LdSum > Inhabitants)
# New variables: LnSum, LnRport (reported), Ln More100Pcnt (LnSum > Inhabitants)
t1.cln <- t1 %>%
  rename(Ld55 = nLden5559, Ld60 = nLden6064, Ld65 = nLden6569, 
      Ld70 = nLden7074, Ld75 = nLden75, Ln50 = nLnight5054, 
      Ln55 = nLnight5559, Ln60 = nLnight6064, Ln65 = nLnight6569, 
     Ln70 = nLnight70) %>%
  mutate(Src = nsrc) %>% #Add a column with the name of the source
  mutate(LdSum = ifelse(Ld55 > -1, Ld55, NA)) %>%
 mutate(LdSum = ifelse(is.na(Ld55), NA, ifelse(Ld60 > -1, LdSum + Ld60, LdSum))) %>% #To exclude nb == -1
  mutate(LdSum = ifelse(is.na(Ld55), NA, ifelse(Ld65 > -1, LdSum + Ld65, LdSum))) %>%
  mutate(LdSum = ifelse(is.na(Ld55), NA, ifelse(Ld70 > -1, LdSum + Ld70, LdSum))) %>%
 mutate(LdSum = ifelse(is.na(Ld55), NA, ifelse(Ld75 > -1, LdSum + Ld75, LdSum))) %>%
  mutate(LnSum = ifelse(Ln50 > -1, Ln50, NA)) %>%
  mutate(LnSum = ifelse(is.na(Ln50), NA, ifelse(Ln55 > -1, LnSum + Ln55, LnSum))) %>%
 mutate(LnSum = ifelse(is.na(Ln50), NA, ifelse(Ln60 > -1, LnSum + Ln60, LnSum))) %>%
  mutate(LnSum = ifelse(is.na(Ln50), NA, ifelse(Ln65 > -1, LnSum + Ln65, LnSum))) %>%
  mutate(LnSum = ifelse(is.na(Ln50), NA, ifelse(Ln70 > -1, LnSum + Ln70, LnSum))) %>%
 mutate(LdRprt = case when(Ld55 < -1 ~ -2, #-2 & -9999 assigned -2
               Ld55 == -1 \sim -1, #-1 assigned -1Ld55 > -1 ~ 1)) %>%
 mutate(LnRprt = case_when(Ln50 < -1 ~ -2, #-2 & -9999 assigned -2
               Ln50 ==-1 \sim -1, #-1 assigned -1
               Ln50 > -1 ~ 1)) %>%
 mutate(Ld_More100Pcnt = if_else(LdSum > NumberOfInhabitants ,TRUE, FALSE)) %>%
 mutate(Ln_More100Pcnt = if_else(LnSum > NumberOfInhabitants ,TRUE, FALSE))
#Identify partial gap filling t1 Lden
clmn_55 <- fmatch("Ld55",names(t1.cln)) #first column for noise bands Lden. Use column index instead column
name to facilitate loop below.
clmn 75 <- clmn 55 + 4
n <- 0 #Used to identify if we are on the first step on the loop
for (i in clmn 55:clmn 75) #Loop thorugh all the Lden noise bands
\overline{f} nb <- i -clmn_55 +1 #When a value for a noise band is missing Ld_part takes the index nb (1 to 5)
 if (n == 0) { #Lden55
   t1.cln <- t1.cln %>%
  mutate(Ld_part = ifelse(LdRprt == 1 & . [[i]] == -2, nb, '0'))
  n < -1} else {
   t1.cln <- t1.cln %>%
  mutate(Ld_part = ifelse(LdRprt == 1 & .[[i]] == -2, paste(Ld_part, nb), paste(Ld_part,'0')))
}
}
#Identify partial gap filling t1 Ln
clmn 50 <- fmatch("Ln50",names(t1.cln)) #first column for noise bands Lden. Use column index instead column
name to facilitate loop below.
clmn_70 <- clmn_50 + 4
n <- 0 #Used to identify if we are on the first step on the loop
for (i in clmn_50:clmn_70) #Loop thorugh all the Lden noise bands
{
 nb \le- i -clmn 50 +1 #When a value for a noise band is missing Ln part takes the index nb (1 to 5)
```
if  $(n == 0)$  { #Lden55

```
t1.cln <- t1.cln %>%
 mutate(Ln_part = ifelse(LnRprt == 1 & .[[i]] == -2, nb, '0'))
n < -1} else {
t1.cln <- t1.cln %>%
 mutate(Ln_part = ifelse(LnRprt == 1 \&. [[i]] == -2, paste(Ln_part, nb), paste(Ln_part,'0')))
}
}
# t1 Reorder columns, exclude extra info
t1.cln <- t1.cln[c("Src","Ctry","Ctry2", "ReferenceYear", "RLID", "AggloNameEn",
          "EU28", "NumberOfInhabitants", "Ld55", "Ld60", "Ld65", "Ld70", 
          "Ld75", "LdSum", "LdRprt", "Ld_part", "Ld_More100Pcnt", "Ln50", "Ln55", "Ln60", "Ln65", 
"Ln70", "LnSum", "LnRprt", "Ln_part", "Ln_More100Pcnt")]
# t2 --------------------------------------------------------
t2.cln <- t2 %>%
  rename(Ld55 = nLden5559, Ld60 = nLden6064, Ld65 = nLden6569, Ld70 = nLden7074, 
      Ld75 = nLden75, Ln50 = nLnight5054, Ln55 = nLnight5559, 
      Ln60 = nLnight6064, Ln65 = nLnight6569, Ln70 = nLnight70) %>%
  mutate(Src = nsrc) %>% #create a column with the name of the source
  mutate(LdSum = ifelse(Ld55 > -1, Ld55, NA)) %>%
 mutate(LdSum = ifelse(is.na(Ld55), NA, ifelse(Ld60 > -1, LdSum + Ld60, LdSum))) %>% #To exclude nb == -1
 mutate(LdSum = ifelse(is.na(Ld55), NA, ifelse(Ld65 > -1, LdSum + Ld65, LdSum))) %>%
 mutate(LdSum = ifelse(is.na(Ld55), NA, ifelse(Ld70 > -1, LdSum + Ld70, LdSum))) %>%
  mutate(LdSum = ifelse(is.na(Ld55), NA, ifelse(Ld75 > -1, LdSum + Ld75, LdSum))) %>%
  mutate(LnSum = ifelse(Ln50 > -1, Ln50, NA)) %>%
 mutate(LnSum = ifelse(is.na(Ln50), NA, ifelse(Ln55 > -1, LnSum + Ln55, LnSum))) %>%
  mutate(LnSum = ifelse(is.na(Ln50), NA, ifelse(Ln60 > -1, LnSum + Ln60, LnSum))) %>%
  mutate(LnSum = ifelse(is.na(Ln50), NA, ifelse(Ln65 > -1, LnSum + Ln65, LnSum))) %>%
  mutate(LnSum = ifelse(is.na(Ln50), NA, ifelse(Ln70 > -1, LnSum + Ln70, LnSum))) %>%
 mutate(LdRprt = case_when(Ld55 < -1 \sim -2, #-2 & -9999 assigned -2
               Ld55 == -1 - 1, #-1 assigned -1Ld55 > -1 ~ 1)) %>%
 mutate(LnRprt = case_when(Ln50 < -1 \sim -2, #-2 & -9999 assigned -2
               Ln50 == -1 \sim -1, #-1 assigned -1Ln50 > -1 \sim 1)) %>%
 mutate(Ld_More100Pcnt = if_else(LdSum > NumberOfInhabitants ,TRUE, FALSE)) %>%
 mutate(Ln_More100Pcnt = if_else(LnSum > NumberOfInhabitants ,TRUE, FALSE))
#Identify partial gap filling t2 Lden
clmn 55 <- fmatch("Ld55",names(t2.cln)) #first column for noise bands Lden. Use column index instead column
name to facilitate loop below.
clmn 75 <- clmn 55 + 4
n <- 0 #Used to identify if we are on the first step on the loop
for (i in clmn 55:clmn 75) #Loop thorugh all the Lden noise bands
{
 nb <- i -clmn_55 +1 #When a value for a noise band is missing Ld_part takes the index nb (1 to 5)
 if (n == 0) { #Lden55
t2.cln <- t2.cln %>%
 mutate(Ld part = ifelse(LdRprt == 1 & . [[i]] == -2, nb, '0'))
n < -1} else {
t2.cln <- t2.cln %>%
 mutate(Ld_part = ifelse(LdRprt == 1 \&.[[i]] == -2, paste(Ld_part, nb), paste(Ld_part,'0')))
}
}
```

```
#Identify partial gap filling t1 Ln
clmn 50 <- fmatch("Ln50",names(t2.cln)) #first column for noise bands Lden. Use column index instead column
name to facilitate loop below.
clmn 70 <- clmn 50 + 4
n <- 0 #Used to identify if we are on the first step on the loop
for (i in clmn 50:clmn 70) #Loop thorugh all the Lden noise bands
{
 nb <- i -clmn_50 +1 #When a value for a noise band is missing Ln_part takes the index nb (1 to 5)
 if(n == 0) { #Lden55
t2.cln <- t2.cln %>%
 mutate(Ln_part = ifelse(LnRprt == 1 & [i]] == -2, nb, '0'))
n < -1} else {
t2.cln <- t2.cln %>%
 mutate(Ln_part = ifelse(LnRprt == 1 \&.[[i]] == -2, paste(Ln_part, nb), paste(Ln_part,'0')))
}
}
# t2 Reorder columns, exclude extra info
t2.cln <- t2.cln[c("Src","Ctry","Ctry2", "ReferenceYear", "RLID", "AggloNameEn",
          "EU28", "NumberOfInhabitants", "Ld55", "Ld60", "Ld65", "Ld70", 
          "Ld75", "LdSum", "LdRprt", "Ld_part","Ld_More100Pcnt", "Ln50", "Ln55", "Ln60", "Ln65", "Ln70", 
"LnSum", "LnRprt", "Ln_part", "Ln_More100Pcnt")]
rm(clmn_50,clmn_55, clmn_70, clmn_75, i, n, nb)
\ddot{\phantom{0}}```{r pviot_reported, echo=FALSE}
t1.Ld.pt <- PivotTable$new() #Pivot table with counts of missing data
t1.Ld.pt$addData(t1.cln)
t1.Ld.pt$addColumnDataGroups("LdRprt")
t1.Ld.pt$addRowDataGroups("Ctry")
t1.Ld.pt$defineCalculation(calculationName="Total", summariseExpression="n()")
t1.Ld.pt$evaluatePivot()
t1.Ln.pt <- PivotTable$new() #Pivot table with counts of missing data
t1.Ln.pt$addData(t1.cln)
t1.Ln.pt$addColumnDataGroups("LnRprt")
t1.Ln.pt$addRowDataGroups("Ctry")
t1.Ln.pt$defineCalculation(calculationName="Total", summariseExpression="n()")
t1.Ln.pt$evaluatePivot()
t2.Ld.pt <- PivotTable$new() #Pivot table with counts of missing data
t2.Ld.pt$addData(t2.cln)
t2.Ld.pt$addColumnDataGroups("LdRprt")
t2.Ld.pt$addRowDataGroups("Ctry")
t2.Ld.pt$defineCalculation(calculationName="Total_Ld", summariseExpression="n()")
t2.Ld.pt$evaluatePivot()
t2.Ln.pt <- PivotTable$new() #Pivot table with counts of missing data
t2.Ln.pt$addData(t2.cln)
t2.Ln.pt$addColumnDataGroups("LnRprt")
t2.Ln.pt$addRowDataGroups("Ctry")
t2.Ln.pt$defineCalculation(calculationName="Total_Ln", summariseExpression="n()")
```
t2.Ln.pt\$evaluatePivot()  $\ddot{\phantom{0}}$ 

t1 = previous reporting period, t2 = current reporting period

```{r pivot reported tbl, echo=TRUE} t1.Ld.pt t1.Ln.pt t2.Ld.pt t2.Ln.pt rm(t1.Ld.pt, t1.Ln.pt,t2.Ld.pt,t2.Ln.pt)

## Output: agglomerations where Ldn, Ln \> NrInhabitants. NrOfInhabitants < 100.000

```{r MoreThan100, echo=TRUE} t1.cln %>% filter(Ld\_More100Pcnt == TRUE) %>% select(Ctry, AggloNameEn, NumberOfInhabitants,LdSum) %>% arrange(Ctry, AggloNameEn)

t1.cln %>% filter(Ln\_More100Pcnt == TRUE) %>% select(Ctry, AggloNameEn, NumberOfInhabitants,LnSum) %>% arrange(Ctry, AggloNameEn)

t2.cln %>% filter(Ld\_More100Pcnt == TRUE) %>% select(Ctry, AggloNameEn, NumberOfInhabitants,LdSum) %>% arrange(Ctry, AggloNameEn)

t2.cln %>% filter(Ln\_More100Pcnt == TRUE) %>% select(Ctry, AggloNameEn, NumberOfInhabitants, LnSum) %>% arrange(Ctry, AggloNameEn)

t2.cln %>% filter(NumberOfInhabitants < 100000) %>% select(Ctry, Ctry2, AggloNameEn, ReferenceYear, NumberOfInhabitants) %>% arrange(NumberOfInhabitants)

 $\cdots$ 

 $\ddot{\phantom{0}}$ 

#### # 2. Gap filling

There are three steps

- \* Subset A. Data available for t2 (current phase)
- \* Subset B. Data not available for t2, but available from t1
- \* Subset C. None of the previous cases apply. Regression

## 2.1.A.Subset of available data for t2

Output: t2A.Ld, t2A.Ln\ t2 = current phase\  $A = data$  reported New columns Ld GapFilled & Ld Change

Agglomerations where people exposed \> NrInhabitants:

```{r subsetA}

```
t2A.Ld <- t2.cln %>%
    filter(LdRprt > -2) %>% #data reported for t2 (including -1)
   filter(Ld part == '0 0 0 0 0') %>% #NO partial gap filling
```
mutate(Ld GapFilled = paste('No gap filling -data from 20',year t2,sep="")) %>% #create column DataSrce mutate(Ld Change = 'No change') %>% select(-18:-26)

```
t2A.Ln <- t2.cln %>%
```

```
 filter(LnRprt > -2) %>% #data reported for t2
filter(Ln_part == '0 0 0 0 0') %>% #NO partial gap filling
 mutate(Ln_GapFilled = paste('No gap filling -data from 20',year_t2, sep="")) %>% #create column DataSrce 
mutate(Ln Change = 'No change') %>%
select(-9:-17) #exclude Ld
```

```
#Agglomerations where People exposed > NrInhabitants
t2A.Ld %>% filter(Ld_More100Pcnt == TRUE) %>%
 select(Ctry, AggloNameEn, NumberOfInhabitants,LdSum) %>%
  arrange(Ctry, AggloNameEn)
```

```
t2A.Ln %>% filter(Ln_More100Pcnt == TRUE) %>%
  select(Ctry, AggloNameEn, NumberOfInhabitants,LnSum) %>%
 arrange(Ctry, AggloNameEn) 
\ddot{\phantom{0}}
```
## 2.2.B.Agg without data for t2 and data available for t1: use data from t1

```
Output: t2B.Ld, t2B.\
Ln t2 = current phase \setminusB = data from t1 (previous reporting cycle) \setminusNew columns Ld_GapFilled & Ld_Change
```
Tables: Agglomerations where people exposed \> NrInhabitants:

```
```{r subsetB, echo=TRUE}
```

```
#Lden------------------------
tmp1.Ld <- t1.cln %>% 
     filter(LdRprt > -2) %>% #Select from t1 reported data, also -1
    select(-15, -16,-18:-26) #Exclude columns from Ln, LnRprt
tmp2.Ld <- t2.cln %>%
     filter(LdRprt == -2) %>% #select from t2 missing data (-2 includes -9999)
    select("Ctry", "Ctry2","RLID", "LdRprt", "Ld_part")
t2B.Ld <- inner_join(tmp1.Ld, tmp2.Ld, by = c("Ctry", "Ctry2", "RLID")) %>% #only agglomerations common in
both tables
    mutate(Ld GapFilled = paste('Data from 20',year t1, sep="")) %>% #create column DataSrce
     mutate(Ld_Change = 'Change')
```
t2B.Ld <- t2B.Ld[, c(1,2,3,4,5,6,7,8,9,10,11,12,13,14,16,17,15,18,19)] #Reorder columns

```
#Lnight--------------------------
tmp1.Ln <- t1.cln %>% #Select from t1 reported data, also -1
     filter(LnRprt >-2) %>%
     select(-9:-17, -24,-25) #Exclude columns from Ld, LnRprt
tmp2.Ln <- t2.cln %>%
     filter(LnRprt == -2) %>% #select from t2 missing data
    select("Ctry", "Ctry2","RLID", "LnRprt", "Ln_part")
t2B.Ln <- inner_join(tmp1.Ln, tmp2.Ln, by = c("Ctry", "Ctry2", "RLID")) %>%
    mutate(Ln_GapFilled = paste('Data from 20', year_t1, sep="")) %>% #create column DataSrce
    mutate(Ln Change = 'Change')
```

```
#Agglomerations where People exposed > NrInhabitants
t2B.Ld %>% filter(Ld_More100Pcnt == TRUE) %>%
 select(Ctry, AggloNameEn, NumberOfInhabitants,LdSum) %>%
  arrange(Ctry, AggloNameEn)
```

```
t2B.Ln %>% filter(Ln_More100Pcnt == TRUE) %>%
  select(Ctry, AggloNameEn, NumberOfInhabitants,LnSum) %>%
  arrange(Ctry, AggloNameEn)
```

```
rm(tmp1.Ld, tmp2.Ld, tmp1.Ln, tmp2.Ln)
\ddot{\phantom{0}}
```
## 2.3 C.Regression

 Data not available (t1 neither t2) Regression population exposed = f(NumberOfInhabitants)

```
### 230 Create subset C. Data to be gapfilled with regression
```{r subsetCLdLn}
#Ld. Select agglomerations to be estimated. Based on excluding agglomerations in A & B---
tmpA <- t2A.Ld %>%
     select('Ctry','Ctry2','RLID')
tmpB <- t2B.Ld %>%
     select('Ctry','Ctry2','RLID')
tmpAB <- rbind(tmpA, tmpB) #List of agglomerations A + B
```
t2C.Ld <- anti\_join(t2.cln, tmpAB, by=c("Ctry", "Ctry2","RLID")) %>% #select agglomerations not included A & B select(-18:-26)

#Ln. Select agglomerations to be estimated. Based on excluding agglomerations in A & B-- tmpA <- t2A.Ln %>% select('Ctry','Ctry2','RLID') tmpB <- t2B.Ln %>% select('Ctry','Ctry2','RLID') tmpAB  $\leq$ -rbind(tmpA, tmpB) #List of agglomerations  $A + B$ 

t2C.Ln <- anti\_join(t2.cln, tmpAB, by=c("Ctry", "Ctry2","RLID")) %>% #select agglomerations not included A & B select(-9:-17)

rm(tmpA, tmpAB, tmpB)  $\ddot{\phantom{0}}$ 

### 231 Outliers from % change population exposed

#### a. Join t1.cln2 & t2.cln2 (cln = clean) needed to identify outliers

New table created: t1t2

Output table: rows t1, columns t2. Parameters: Reported (-2, -1, 1), MoreThan1000Pcnt (TRUE, FALSE, NA)

```{r join\_t1\_t2} # join t1 & t2 (only agglomerations in t1 & t2) t1t2 <- inner\_join(t1.cln, t2.cln, by = c("Ctry", "Ctry2", "RLID"), suffix = c(".t1", ".t2"))

# create difference and % of difference [100\*(t2-t1)/t1] t1t2 <- t1t2 %>%

```
mutate(ld.t2.t1 = LdSum.t2 - LdSum.t1)%>%
mutate(\ln 12.11 = \ln \text{Sum}.12 - \ln \text{Sum}.11) %>%
 mutate(ld.pcnt = 100 * ld.t2.t1 / LdSum.t1) %>% #percentage of difference
mutate(ln.pcnt = 100 * ln.t2.t1 / LnSum.t1)
\ddot{\phantom{0}}
```

```
```{r join.pivot}
#Pivot tables for counting joint data t1 t2
t1t2.Ld.pt <- PivotTable$new() #Pivot table with counts of missing data
t1t2.Ld.pt$addData(t1t2)
t1t2.Ld.pt$addColumnDataGroups("LdRprt.t2")
t1t2.Ld.pt$addColumnDataGroups("Ld_More100Pcnt.t2")
t1t2.Ld.pt$addRowDataGroups("LdRprt.t1")
t1t2.Ld.pt$addRowDataGroups("Ld_More100Pcnt.t1")
```

```
t1t2.Ld.pt$defineCalculation(calculationName="Total", summariseExpression="n()")
t1t2.Ld.pt$evaluatePivot()
```
t1t2.Ld.pt

```
#Scheme for the output: 
# LdRprt.t2 (-2= not reported, -1= not applicable, 1= reported)
# Ld More100Pcnt.t2 (NA = no data, TRUE = > 100% , FALSE = below 100%
#
#LdRprt.t1 Ld_More100Pcnt.t1
#
\ddot{\phantom{0}}
```

```
#### b. Outliers of change t2-t1 (%)
```

```
Create columns Outl_Ld, Outl_Ln (TRUE, FALSE)
```

```
````{r outl}
```

```
# Statistics for Lden % of change (interquartile range to identify outliers)--------------
tmpt1t2.Ld <- t1t2 %>% #exclude SumLden > NInhabitants
 filter(LdRprt.t1 == 1) %>% #only reported
 filter(LdRprt.t2 == 1) %>% #only reported
 filter(Ld More100Pcnt.t1 == FALSE & Ld More100Pcnt.t2 == FALSE) %>%
  select(ld.pcnt)
Ld.summary <- summary(tmpt1t2.Ld$ld.pcnt)
iqrLd <- Ld.summary[[5]] - Ld.summary[[2]] # Estimate interquartile range (3rd - 1st)
lower_bound_Ld <- Ld.summary[[2]] - (1.5 * iqrLd) # Identify bounds for outliers
upper bound Ld <- Ld.summary[[5]] + (1.5 * iqrLd)# create column outlier in t1t2
t1t2 <- t1t2 %>%
  mutate(Outl_Ld = if_else(ld.pcnt > upper_bound_Ld | ld.pcnt <lower_bound_Ld, 'yes', 'no'))
```

```
# Statistics for Lnight-------------------------------------------------
tmpt1t2.Ln <- t1t2 %>%
filter(LnRprt.t1 == 1) %>% #only reported
 filter(LnRprt.t2 == 1) %>% #only reported
filter(Ln_More100Pcnt.t1 == FALSE & Ln_More100Pcnt.t2 == FALSE) %>%
  select(ln.pcnt)
Ln.summary <- summary(tmpt1t2.Ln$ln.pcnt)
iqrLn <- Ln.summary[[5]] - Ln.summary[[2]] # Estimate interquartile range (3rd - 1st)
lower_bound_Ln <- Ln.summary[[2]] - (1.5 * iqrLn) # Identify bounds for outliers
```

```
upper_bound_Ln <- Ln.summary[[5]] + (1.5 * iqrln)
```

```
# create column outlier
t1t2 <- t1t2 %>%
 mutate(Outl_Ln = if_else(ln.pcnt > upper_bound_Ln | ln.pcnt < lower_bound_Ln, 'yes', 'no'))
# add the columns ld.pcnt, ln.pcnt, Outl_Ld, Outl_Ln to t2.cln---------------
tmpt1t2 <- t1t2 %>% select("Ctry", "Ctry2", "RLID", "ld.pcnt", "ln.pcnt", "Outl_Ld", "Outl_Ln") #select only relevant 
columns
t2.cln <- left join(t2.cln, tmpt1t2, by= c("Ctry", "Ctry2","RLID") ) #add columns to t2.cln
#rename Outl_Ld Outl_Ln those agglomerations with no data in t1
t2.cln <- t2.cln %>%
  mutate(Outl_Ld=replace(Outl_Ld, is.na(Outl_Ld) & Ld55 > -1, 'No_data_t1')) %>%
  mutate(Outl_Ln=replace(Outl_Ln, is.na(Outl_Ln) & Ln50 > -1, 'No_data_t1'))
t2A.Ld <- left_join(t2A.Ld, tmpt1t2, by= c("Ctry", "Ctry2","RLID") ) %>% #add columns to t2A.Ld
  mutate(Outl_Ld=replace(Outl_Ld, is.na(Outl_Ld) & Ld55 > -1, 'No_data_t1')) %>%
   select(-21, -23)
t2A.Ln <- left join(t2A.Ln, tmpt1t2, by= c("Ctry", "Ctry2","RLID") ) %>% #add columns to t2A.Ln
  mutate(Outl_Ln=replace(Outl_Ln, is.na(Outl_Ln) & Ln50 > -1, 'No_data_t1')) %>%
select(-20, -22)
\ddot{\phantom{0}}###### Summary of statistics (% of change t1 -> t2)
```

```
```{r outl_output, echo=TRUE}
count(tmpt1t2.Ld)
count(t1t2 %>%
    filter(OutLLd == TRUE)Ld.summary
iqrLd
lower_bound_Ld
upper_bound_Ld
count(tmpt1t2.Ln)
count(t1t2 %>%
    filter(Outl_Ln == TRUE))
Ln.summary
iqrLn
lower_bound_Ln
upper_bound_Ln
```

```
rm(tmpt1t2, tmpt1t2.Ld, tmpt1t2.Ln)
```

```
###### Histogram % of change
```
 $\ddot{\phantom{0}}$ 

```
```{r histogram, evalu=TRUE}
tmp2.Ld <- t2.cln %>%
    filter(Ld_More100Pcnt == FALSE) #exclude Lden > NrInhabitants 
#plot histogram with outliers
ggplot(tmp2.Ld, aes(x=ld.pcnt, fill=Outl_Ld)) +
  geom_histogram(binwidth=10, alpha=.7, position="identity") +
 scale_x_{continuous}(labels = commat(big.max-k.",
        decimal.mark = ",") + #change scientific notation
 xlab("Lden (difference t2-t1 (\%)") + #x label
```
labs(fill = "Outliers") #title of legend

tmp2.Ln <- t2.cln %>% filter(Ln\_More100Pcnt == FALSE) #exclude Ln > NrInhabitants ggplot(tmp2.Ln, aes(x=ln.pcnt, fill=Outl\_Ln)) + geom\_histogram(binwidth=10, alpha=.9, position="identity") + scale x continuous(labels = comma format(big.mark = ".", decimal.mark = ",")) + #change scientific notation  $x$ lab("Lnight (difference t2-t1  $(\%)$ ") + #x label labs(fill = "Outliers") #title of legend rm(tmp2.Ld, tmp2.Ln)  $\ddot{\phantom{0}}$ ### 232 Outliers t2 SumLden >= 55 dB, SumLn >= 50 dB t2 exclude >100% exposed t2 identify outliers LdSum LnSum ```{r OutlRgr} #Lden Statistics tmp2.Ld <- t2A.Ld %>% #exclude SumLden > NInhabitants filter(Ld More100Pcnt == FALSE) %>% filter(Outl\_Ld == 'no' | Outl\_Ld == 'No\_data\_t1') %>% select(LdSum) Ld.summary <- summary(tmp2.Ld\$LdSum) iqrLd <- Ld.summary[[5]] - Ld.summary[[2]] # Estimate interquartile range (3rd - 1st) lower\_bound\_Ld <- Ld.summary[[2]] - (1.5 \* iqrLd) # Identify bounds for outliers upper\_bound\_Ld <- Ld.summary $[[5]] + (1.5 * iqrld)$ #Lden create column outlier t2A.Ld <- t2A.Ld %>% mutate(Outl\_LdSum = if\_else(LdSum > upper\_bound\_Ld | LdSum < lower\_bound\_Ld, TRUE, FALSE)) #Lnight Statistics tmp2.Ln <- t2A.Ln %>% filter(Ln\_More100Pcnt == FALSE) %>% filter(Outl\_Ln == 'no' | Outl\_Ln == 'No\_data\_t1') %>% select(LnSum) Ln.summary <- summary(tmp2.Ln\$LnSum) iqrLn <- Ln.summary[[5]] - Ln.summary[[2]] # Estimate interquartile range (3rd - 1st) lower\_bound\_Ln <- Ln.summary[[2]] -  $(1.5 * iqrln)$  # Identify bounds for outliers upper bound Ln <- Ln.summary $[[5]] + (1.5 * iqrln)$ #Lnight create column outlier t2A.Ln <- t2A.Ln %>% mutate(Outl\_LnSum = if\_else(LnSum > upper\_bound\_Ln | LnSum < lower\_bound\_Ln, TRUE, FALSE)) rm(tmp2.Ld, tmp2.Ln)  $\ddot{\phantom{0}}$ 

#### a.Table with statistics and thresholds for outliers ```{r outl\_output\_Rgr, echo=TRUE} Ld.summary iqrLd lower\_bound\_Ld upper\_bound\_Ld Ln.summary

iqrLn lower\_bound\_Ln upper\_bound\_Ln  $\ddot{\phantom{0}}$ 

```
#### b.Histograms with outliers
```{r histogram_Rgr, evalu=TRUE}
tmp2.Ld <- t2A.Ld %>%
     filter(Ld_More100Pcnt == FALSE) %>%
    filter(Outl_Ld == 'no' | Outl_Ld == 'No_data_t1') %>%
     filter(NumberOfInhabitants > -1)
ggplot(tmp2.Ld, aes(x=LdSum, fill=Outl_LdSum)) +
 geom_histogram(binwidth=100000, alpha=.8, position="identity") +
 scale x continuous(labels = comma format(big.mark = ".",
         decimal.mark = ",")) + #change scientific notation
 xlab("Lden (People exposed Lden >= 55)") + #x label<br>labs(fill = "Outliers") #title of legend
 \textsf{labs}(\textsf{fill} = \text{"Outliers"}tmp2.Ln <- t2A.Ln %>%
   filter(Ln_More100Pcnt == FALSE) %>%
   filter(Outl_Ln == 'no' | Outl_Ln == 'No_data_t1') %>%
    filter(NumberOfInhabitants > -1)
ggplot(tmp2.Ln, aes(x=LnSum, fill=Outl_LnSum)) +
 geom_histogram(binwidth=25000, alpha=.8, position="identity") +
 scale_x_{continuous}(labels = commat(big.maxs) = comma_format(big.mark = ".",
         decimal.mark = ",")) + #change scientific notation
 xlab("Lnight (People exposed Lnight >= 50)") + #x label
 labs(fill = "Outliers") #title of legend
rm(tmp2.Ld, tmp2.Ln)
\ddot{\phantom{0}}#### c. All outliers
```{r Outliers_all}
#plot all outliers
t2A.Ld <- t2A.Ld %>%
 mutate(Outlier_all = ifelse(Outl_Ld != 'yes' & Outl_LdSum == FALSE, FALSE, TRUE) )
t2A.Ln <- t2A.Ln %>%
 mutate(Outlier_all = ifelse(Outl_Ln != 'yes' & Outl_LnSum == FALSE, FALSE, TRUE) )
#plot histogram with outliers
ggplot(t2A.Ld, aes(x=LdSum, fill=Outlier_all)) +
 geom histogram(binwidth=50000, alpha=.7, position="identity") +
 scale x continuous(labels = comma format(big.mark = ".",
         decimal.mark = ",")) + #change scientific notation
 xlab("Lden (difference t2-t1 (\%)") + #x label
 labs(fill = "Outliers") #title of legend
ggplot(t2A.Ld, aes(x=NumberOfInhabitants, y=LdSum, color=Outlier_all)) +
 geom point() +scale x continuous(labels = comma format(big.mark = ".",
         decimal.mark = ",")) + #change scientific notation
  xlab("Number of inhabitants") + #x label 
 \textsf{label} \textsf{fill} = "Outliers") #title of legend
#plot histogram with outliers
ggplot(t2A.Ln, aes(x=LnSum, fill=Outlier_all)) +
```

```
scale x continuous(labels = comma_format(big.mark = ".",
       decimal.mark = ",")) + #change scientific notation
xlab("Lnight (difference t2-t1 (\%)") + #x label
labs(fill = "Outliers") #title of legend
```
ggplot(t2A.Ln, aes(x=NumberOfInhabitants, y=LnSum, color=Outlier\_all)) + geom\_point() +  $scale_x_{continuous}$ ( $labels = commat(big.maxs)$  = comma\_format(big.mark = ".", decimal.mark = ",")) + #change scientific notation  $x$ lab("Number of inhabitants") + #x label labs(fill = "Outliers") #title of legend

#### ### 233 Regression Lden

 $\cdots$ 

regression iterate *for* each model regression statistics of regression plot residuals plot outcome of different models estimate for missing data with choosen model

```
#### a.Plot Lden ~ Nr of inhabitants
```
look at the scatter plot to decide alternative models ```{r plotLdPop} #Lden Plot with outliers t2 tmp2.Ld <- t2A.Ld %>% filter(Ld More100Pcnt == FALSE & NumberOfInhabitants > -1 & Outlier\_all == FALSE)  $ggplot(data = t2A.Ld, mapping = aes(x = NumberOfInhabitants, y = LdSum)) +$  geom\_point() + scale x continuous(labels = comma format(big.mark = ".", decimal.mark =  $",")$  + scale\_y\_continuous(labels = comma\_format(big.mark = ".", decimal.mark =  $",")$ 

#Lden Plot without outliers tmp2.Ld <- t2A.Ld %>% filter(Ld More100Pcnt == FALSE & NumberOfInhabitants > -1 & Outlier\_all == FALSE) ggplot(data = tmp2.Ld, mapping = aes(x = NumberOfInhabitants, y = LdSum)) + geom point() + scale x continuous(labels = comma format(big.mark = ".", decimal.mark =  $\binom{n}{r}$ ) +  $scale_y_{continuous(labels = comma_{format(big_{max}) = "...]}$ decimal.mark =  $",")$ t2A.Ld %>% filter(Ld\_More100Pcnt == FALSE & NumberOfInhabitants > -1) %>% count() t2A.Ld %>% filter(Ld More100Pcnt == FALSE & NumberOfInhabitants > -1 & Outlier\_all == FALSE) %>% count() rm(tmp2.Ld)

Eionet Report - ETC/ATNI 2021/6 28

 $\ddot{\phantom{0}}$ 

#### #### b.Transformations

Transform LdenSum to log

```
```{r log_trans}
#Transform if it is needed
t2A.Ld <- t2A.Ld %>%
       mutate(log.LdSum = log(LdSum))
tmp2A <- t2A.Ld %>% filter(Ld_More100Pcnt == FALSE &
                  NumberOfInhabitants > -1 &
                  Outlier_all == FALSE)
ggplot(data = tmp2A, mapping = aes(x = NumberOfInhabitants, y = log.LdSum)) + geom_point() +
 scale x continuous(labels = comma format(big.mark = ".",
                         decimal.mark = ",")) +
  scale_y_continuous(labels = comma_format(big.mark = ".",
                        decimal.mark = ",")\lambda\lambda\lambdatransform sqrt
```{r sqrt_trans}
#Transform if it is needed
t2A.Ld <- t2A.Ld %>%
       mutate(sqrt(LdSum))
tmp2A <- t2A.Ld %>% filter(Ld_More100Pcnt == FALSE &
                  NumberOfInhabitants > -1 &
                 Outlier_all == FALSE)
ggplot(data = t2A.Ld, mapping = aes(x = NumberOfInhabitants, y = sqrt(LdSum))) +geom point() +
 scale_x_{continuous(labels = comma_{format(big_{.}mark =".")}decimal.mark = \binom{n}{r}) +
 scale y continuous(labels = comma format(big.mark = ".",
                        decimal.mark = ",")\cdotsTransform loglog
```{r loglog_trans}
#Transform if it is needed
t2A.Ld <- t2A.Ld %>%
       mutate(log(NumberOfInhabitants))
tmp2A <- t2A.Ld %>% filter(Ld More100Pcnt == FALSE &
                  NumberOfInhabitants > -1 &
                  Outlier_all == FALSE)
ggplot(data = tmp2A, mapping = aes(x = log(NumberOfInhabitants), y = log(LdSum))) +
  geom_point() +
 scale_x_{continuous}(labels = commat(big.maxc) = ".",
                        decimal.mark = \binom{n}{r}) +
 scale_y_{continuous(labels = comma_{format(big_{.}mark =".")}
```
decimal.mark =  $",")$ 

 $\ddot{\phantom{a}}$ 

#### c.Random selection of a subset for verification Output: t2A.Ld.model to run the regression; t2A.Ld.validation to validate

Random selection filtering by range of NumberOfInhabitants

```
```{r rangeNrInhb}
#Select the same range of NumberOfInhabitants than the missing data
```

```
# Statistics & histogram of aggl to be gap filled
t2C.Ld %>%
  select(NumberOfInhabitants) %>%
  filter(NumberOfInhabitants > -1) %>% #Only if NrOfInhabitants available 
 summarise(n(), min(., na.rm = TRUE), max(., na.rm = TRUE), mean(NumberOfInhabitants, na.rm = TRUE))
```
t2C.Ld %>%

```
 select(NumberOfInhabitants) %>%
 filter(NumberOfInhabitants > -1) %>% #Only if NrOfInhabitants available 
 {ggplot(., aes(x=NumberOfInhabitants)) +
geom_histogram(binwidth=25000, fill="#69b3a2", color="#e9ecef") +
 scale_x_continuous(labels = comma_format(big.mark = ".",
       decimal.mark = ",")}
```
 $\cdots$ 

```
INTRODUCE THE RANGE OF NUMBER OF INHABITANTS
Test Kolmogorov_Smirnov p as high as possible
```{r splitModelvalidation}
#random selection ENTER THE RANGE OF NUMBER OF INHABITANTS
#Select 70% of all aggl for regression, the rest for validation
#GC-->S'ha de marcar un rang de valors relatiu al nombre d'habitans que sigui coherent amb el rang de valors de 
la taula anterior (tb1_dbf) donant marge per els dos costats
#GC--> El resulat d'aquest procès ens ha de donar una p-value per sobre del 0.7. Repetir fins que aixó sigui així. 
t2A.Ld.NrInh <- t2A.Ld %>%
 filter(Ld_More100Pcnt == FALSE) %>%
filter(Outlier_all == FALSE) %>%
  filter(NumberOfInhabitants >= 60000 & NumberOfInhabitants <= 850000)
#ENTER THE NUMBER OF AGGLOMERATIONS
nAggl <- round(nrow(t2A.Ld.NrInh)*0.30)
nAggl
t2A.Ld.NrInh.validation <- sample_n(t2A.Ld.NrInh, nAggl)
t2A.Ld.NrInh.model <- anti_join(t2A.Ld.NrInh, t2A.Ld.NrInh.validation, by="RLID")
#compare distribution random selection 
t2A.Ld.NrInh.model <- t2A.Ld.NrInh.model %>% mutate(Model valid = "Model")
t2A.Ld.NrInh.validation <- t2A.Ld.NrInh.validation %>% mutate(Model_valid = "Validation")
t2A.Ld.NrInh.R <- rbind(t2A.Ld.NrInh.model, t2A.Ld.NrInh.validation)
ggplot(t2A.Ld.NrInh.R, aes(x=LdSum, fill=Model_valid)) +
  geom_histogram(binwidth=20000, alpha=.45, position="identity") +
 scale x continuous(labels = comma format(big.mark = ".",
         decimal.mark = ",")) + #change scientific notation
 xlab("Lden >= 55 dB") + #x label
 labs(fill = "Data random") #title of legend
summary(t2A.Ld.NrInh.model$LdSum)
```

```
summary(t2A.Ld.NrInh.validation$LdSum)
ks.test(t2A.Ld.NrInh.model$LdSum, t2A.Ld.NrInh.validation$LdSum)
rm(tmp)
# plotting the result of Kolmogorov Smirnov
# visualization 
plot(ecdf(t2A.Ld.NrInh.model$LdSum), 
   xlim = range(c(t2A.Ld.NrInh.model$LdSum, t2A.Ld.NrInh.validation$LdSum)), 
  col = "red"plot(ecdf(t2A.Ld.NrInh.validation$LdSum), 
  add = TRUE, lty = "dashed", 
   col = "green")
#Plot LdSum against NurOfInhabitants
ggplot(data = t2A.Ld.NrInh.model, mapping = aes(x = log(NumberOfInhabitants) , y = log(LdSum))) +geom point() +
  scale_x_continuous(labels = comma_format(big.mark = ".",
                        decimal.mark = \binom{n}{r} +
 scale y continuous(labels = comma format(big.mark = ".",
                       decimal.mark = ",")t2A.Ld.model <- t2A.Ld.NrInh.model
t2A.Ld.validation <- t2A.Ld.NrInh.validation
```

```
### 2331.Regression model1
```
 $\ddot{\phantom{0}}$ 

Linear model  $y = a + b^*x$ Data source: t2A.Ld.model Look at

\* heterostadicity. Residuals vs fitted

```
* Normal Q-Q. Follow the line
```
\* residuals within leverage (ouside = strong influence on refression)

```
```{r regression.model1}
```

```
#Calculate regression
Ld.Rgr1 <- Im(LdSum ~ NumberOfInhabitants, data=t2A.Ld.model)
```

```
#Assessing model quality
```
glance(Ld.Rgr1) %>% # [broom package], computes the R2, adjusted R2, sigma (RSE), AIC, BIC dplyr::select(adj.r.squared, sigma, AIC, BIC, p.value) #select only the statistics of interest summary(Ld.Rgr1)

```
100*sigma(Ld.Rgr1)/mean(t2A.Ld.model$LdSum) #% error of SME
mean(t2A.Ld.model$LdSum) #Mean of people exposed
```

```
par(mfrow = c(2, 2)) # Split the plotting panel into a 2 x 2 grid
plot(Ld.Rgr1) + scale \times continuous(labels = commat (big.maxk = "."')decimal.mark = ","))
\overline{\cdots}
```

```
##### Validation model1
```{r validation.model1}
#Predict with t2A.Ld.validation
predict <- predict(Ld.Rgr1, newdata = t2A.Ld.validation, interval = "confidence")
```
Ld.Predict.1 <- cbind(t2A.Ld.validation, predict)

#Plot fitted vs data ggplot( $data = Ld.Predict.1$ , mapping =  $aes(x = LdSum, y = fit)) +$  geom\_point() + geom abline(intercept =  $0$ , slope =  $1$ ) + scale x continuous(labels = comma format(big.mark = ".", decimal.mark =  $\binom{n}{r}$ ) +  $scale_y_{continuous(labels = comma_{format(big_{.}mark = ".$ decimal.mark =  $",")$ 

#calculate confidence interval of the sum # sqrt[ sum(confidence interval individual^2) ] Ld.Predict.1 <- Ld.Predict.1 %>% mutate(CI = (upr - lwr)/2) %>% mutate(sqr.CI =  $Cl^2$ ) CI.1 = sqrt(sum(Ld.Predict.1\$sqr.CI))

#Compare total values reported vs estimated + CI sum(Ld.Predict.1\$LdSum) round(sum(Ld.Predict.1\$fit), -2) round(CI.1, -2)  $\cdots$ 

### 2332.Regression model2 Polynomial Linear model  $y = a + b*x + c*x^2$ Data source: t2A.Ld.model Look at \* heterostadicity. Residuals vs fitted \* Normal Q-Q. Follow the line \* residuals within leverage (ouside = strong influence on refression) ```{r rgr.model2} #Calculate regression Ld.Rgr2 =  $Im(LdSum \sim poly(NumberOfInhabitants, 2, raw = TRUE), data = t2A.Ld.model)$ 

#Assessing model quality glance(Ld.Rgr2) %>% dplyr::select(adj.r.squared, sigma, AIC, BIC, p.value) summary(Ld.Rgr2)

sigma(Ld.Rgr2)/mean(t2A.Ld.model\$LdSum) mean(t2A.Ld.model\$LdSum)

```
par(mfrow = c(2, 2)) # Split the plotting panel into a 2 x 2 grid
plot(Ld.Rgr2) + scale_x_continuous(labels = comma_format(big.max = "."')decimal.mark = ",")\ddot{\mathbf{r}}
```
##### Validation model2 ```{r validation.model2} #Predict with t2A.Ld.validation predict <- predict(Ld.Rgr2, newdata = t2A.Ld.validation, interval = "confidence")

```
Ld.Predict.2 <- cbind(t2A.Ld.validation, predict)
```

```
#Plot fitted vs data
ggplot(data = Ld.Predict.2, mapping = aes(x = LdSum, y = fit)) +geom point() +
 geom abline(intercept = 0, slope = 1) +
 scale_x_{continuous}(labels = commat(big.maxs) = comma_format(big.mark = ".",
                         decimal.mark = ",") +
 scale y continuous(labels = comma format(big.mark = ".",
                        decimal.mark = ",")
#calculate confidence interval of the sum
# sqrt[ sum(confidence interval individual^2) ]
Ld.Predict.2 <- Ld.Predict.2 %>%
 mutate(CI = (upr - lwr)/2) %>%
mutate(sqr.CI = Cl^2)CI.2 = sqrt(sum(Ld.Predict.2$sqr.CI))
```

```
#Compare total values reported vs estimated
sum(Ld.Predict.2$LdSum)
round(sum(Ld.Predict.2$fit), -2)
round(CI.2, -2)
\ddot{\phantom{0}}
```

```
### 2333.Regression model3
log-log
Linear model log(y) = a + b * log(x)Data source: t2A.Ld.model 
Look at 
* heterostadicity. Residuals vs fitted
* Normal Q-Q. Follow the line 
* residuals within leverage (ouside = strong influence on refression)
```{r rgr.model3}
#Calculate regression
Ld.Rgr3 = lm(log(LdSum) ~ log(NumberOfInhabitants), data = t2A.Ld.model)
```

```
#Assessing model quality
glance(Ld.Rgr3) %>%
  dplyr::select(adj.r.squared, sigma, AIC, BIC, p.value)
summary(Ld.Rgr3)
```

```
exp(sigma(Ld.Rgr3))/log(mean(t2A.Ld.model$LdSum))
log(mean(t2A.Ld.model$LdSum))
```

```
par(mfrow = c(2, 2)) # Split the plotting panel into a 2 x 2 grid
plot(Ld,Rgr3) + scale_x_continuous(labels = comma_format(big.maxar = "."')decimal.mark = ",")\ddot{\mathbf{r}}
```

```
##### Validation model3
```{r validation.model3}
#Predict with t2A.Ld.validation
predict <- (predict(Ld.Rgr3, newdata = t2A.Ld.validation, interval = "confidence"))
```

```
Ld.Predict.3 <- cbind(t2A.Ld.validation, predict)
```

```
Ld.Predict.3 <- Ld.Predict.3 %>%
    mutate(fit.tr = exp(fit)) %>% #exponential to transform log log regression
     mutate(lwr.tr = exp(lwr)) %>%
```
 $mutate(upr.tr = exp(upr))$ 

#Plot fitted vs data ggplot(data = Ld.Predict.3, mapping = aes(x = LdSum, y = fit.tr)) + geom\_point() + geom abline(intercept =  $0$ , slope =  $1$ ) + scale x continuous(labels = comma format(big.mark = ".", decimal.mark =  $\binom{n}{r}$ ) +  $scale_y_{continuous(labels = comma_{format(big_{.}mark = ".$ decimal.mark =  $",")$ 

#calculate confidence interval of the sum # sqrt[ sum(confidence interval individual^2) ] Ld.Predict.3 <- Ld.Predict.3 %>% mutate(CI = (upr.tr - lwr.tr)/2) %>% mutate(sqr.CI =  $Cl^2$ ) CI.3 = sqrt(sum(Ld.Predict.3\$sqr.CI))

#Compare total values reported vs estimated sum(Ld.Predict.3\$LdSum) round(sum(Ld.Predict.3\$fit.tr), -2) round(CI.3, -2)  $\cdots$ 

### 2334 Comparison of the three models ```{r models\_summry} glance(Ld.Rgr1) %>% dplyr::select(adj.r.squared, sigma, AIC, BIC, p.value) glance(Ld.Rgr2) %>% dplyr::select(adj.r.squared, sigma, AIC, BIC, p.value) glance(Ld.Rgr3) %>% dplyr::select(adj.r.squared, sigma, AIC, BIC, p.value) summary(Ld.Rgr1) summary(Ld.Rgr2) summary(Ld.Rgr3) sum(Ld.Predict.1\$LdSum) round(sum(Ld.Predict.1\$fit), -2) round((100\*(sum(Ld.Predict.1\$fit)-sum(Ld.Predict.1\$LdSum))/sum(Ld.Predict.1\$LdSum)), 1) round(CI.1, -2) sum(Ld.Predict.2\$LdSum) round(sum(Ld.Predict.2\$fit), -2) round(100\*(sum(Ld.Predict.2\$fit)-sum(Ld.Predict.2\$LdSum))/sum(Ld.Predict.2\$LdSum), 1) round(CI.2, -2) sum(Ld.Predict.3\$LdSum) round(sum(Ld.Predict.3\$fit.tr), -2) round(100\*(sum(Ld.Predict.3\$fit.tr)-sum(Ld.Predict.3\$LdSum))/sum(Ld.Predict.3\$LdSum), 1) round(CI.3, -2)

 $\ddotsc$ 

```
```{r models_barchrt}
```

```
plot.model.Ld <- data.frame(
name=c("reported", "model1", "model2", "model3"),
```

```
Ld=c( sum(Ld.Predict.1$LdSum), sum(Ld.Predict.1$fit),
    sum(Ld.Predict.2$fit), sum(Ld.Predict.3$fit.tr)),
 Ld.low=c(0, sum(Ld.Predict.1$fit)-CI.1, sum(Ld.Predict.2$fit)-CI.2,
      sum(Ld.Predict.3$fit.tr)-CI.3),
 Ld.up=c(0, sum(Ld.Predict.1$fit)+CI.1, sum(Ld.Predict.2$fit)+CI.2,
      sum(Ld.Predict.3$fit.tr)+CI.3))
```
ggplot(plot.model.Ld) +

 $\ddot{\phantom{0}}$ 

 geom\_bar( aes(x=name, y=Ld), stat="identity", fill="steelblue", alpha=0.7) + geom\_errorbar( aes(x=name, ymin=Ld.low, ymax=Ld.up), width=0.08, colour="black", alpha=0.9, size=0.8) + scale\_y\_continuous(labels = scales::comma)

### 2335. Estimated missing values SPECIFY MODEL SELECTED (1,2,3, or any other). Modify number in line 1058 "predict <- (predict(Ld.Rgr2" ```{r estimate\_Ld}

# Estimate LdSum: apply regression #Gc--> Aquí s'ha de seleccionar el model que mès s'ajusta en funcio del valor estimat i variabilitat predict <- (predict(Ld.Rgr2, newdata = t2C.Ld, interval = "confidence"))

t2C.Ld <- cbind(t2C.Ld, predict) t2C.Ld <- t2C.Ld %>% mutate(LdSum = round(fit, -2)) %>% mutate(LdSum.error = (upr-lwr)/2)

```
#Average and Error for the Ld noise band mean:
LdNBpcnt <- t2.cln %>%
   filter(LdRprt == 1) %>% #Outliers not excluded
  filter(LdSum != 0) %>% #Exclude LdSum = 0
   mutate(Ld55_pcnt = ifelse(Ld55 == -1,NA, round(100*Ld55/LdSum, 2))) %>%
   mutate(Ld60_pcnt = ifelse(Ld60 == -1,NA, round(100*Ld60/LdSum, 2))) %>%
  mutate(Ld65_pcnt = ifelse(Ld65 == -1,NA, round(100*Ld65/LdSum, 2))) %>%
  mutate(Ld70_pcnt = ifelse(Ld70 == -1,NA, round(100*Ld70/LdSum, 2))) %>%
   mutate(Ld75_pcnt = ifelse(Ld75 == -1,NA, round(100*Ld75/LdSum, 2))) %>%
   select(-18:-26, -28, -30)
```
Ld55.error.noout <- qt(0.975,df=length(LdNBpcnt\$Ld55\_pcnt[!is.na(LdNBpcnt\$Ld55\_pcnt)])-1)\*sd(LdNBpcnt\$Ld55\_pcnt, na.rm = TRUE)/sqrt(length(LdNBpcnt\$Ld55\_pcnt[!is.na(LdNBpcnt\$Ld55\_pcnt)])) Ld60.error.noout <- qt(0.975,df=length(LdNBpcnt\$Ld60\_pcnt[!is.na(LdNBpcnt\$Ld60\_pcnt)])-1)\*sd(LdNBpcnt\$Ld60\_pcnt, na.rm = TRUE)/sqrt(length(LdNBpcnt\$Ld60\_pcnt[!is.na(LdNBpcnt\$Ld60\_pcnt)])) Ld65.error.noout <- qt(0.975,df=length(LdNBpcnt\$Ld65 pcnt[!is.na(LdNBpcnt\$Ld65 pcnt)])-1)\*sd(LdNBpcnt\$Ld65\_pcnt, na.rm = TRUE)/sqrt(length(LdNBpcnt\$Ld65\_pcnt[!is.na(LdNBpcnt\$Ld65\_pcnt)])) Ld70.error.noout <- qt(0.975,df=length(LdNBpcnt\$Ld70\_pcnt[!is.na(LdNBpcnt\$Ld70\_pcnt)])- $1$ <sup>\*</sup>sd(LdNBpcnt\$Ld70\_pcnt, na.rm = TRUE)/sqrt(length(LdNBpcnt\$Ld70\_pcnt[!is.na(LdNBpcnt\$Ld70\_pcnt)])) Ld75.error.noout <- qt(0.975,df=length(LdNBpcnt\$Ld75\_pcnt[!is.na(LdNBpcnt\$Ld75\_pcnt)])-1)\*sd(LdNBpcnt\$Ld75\_pcnt, na.rm = TRUE)/sqrt(length(LdNBpcnt\$Ld75\_pcnt[!is.na(LdNBpcnt\$Ld75\_pcnt)])) Ld55PcntMean <- mean(LdNBpcnt\$Ld55\_pcnt, na.rm=TRUE) Ld60PcntMean <- mean(LdNBpcnt\$Ld60\_pcnt, na.rm=TRUE) Ld65PcntMean <- mean(LdNBpcnt\$Ld65\_pcnt, na.rm=TRUE) Ld70PcntMean <- mean(LdNBpcnt\$Ld70\_pcnt, na.rm=TRUE) Ld75PcntMean <- mean(LdNBpcnt\$Ld75\_pcnt, na.rm=TRUE)

#output stats noise bands summary(LdNBpcnt\$Ld55\_pcnt) length(LdNBpcnt\$Ld55\_pcnt) Ld55.error.noout

```
summary(LdNBpcnt$Ld60_pcnt)
length(LdNBpcnt$Ld60_pcnt)
Ld60.error.noout
summary(LdNBpcnt$Ld65_pcnt)
length(LdNBpcnt$Ld65_pcnt)
Ld65.error.noout
summary(LdNBpcnt$Ld70_pcnt)
length(LdNBpcnt$Ld70_pcnt)
Ld70.error.noout
summary(LdNBpcnt$Ld75_pcnt)
length(LdNBpcnt$Ld75_pcnt)
Ld75.error.noout
#Estimate missing values per noise band
t2C.Ld <- t2C.Ld %>%
     mutate(Ld55 = round(LdSum * Ld55PcntMean/100, -2) ) %>%
     mutate(Ld60 = round(LdSum * Ld60PcntMean/100, -2) ) %>%
    mutate(Ld65 = round(LdSum * Ld65PcntMean/100, -2)) %>%
     mutate(Ld70 = round(LdSum * Ld70PcntMean/100, -2)) %>%
     mutate(Ld75 = round(LdSum * Ld75PcntMean/100, -2) ) %>%
    mutate(Ld_GapFilled = ifelse(ReferenceYear < 2000 + year_t2 -2, paste('Regression -population data',
ReferenceYear), 'European average')) %>% #create column DataSrc
     mutate(Ld_Change = 'Change')
#Calculate errors of missing values
# LdSum = NumberInhabitants * LdSum.error
# Noise bands (example Ld55):
# Ld55 * sqrt( (Ldsum.error/LdSum)^2 + (Ld55.error.noout/Ld55PcntMean)^2 ) 
t2C.Ld.errorNB <- t2C.Ld %>%
     mutate(Ld55.error = round(Ld55*sqrt((LdSum.error/LdSum)^2+(Ld55.error.noout/Ld55PcntMean)^2))) %>%
     mutate(Ld60.error = round(Ld60*sqrt((LdSum.error/LdSum)^2+(Ld60.error.noout/Ld60PcntMean)^2))) %>%
     mutate(Ld65.error = round(Ld65*sqrt((LdSum.error/LdSum)^2+(Ld65.error.noout/Ld65PcntMean)^2))) %>%
     mutate(Ld70.error = round(Ld70*sqrt((LdSum.error/LdSum)^2+(Ld70.error.noout/Ld70PcntMean)^2))) %>%
     mutate(Ld75.error = round(Ld75*sqrt((LdSum.error/LdSum)^2+(Ld75.error.noout/Ld75PcntMean)^2))) %>%
    mutate(Ld GapFilled = ifelse(ReferenceYear < 2000 + year t2-2 , paste('Regressione -population data',
ReferenceYear), 'European average')) %>% #create column DataSrc 
    mutate(Ln Change = 'Change')
rm(tmpA,tmpB, tmpAB)
\cdots### 234 Regression Lnight
regression 
 iterate for each model
   regression 
   statistics of regression 
   plot residuals
```
estimate for missing data with choosen model

plot outcome of different models

```
#### a.Plot Lnight ~ Nr of inhabitants
look at the scatter plot to decide alternative models
```{r plotLnPop}
#Ln Plot with outliers t2
tmp2.Ln <- t2A.Ln %>%
 filter(Ln_More100Pcnt == FALSE &
       NumberOfInhabitants > -1 &
       Outlier_all == FALSE)
 ggplot(data = t2A.Ln, mapping = aes(x = NumberOfInhabitants, y = LnSum)) + geom_point() +
 scale_x_{continuous}(labels = commat(big.maxs) = comma_format(big.mark = ".",
                         decimal.mark = \binom{n}{r}) +
 scale y continuous(labels = comma format(big.mark = ".",
                         decimal.mark = ",")#Ln Plot without outliers
tmp2.Ln <- t2A.Ln %>% filter(Ln_More100Pcnt == FALSE &
                   NumberOfInhabitants > -1 &
                  Outlier_all == FALSE)
ggplot(data = tmp2.Ln, mapping = aes(x = NumberOfInhabitants, y = LnSum)) +geom point() +
 scale_x_continuous(\text{labels} = \text{comm} format(\text{big}.mark = ".",
                         decimal.mark = ",")) +
 scale_y_{continuous(labels = comma_{format(big_{.}mark =".")}decimal.mark = \binom{n}{r})
t2A.Ln %>% filter(Ln_More100Pcnt == FALSE & NumberOfInhabitants > -1) %>%
                  count()
t2A.Ln %>% filter(Ln_More100Pcnt == FALSE &
            NumberOfInhabitants > -1 & Outlier_all == FALSE) %>% count()
rm(tmp2.Ln)
\ddot{\phantom{0}}#### b.Transformations
Transform LnSum to log
```{r log_trans_Ln}
#Transform if it is needed
```
t2A.Ln <- t2A.Ln %>% mutate(log.LnSum = log(LnSum))

tmp2A <- t2A.Ln %>% filter(Ln\_More100Pcnt == FALSE & NumberOfInhabitants > -1 & Outlier\_all == FALSE)

 $ggplot(data = tmp2A, mapping = aes(x = NumberOfInhabitants, y = log.LnSum)) +$ geom point() +  $scale_x_{continuous}$ ( $labels = commat(big.maxs)$  = comma\_format(big.mark = ".", decimal.mark = ",")) + scale y continuous(labels = comma format(big.mark = ".", decimal.mark =  $\binom{n}{r}$ )

 $\cdots$ 

```
transform sqrt
```{r sqrt_trans_Ln}
#Transform if it is needed
t2A.Ln <- t2A.Ln %>%
       mutate(sqrt(LnSum))
```

```
tmp2A <- t2A.Ln %>% filter(Ln_More100Pcnt == FALSE &
                 NumberOfInhabitants > -1 &
                 Outlier_all == FALSE)
```

```
ggplot(data = t2A.Ln, mapping = aes(x = NumberOfInhabitants, y = sqrt(LnSum))) +
  geom_point() +
 scale_x_{continuous}(labels = commat(big.maxs) = comma_format(big.mark = ".",
                          decimal.mark = \binom{n}{r}) +
 scale y continuous(labels = comma format(big.mark = ".",
                          decimal.mark = ",")
```
 $\cdots$ 

```
Transform loglog
```{r loglog_trans_Ln}
#Transform if it is needed
t2A.Ln <- t2A.Ln %>%
       mutate(log(NumberOfInhabitants))
```

```
tmp2A <- t2A.Ln %>% filter(Ln_More100Pcnt == FALSE &
                 NumberOfInhabitants > -1 &
                Outlier_all == FALSE)
```

```
ggplot(data = tmp2A, mapping = aes(x = log(NumberOfInhabitants), y = log(LnSum))) +
 geom point() +scale x continuous(labels = comma format(big.mark = ".",
                       decimal.mark = ",") +
scale_y_{continuous(labels = comma_{format(big_{.}mark = ".decimal.mark = ",")
```
 $\cdots$ 

```
#### c.Random selection of a subset for verification
Output: t2A.Ln.model to run the regression; t2A.Ln.validation to validate
```
Random selection filtering by range of NumberOfInhabitants

```
```{r rangeNrInhb_Ln}
#Select the same range of NumberOfInhabitants than the missing data
```

```
# Statistics & histogram of aggl to be gap filled
t2C.Ln %>%
 select(NumberOfInhabitants) %>%
  filter(NumberOfInhabitants > -1) %>% #Only if NrOfInhabitants available 
 summarise(n(), min(., na.rm = TRUE), max(., na.rm = TRUE), mean(NumberOfInhabitants, na.rm = TRUE))
```

```
t2C.Ln %>%
  select(NumberOfInhabitants) %>%
  filter(NumberOfInhabitants > -1) %>% #Only if NrOfInhabitants available 
  {ggplot(., aes(x=NumberOfInhabitants)) +
  geom_histogram(binwidth=25000, fill="#69b3a2", color="#e9ecef") +
```

```
scale x continuous(labels = comma format(big.mark = ".",
       decimal.mark = ",")}
```
 $\cdots$ 

```
INTRODUCE THE RANGE OF NUMBER OF INHABITANTS
Test Kolmogorov_Smirnov p as high as possible
```{r splitModelvalidation_Ln}
#random selection ENTER THE RANGE OF NUMBER OF INHABITANTS
#Select 70% of all aggl for regression, the rest for validation
#GC-->S'ha de marcar un rang de valors relatiu al nombre d'habitans que sigui coherent amb el rang de valors de 
la taula anterior (tb1_dbf) donant marge per els dos costats
#GC--> El resulat d'aquest procès ens ha de donar una p-value per sobre del 0.7. Repetir fins que aixó sigui així. 
t2A.Ln.NrInh <- t2A.Ln %>%
 filter(Ln_More100Pcnt == FALSE) %>%
  filter(Outlier_all == FALSE) %>%
  filter(NumberOfInhabitants >= 60000 & NumberOfInhabitants <= 850000)
#ENTER THE NUMBER OF AGGLOMERATIONS
nAggl <- round(nrow(t2A.Ln.NrInh)*0.30)
nAggl
t2A.Ln.NrInh.validation <- sample_n(t2A.Ln.NrInh, nAggl)
t2A.Ln.NrInh.model <- anti_join(t2A.Ln.NrInh, t2A.Ln.NrInh.validation, by="RLID")
#compare distribution random selection 
t2A.Ln.NrInh.model <- t2A.Ln.NrInh.model %>% mutate(Model_valid = "Model")
t2A.Ln.NrInh.validation <- t2A.Ln.NrInh.validation %>% mutate(Model_valid = "Validation")
t2A.Ln.NrInh.R <- rbind(t2A.Ln.NrInh.model, t2A.Ln.NrInh.validation)
ggplot(t2A.Ln.NrInh.R, aes(x=LnSum, fill=Model_valid)) +
  geom_histogram(binwidth=20000, alpha=.45, position="identity") +
 scale_x_{continuous}(labels = commat(big.maxs) = comma_format(big.mark = ".",
         decimal.mark = ",")) + #change scientific notation
 x \cdot \text{lab}("Ln >= 50 dB") + 4x \cdot \text{label}labs(fill = "Data random") #title of legend
summary(t2A.Ln.NrInh.model$LnSum)
summary(t2A.Ln.NrInh.validation$LnSum)
ks.test(t2A.Ln.NrInh.model$LnSum, t2A.Ln.NrInh.validation$LnSum)
rm(tmp)
# plotting the result of Kolmogorov Smirnov
# visualization 
plot(ecdf(t2A.Ln.NrInh.model$LnSum), 
   xlim = range(c(t2A.Ln.NrInh.model$LnSum, t2A.Ln.NrInh.validation$LnSum)), 
  col = "red"plot(ecdf(t2A.Ln.NrInh.validation$LnSum), 
  add = TRUE,
   lty = "dashed", 
   col = "green")
#Plot LnSum against NurOfInhabitants
ggplot(data = t2A.Ln.NrInh.model, mapping = aes(x = log(NumberOfInhabitants), y = log(LnSum)) + geom_point() +
 scale_x_{continuous}(label_s = commat(big.mark = "." decimal.mark = ",")) +
  scale_y_continuous(labels = comma_format(big.mark = ".",
                       decimal.mark = ",")
```

```
t2A.Ln.model <- t2A.Ln.NrInh.model
```
t2A.Ln.validation <- t2A.Ln.NrInh.validation

### 2341.Regression model1

 $\ddot{\phantom{0}}$ 

Linear model  $y = a + b^*x$ Data source: t2A.Ln.model Look at

- \* heterostadicity. Residuals vs fitted
- \* Normal Q-Q. Follow the line
- \* residuals within leverage (ouside = strong influence on refression)

```{r regression.model1\_Ln}

#Calculate regression Ln.Rgr1 <- lm(LnSum ~ NumberOfInhabitants, data=t2A.Ln.model)

#Assessing model quality

glance(Ln.Rgr1) %>% # [broom package], computes the R2, adjusted R2, sigma (RSE), AIC, BIC dplyr::select(adj.r.squared, sigma, AIC, BIC, p.value) #select only the statistics of interest summary(Ln.Rgr1)

100\*sigma(Ln.Rgr1)/mean(t2A.Ln.model\$LnSum) #% error of SME mean(t2A.Ln.model\$LnSum) #Mean of people exposed

```
par(mfrow = c(2, 2)) # Split the plotting panel into a 2 x 2 grid
plot(Ln.Rgr1) + scale_x_continuous(labels = comma_format(big.mark = ".",
                          decimal.mark = ",")\ddot{\mathbf{v}}
```

```
##### Validation model1
```{r validation.model1_Ln}
#Predict with t2A.Ln.validation
predict <- predict(Ln.Rgr1, newdata = t2A.Ln.validation, interval = "confidence")
```

```
Ln.Predict.1 <- cbind(t2A.Ln.validation, predict)
```

```
#Plot fitted vs data
ggplot(data = Ln.Predict.1, mapping = aes(x = LnSum, y = fit)) +geom point() +
 geom abline(intercept = 0, slope = 1) +
 scale x continuous(labels = comma format(big.mark = ".",
                         decimal.mark = ",")) +
  scale_y_continuous(labels = comma_format(big.mark = ".",
                       decimal.mark = ",")
```

```
#calculate confidence interval of the sum
# sqrt[ sum(confidence interval individual^2) ]
Ln.Predict.1 <- Ln.Predict.1 %>%
mutate(CI = (upr - lwr)/2) %>%
mutate(sqr.CI = Cl^2)
CI.1 = sqrt(sum(Ln.Predict.1$sqr.CI))
```

```
#Compare total values reported vs estimated + CI
sum(Ln.Predict.1$LnSum)
round(sum(Ln.Predict.1$fit), -2)
round(CI.1, -2)
\cdots
```

```
### 2342.Regression model2
Polynomial
Linear model y = a + b*x + c*x^2Data source: t2A.Ln.model 
Look at 
* heterostadicity. Residuals vs fitted
* Normal Q-Q. Follow the line 
* residuals within leverage (ouside = strong influence on refression)
```{r rgr.model2_Ln}
#Calculate regression
Ln.Rgr2 = lm(LnSum ~ poly(NumberOfInhabitants, 2, raw=TRUE), data = t2A.Ln.model)
#Assessing model quality
glance(Ln.Rgr2) %>%
  dplyr::select(adj.r.squared, sigma, AIC, BIC, p.value)
summary(Ln.Rgr2)
sigma(Ln.Rgr2)/mean(t2A.Ln.model$LnSum)
mean(t2A.Ln.model$LnSum)
par(mfrow = c(2, 2)) # Split the plotting panel into a 2 x 2 grid
plot(Ln.Rgr2) + scale_x_continuous(labels = comma_format(big.max = "."')decimal.mark = ",")\ddot{\mathbf{r}}##### Validation model2
```{r validation.model2_Ln}
#Predict with t2A.Ln.validation
predict <- predict(Ln.Rgr2, newdata = t2A.Ln.validation, interval = "confidence")
Ln.Predict.2 <- cbind(t2A.Ln.validation, predict)
#Plot fitted vs data
ggplot(data = Ln.Predict.2, mapping = aes(x = LnSum, y = fit)) + geom_point() +
 geom abline(intercept = 0, slope = 1) +
 scale x continuous(labels = comma format(big.mark = ".",
                        decimal.mark = ",") +
 scale y continuous(labels = comma format(big.mark = ".",
                        decimal.mark = ",")#calculate confidence interval of the sum
# sqrt[ sum(confidence_interval_individual^2) ]
Ln.Predict.2 <- Ln.Predict.2 %>%
 mutate(CI = (upr - lwr)/2) %>%
 mutate(sqr.CI = Cl^2)
CI.2 = sqrt(sum(Ln.Predict.2$sqr.CI))
#Compare total values reported vs estimated
sum(Ln.Predict.2$LnSum)
round(sum(Ln.Predict.2$fit), -2)
round(CI.2, -2)
\cdots
```

```
### 2333.Regression model3
log-log
```

```
Linear model log(y) = a + b * log(x)Data source: t2A.Ln.model 
Look at 
* heterostadicity. Residuals vs fitted
* Normal Q-Q. Follow the line 
* residuals within leverage (ouside = strong influence on refression)
```{r rgr.model3_Ln}
#Calculate regression
Ln.Rgr3 = lm(log(LnSum) ~ log(NumberOfInhabitants), data = t2A.Ln.model)
#Assessing model quality
glance(Ln.Rgr3) %>%
  dplyr::select(adj.r.squared, sigma, AIC, BIC, p.value)
summary(Ln.Rgr3)
exp(sigma(Ln.Rgr3))/log(mean(t2A.Ln.model$LnSum))
log(mean(t2A.Ln.model$LnSum))
par(mfrow = c(2, 2)) # Split the plotting panel into a 2 x 2 grid
plot(Ln.Rgr3) + scale x continuous(labels = comma format(big.mark = ".",
                        decimal.mark = ",")\ddot{\phantom{a}}##### Validation model3
```{r validation.model3_Ln}
#Predict with t2A.Ln.validation
predict <- (predict(Ln.Rgr3, newdata = t2A.Ln.validation, interval = "confidence"))
Ln.Predict.3 <- cbind(t2A.Ln.validation, predict)
Ln.Predict.3 <- Ln.Predict.3 %>%
    mutate(fit.tr = exp(fit)) %>% #exponential to transform log log regression
    mutate(lwr.tr = \exp(lwr)) %>%
    mutate(upr.tr = exp(upr))#Plot fitted vs data
ggplot(data = Ln.Predict.3, mapping = aes(x = LnSum, y = fit.tr)) +geom point() +
 geom abline(intercept = 0, slope = 1) +
 scale x continuous(labels = comma format(big.mark = ".",
                         decimal.mark = ",")) +
 scale_y_{continuous(labels = comma_{format(big_{.}mark =".")}decimal.mark = ",")#calculate confidence interval of the sum
# sqrt[ sum(confidence interval individual^2) ]
Ln.Predict.3 <- Ln.Predict.3 %>%
mutate(CI = (upr.tr - lwr.tr)/2) %>%
 mutate(sqr.CI = Cl^2)
CI.3 = sqrt(sum(Ln.Predict.3$sqr.CI))
```

```
#Compare total values reported vs estimated
sum(Ln.Predict.3$LnSum)
round(sum(Ln.Predict.3$fit.tr), -2)
round(CI.3, -2)
```
 $\cdots$ 

```
### 2334 Comparison of the three models
```{r models_summry_Ln}
glance(Ln.Rgr1) %>%
  dplyr::select(adj.r.squared, sigma, AIC, BIC, p.value)
glance(Ln.Rgr2) %>%
  dplyr::select(adj.r.squared, sigma, AIC, BIC, p.value)
glance(Ln.Rgr3) %>%
  dplyr::select(adj.r.squared, sigma, AIC, BIC, p.value)
summary(Ln.Rgr1)
summary(Ln.Rgr2)
summary(Ln.Rgr3)
sum(Ln.Predict.1$LnSum)
round(sum(Ln.Predict.1$fit), -2)
round((100*(sum(Ln.Predict.1$fit)-sum(Ln.Predict.1$LnSum))/sum(Ln.Predict.1$LnSum)), 1)
round(CI.1, -2)
sum(Ln.Predict.2$LnSum)
round(sum(Ln.Predict.2$fit), -2)
round(100*(sum(Ln.Predict.2$fit)-sum(Ln.Predict.2$LnSum))/sum(Ln.Predict.2$LnSum), 1)
round(CI.2, -2)
sum(Ln.Predict.3$LnSum)
round(sum(Ln.Predict.3$fit.tr), -2)
round(100*(sum(Ln.Predict.3$fit.tr)-sum(Ln.Predict.3$LnSum))/sum(Ln.Predict.3$LnSum), 1)
round(CI.3, -2)
\cdots
```

```
```{r models_barchrt_Ln}
```

```
plot.model.Ln <- data.frame(
 name=c("reported", "model1", "model2", "model3"),
 Ln=c( sum(Ln.Predict.1$LnSum), sum(Ln.Predict.1$fit),
     sum(Ln.Predict.2$fit), sum(Ln.Predict.3$fit.tr)),
 Ln.low=c(0, sum(Ln.Predict.1$fit)-CI.1, sum(Ln.Predict.2$fit)-CI.2,
       sum(Ln.Predict.3$fit.tr)-CI.3),
  Ln.up=c(0, sum(Ln.Predict.1$fit)+CI.1, sum(Ln.Predict.2$fit)+CI.2,
       sum(Ln.Predict.3$fit.tr)+CI.3))
```

```
ggplot(plot.model.Ln) +
 geom_bar( aes(x=name, y=Ln), stat="identity", fill="steelblue", alpha=0.7) +
 geom_errorbar( aes(x=name, ymin=Ln.low, ymax=Ln.up), width=0.08, colour="black", alpha=0.9, size=0.8) +
 scale_y_continuous(labels = scales::comma)
\ddot{\phantom{0}}
```

```
### 2335. Estimated missing values
SPECIFY MODEL SELECTED (1,2,3, or any other). Modify number in line 1058 "predict <- (predict(Ln.Rgr2"
```{r estimate_Ln}
```

```
# Estimate LnSum: apply regression
#Gc--> Aquí s'ha de seleccionar el model que mès s'ajusta en funcio del valor estimat i variabilitat
predict <- (predict(Ln.Rgr1, newdata = t2C.Ln, interval = "confidence"))
```

```
t2C.Ln <- cbind(t2C.Ln, predict)
t2C.Ln <- t2C.Ln %>%
      mutate(LnSum = round(fit, -2)) %>%
      mutate(LnSum.error = (upr-lwr)/2)
```
#Average and Error for the Ln noise band mean: LnNBpcnt <- t2.cln %>% filter(LnRprt == 1) %>% #Outliers not excluded filter(LnSum  $!= 0$ ) %>% #Exclude LnSum = 0 mutate(Ln50\_pcnt = ifelse(Ln50 == -1,NA, round(100\*Ln50/LnSum, 2))) %>% mutate(Ln55\_pcnt = ifelse(Ln55 == -1,NA, round(100\*Ln55/LnSum, 2))) %>% mutate(Ln60\_pcnt = ifelse(Ln60 == -1,NA, round(100\*Ln60/LnSum, 2))) %>% mutate(Ln65\_pcnt = ifelse(Ln65 == -1,NA, round(100\*Ln65/LnSum, 2))) %>% mutate(Ln70\_pcnt = ifelse(Ln70 == -1,NA, round(100\*Ln70/LnSum, 2))) %>% select(-18:-26, -28, -30)

Ln50.error.noout <- qt(0.975,df=length(LnNBpcnt\$Ln50\_pcnt[!is.na(LnNBpcnt\$Ln50\_pcnt)])-1)\*sd(LnNBpcnt\$Ln50\_pcnt, na.rm = TRUE)/sqrt(length(LnNBpcnt\$Ln50\_pcnt[!is.na(LnNBpcnt\$Ln50\_pcnt)])) Ln55.error.noout <- qt(0.975,df=length(LnNBpcnt\$Ln55\_pcnt[!is.na(LnNBpcnt\$Ln55\_pcnt)])-1)\*sd(LnNBpcnt\$Ln55\_pcnt, na.rm = TRUE)/sqrt(length(LnNBpcnt\$Ln55\_pcnt[lis.na(LnNBpcnt\$Ln55\_pcnt)])) Ln60.error.noout <- qt(0.975,df=length(LnNBpcnt\$Ln60\_pcnt[!is.na(LnNBpcnt\$Ln60\_pcnt)])-1)\*sd(LnNBpcnt\$Ln60\_pcnt, na.rm = TRUE)/sqrt(length(LnNBpcnt\$Ln60\_pcnt[!is.na(LnNBpcnt\$Ln60\_pcnt)])) Ln65.error.noout <- qt(0.975,df=length(LnNBpcnt\$Ln65 pcnt[lis.na(LnNBpcnt\$Ln65 pcnt)])-1)\*sd(LnNBpcnt\$Ln65\_pcnt, na.rm = TRUE)/sqrt(length(LnNBpcnt\$Ln65\_pcnt[!is.na(LnNBpcnt\$Ln65\_pcnt)])) Ln70.error.noout <- qt(0.975,df=length(LnNBpcnt\$Ln70\_pcnt[!is.na(LnNBpcnt\$Ln70\_pcnt)])-1)\*sd(LnNBpcnt\$Ln70\_pcnt, na.rm = TRUE)/sqrt(length(LnNBpcnt\$Ln70\_pcnt[!is.na(LnNBpcnt\$Ln70\_pcnt)]))

Ln50PcntMean <- mean(LnNBpcnt\$Ln50\_pcnt, na.rm=TRUE) Ln55PcntMean <- mean(LnNBpcnt\$Ln55\_pcnt, na.rm=TRUE) Ln60PcntMean <- mean(LnNBpcnt\$Ln60\_pcnt, na.rm=TRUE) Ln65PcntMean <- mean(LnNBpcnt\$Ln65\_pcnt, na.rm=TRUE) Ln70PcntMean <- mean(LnNBpcnt\$Ln70\_pcnt, na.rm=TRUE)

#output stats noise bands summary(LnNBpcnt\$Ln50\_pcnt) length(LnNBpcnt\$Ln50\_pcnt) Ln50.error.noout

summary(LnNBpcnt\$Ln55\_pcnt) length(LnNBpcnt\$Ln55\_pcnt) Ln55.error.noout

summary(LnNBpcnt\$Ln60\_pcnt) length(LnNBpcnt\$Ln60\_pcnt) Ln60.error.noout

summary(LnNBpcnt\$Ln65\_pcnt) length(LnNBpcnt\$Ln65\_pcnt) Ln65.error.noout

summary(LnNBpcnt\$Ln70\_pcnt) length(LnNBpcnt\$Ln70\_pcnt) Ln70.error.noout

#Estimate missing values per noise band t2C.Ln <- t2C.Ln %>% mutate(Ln50 = round(LnSum \* Ln50PcntMean/100, -2) ) %>%

```
 mutate(Ln55 = round(LnSum * Ln55PcntMean/100, -2) ) %>%
     mutate(Ln60 = round(LnSum * Ln60PcntMean/100, -2) ) %>%
     mutate(Ln65 = round(LnSum * Ln65PcntMean/100, -2) ) %>%
     mutate(Ln70 = round(LnSum * Ln70PcntMean/100, -2)) %>%
     mutate(Ln_GapFilled = ifelse(ReferenceYear < 2000 + year_t2 -2 , paste('Regression -population data', 
ReferenceYear), 'European average')) %>% #create column DataSrc 
    mutate(Ln Change = 'Change')
#Calculate errors of missing values
# LnSum = NumberInhabitants * LnSum.error
# Noise bands (example Ln55):
# Ln55 * sqrt( (Lnsum.error/LnSum)^2 + (Ln55.error.noout/Ln55PcntMean)^2 ) 
t2C.Ln.errorNB <- t2C.Ln %>%
     mutate(Ln50.error = round(Ln50*sqrt((LnSum.error/LnSum)^2+(Ln50.error.noout/Ln50PcntMean)^2))) %>%
     mutate(Ln55.error = round(Ln55*sqrt((LnSum.error/LnSum)^2+(Ln55.error.noout/Ln55PcntMean)^2))) %>%
     mutate(Ln60.error = round(Ln60*sqrt((LnSum.error/LnSum)^2+(Ln60.error.noout/Ln60PcntMean)^2))) %>%
     mutate(Ln65.error = round(Ln65*sqrt((LnSum.error/LnSum)^2+(Ln65.error.noout/Ln65PcntMean)^2))) %>%
     mutate(Ln70.error = round(Ln70*sqrt((LnSum.error/LnSum)^2+(Ln70.error.noout/Ln70PcntMean)^2))) %>%
    mutate(Ln GapFilled = ifelse(ReferenceYear < 2000 + year t2-2 , paste('Regressione -population data',
ReferenceYear), 'European average')) %>% #create column DataSrc
    mutate(Ln Change = 'Change')
\ddot{\phantom{0}}## 2.4 Merge all data and calculate European aggregates
```{r A+B+C}
#Aggregate A+B+C for Lden and Lnight-------------------
tmp2ALd <- t2A.Ld %>%
     select(2:14, 18, 19)
tmp2BLd <- t2B.Ld %>%
     select(2:14, 18, 19)
tmp2CLd <- t2C.Ld %>%
     select(2:14, 22, 23)
t2.Ld.ABC <- rbind(tmp2ALd, tmp2BLd, tmp2CLd)
tmp2ALn <- t2A.Ln %>%
     select(2:14, 18, 19)
tmp2BLn <- t2B.Ln %>%
     select(2:14, 18, 19)
tmp2CLn <- t2C.Ln %>%
     select(2:14, 22, 23)
t2.Ln.ABC <- rbind(tmp2ALn, tmp2BLn, tmp2CLn) %>%
     select(-3, -5:-7)
```

```
#Merge Lden and Lnight in the same table
t2.ABC <- merge(t2.Ld.ABC, t2.Ln.ABC, by=c('Ctry', 'Ctry2', 'RLID'))
rm(tmp2ALd, tmp2BLd, tmp2CLd, t2.Ld.ABC, tmp2ALn,tmp2BLn, tmp2CLn, t2.Ln.ABC )
```

```
#Add additional columns removed at the beginning
#Select columns from t2 to be added
tmp.t2 <- t2 %>%
     select(1:2, 4:6, 9, 11, 13, 16:19, 105)
#Merge and reorder
t2.ABC <- merge(t2.ABC, tmp.t2, by=c('Ctry', 'Ctry2', 'RLID'))
```
#t2.ABC <- t2.ABC[, c(1,2, 27:28, 5, 3, 6, 30, 8, 31, 29, 32, 7, 33:36, 9:14, 18:23, 16:17, 25:26 )] #Reorder columns rm(tmp.t2)

```
#Aggregate errors--------------------------------
```
tmp2Ld.error <- t2C.Ld.errorNB %>% select(2, 3, 5:7, 24:28, 21) tmp2Ln.error <- t2C.Ln.errorNB %>% select(2, 3, 5:7, 24:28, 21)

t2.error <- full\_join(tmp2Ld.error, tmp2Ln.error, by=c('Ctry', 'Ctry2', 'RLID', 'AggloNameEn', 'EU28'))

```
t2.error <- t2.error %>% #Calculate error squares needed for totals
   mutate(Ld55sq = Ld55.error\sim2) %>%
   mutate(Ld60sq = Ld60.error\frac{2}{2}) %>%
    mutate(Ld65sq = Ld65.error^2) %>%
    mutate(Ld70sq = Ld70.error^2) %>%
   mutate(Ld75sq = Ld75.error\binom{2}{2}%>%
    mutate(LdSumsq = LdSum.error^2) %>%
    mutate(Ln50sq = Ln50.error^2) %>%
    mutate(Ln55sq = Ln55.error^2) %>%
   mutate(Ln60sq = Ln60.error\frac{2}{2}%>%
    mutate(Ln65sq = Ln65.error^2) %>%
    mutate(Ln70sq = Ln70.error^2) %>%
    mutate(LnSumsq = LnSum.error^2) %>%
   mutate(LdSum.error = round(LdSum.error, -2)) %>% #After calculating the quares of the errors we round
individual errors to the nearest hundred
    mutate(Ld55.error = round(Ld55.error, -2)) %>%
    mutate(Ld60.error = round(Ld60.error, -2)) %>%
    mutate(Ld65.error = round(Ld65.error, -2)) %>%
    mutate(Ld70.error = round(Ld70.error, -2)) %>%
    mutate(Ld75.error = round(Ld75.error, -2)) %>%
    mutate(LnSum.error = round(LnSum.error, -2)) %>%
    mutate(Ln50.error = round(Ln50.error, -2)) %>%
    mutate(Ln55.error = round(Ln55.error, -2)) %>%
    mutate(Ln60.error = round(Ln60.error, -2)) %>%
    mutate(Ln65.error = round(Ln65.error, -2)) %>%
    mutate(Ln70.error = round(Ln70.error, -2))
```
#Calculate aggregated figures for Europe with corresponding errors---------------# Lden

```
t2.Ld.EU27 <- t2.ABC %>%
  filter(EU28 == 'Yes') %>%
  filter(Ctry != 'GB') %>%
  mutate(Ld55 = ifelse(Ld55 > -1, Ld55, NA)) %>%
  mutate(Ld60 = ifelse(Ld60 > -1, Ld60, NA)) %>%
  mutate(Ld65 = ifelse(Ld65 > -1, Ld65, NA)) %>%
  mutate(Ld70 = ifelse(Ld70 > -1, Ld70, NA)) %>%
  mutate(Ld75 = ifelse(Ld75 > -1, Ld75, NA)) %>%
  mutate(LdSum = ifelse(LdSum > -1, LdSum, NA)) %>%
  summarise(across(Ld55:LdSum, sum, na.rm = TRUE)) %>%
  mutate(Ctry = 'EU27')
```

```
t2.Ld.EU27UK <- t2.ABC %>%
  filter(EU28 == 'Yes') %>%
  mutate(Ld55 = ifelse(Ld55 > -1, Ld55, NA)) %>%
  mutate(Ld60 = ifelse(Ld60 > -1, Ld60, NA)) %>%
  mutate(Ld65 = ifelse(Ld65 > -1, Ld65, NA)) %>%
```
```
 mutate(Ld70 = ifelse(Ld70 > -1, Ld70, NA)) %>%
  mutate(Ld75 = ifelse(Ld75 > -1, Ld75, NA)) %>%
 mutate(LdSum = ifelse(LdSum > -1, LdSum, NA)) %>%
  summarise(across(Ld55:LdSum, sum, na.rm = TRUE)) %>%
  mutate(Ctry = 'EU27 and UK')
t2.Ld.EEA32UK <- t2.ABC %>%
  mutate(Ld55 = ifelse(Ld55 > -1, Ld55, NA)) %>%
  mutate(Ld60 = ifelse(Ld60 > -1, Ld60, NA)) %>%
  mutate(Ld65 = ifelse(Ld65 > -1, Ld65, NA)) %>%
  mutate(Ld70 = ifelse(Ld70 > -1, Ld70, NA)) %>%
  mutate(Ld75 = ifelse(Ld75 > -1, Ld75, NA)) %>%
  mutate(LdSum = ifelse(LdSum > -1, LdSum, NA)) %>%
  summarise(across(Ld55:LdSum, sum, na.rm = TRUE)) %>%
  mutate(Ctry = 'EEA32 and UK -Turkey not Included')
t2.Ld.aggr <- rbind(t2.Ld.EU27, t2.Ld.EU27UK, t2.Ld.EEA32UK)
#Lden errors
t2.Ld.EU27.error <- t2.error %>%
  filter(EU28 == 'Yes') %>%
  filter(Ctry != 'GB') %>%
 summarise_at(vars(Ld55sq:LdSumsq), sum, na.rm = TRUE) %>%
 mutate(Ctry = 'EU27')t2.Ld.EU27UK.error <- t2.error %>%
  filter(EU28 == 'Yes') %>%
 summarise_at(vars(Ld55sq:LdSumsq), sum, na.rm = TRUE) %>%
  mutate(Ctry = 'EU27 and UK')
t2.Ld.EEA32UK.error <- t2.error %>%
 summarise_at(vars(Ld55sq:LdSumsq), sum, na.rm = TRUE) %>%
  mutate(Ctry = 'EEA32 and UK -Turkey not Included')
t2.Ld.aggr.error <- rbind(t2.Ld.EU27.error, t2.Ld.EU27UK.error, t2.Ld.EEA32UK.error)
t2.Ld.aggr.error <- t2.Ld.aggr.error %>%
   mutate(Ld55.error = round(sqrt(Ld55sq), -2)) %>%
   mutate(Ld60.error = round(sqrt(Ld60sq), -2)) %>%
   mutate(Ld65.error = round(sqrt(Ld65sq), -2)) %>%
   mutate(Ld70.error = round(sqrt(Ld70sq), -2)) %>%
   mutate(Ld75.error = round(sqrt(Ld75sq), -2)) %>%
   mutate(LdSum.error = round(sqrt(LdSumsq), -2))
# Lnight
t2.Ln.EU27 <- t2.ABC %>%
  filter(EU28 == 'Yes') %>%
  filter(Ctry != 'GB') %>%
  mutate(Ln50 = ifelse(Ln50 > -1, Ln50, NA)) %>%
  mutate(Ln55 = ifelse(Ln55 > -1, Ln55, NA)) %>%
  mutate(Ln60 = ifelse(Ln60 > -1, Ln60, NA)) %>%
  mutate(Ln65 = ifelse(Ln65 > -1, Ln65, NA)) %>%
  mutate(Ln70 = ifelse(Ln70 > -1, Ln70, NA)) %>%
  mutate(LnSum = ifelse(LnSum > -1, LnSum, NA)) %>%
  summarise(across(Ln50:LnSum, sum, na.rm = TRUE)) %>%
 mutate(Ctry = 'EU27')
```

```
t2.Ln.EU27UK <- t2.ABC %>%
  filter(EU28 == 'Yes') %>%
  mutate(Ln50 = ifelse(Ln50 > -1, Ln50, NA)) %>%
  mutate(Ln55 = ifelse(Ln55 > -1, Ln55, NA)) %>%
  mutate(Ln60 = ifelse(Ln60 > -1, Ln60, NA)) %>%
  mutate(Ln65 = ifelse(Ln65 > -1, Ln65, NA)) %>%
  mutate(Ln70 = ifelse(Ln70 > -1, Ln70, NA)) %>%
 mutate(LnSum = ifelse(LnSum > -1, LnSum, NA)) %>%
  summarise(across(Ln50:LnSum, sum, na.rm = TRUE)) %>%
 mutate(Ctry = 'EU27 and UK')t2.Ln.EEA32UK <- t2.ABC %>%
  mutate(Ln50 = ifelse(Ln60 > -1, Ln50, NA)) %>%
  mutate(Ln55 = ifelse(Ln55 > -1, Ln55, NA)) %>%
  mutate(Ln60 = ifelse(Ln60 > -1, Ln60, NA)) %>%
  mutate(Ln65 = ifelse(Ln65 > -1, Ln65, NA)) %>%
  mutate(Ln70 = ifelse(Ln70 > -1, Ln70, NA)) %>%
```

```
mutate(LnSum = ifelse(LnSum > -1, LnSum, NA)) %>%
 summarise(across(Ln50:LnSum, sum, na.rm = TRUE)) %>%
 mutate(Ctry = 'EEA32 and UK -Turkey not Included')
```
t2.Ln.aggr <- rbind(t2.Ln.EU27, t2.Ln.EU27UK, t2.Ln.EEA32UK)

```
#Lnight errors
t2.Ln.EU27.error <- t2.error %>%
 filter(EU28 == 'Yes') %>%
  filter(Ctry != 'GB') %>%
 summarise_at(vars(Ln50sq:LnSumsq), sum, na.rm = TRUE) %>%
  mutate(Ctry = 'EU27')
```

```
t2.Ln.EU27UK.error <- t2.error %>%
  filter(EU28 == 'Yes') %>%
 summarise_at(vars(Ln50sq:LnSumsq), sum, na.rm = TRUE) %>%
 mutate(Ctry = 'EU27 and UK')
```

```
t2.Ln.EEA32UK.error <- t2.error %>%
  summarise_at(vars(Ln50sq:LnSumsq), sum, na.rm = TRUE) %>%
  mutate(Ctry = 'EEA32 and UK -Turkey not Included')
```
t2.Ln.aggr.error <- rbind(t2.Ln.EU27.error, t2.Ln.EU27UK.error, t2.Ln.EEA32UK.error)

```
t2.Ln.aggr.error <- t2.Ln.aggr.error %>%
   mutate(Ln50.error = round(sqrt(Ln50sq), -2)) %>%
   mutate(Ln55.error = round(sqrt(Ln55sq), -2)) %>%
   mutate(Ln60.error = round(sqrt(Ln60sq), -2)) %>%
   mutate(Ln65.error = round(sqrt(Ln65sq), -2)) %>%
   mutate(Ln70.error = round(sqrt(Ln70sq), -2)) %>%
   mutate(LnSum.error = round(sqrt(LnSumsq), -2))
```

```
#Join aggregate figures for Europe Lden & Lnight--------------------
t2.aggregated <- join(t2.Ld.aggr, t2.Ln.aggr)
```

```
t2.aggregated.error <- join(t2.Ld.aggr.error, t2.Ln.aggr.error) %>%
     select(7:13, 20:25)
```
#Add aggregated to general table

t2.export <- bind\_rows(t2.ABC, t2.aggregated) t2.export.error <- bind\_rows(t2.error, t2.aggregated.error) %>% select(1:17)

## #Export------

fn\_out = paste("Agg\_", nsrc, '\_20', year\_t2, '.xlsx', sep="") #File name output write.xlsx(t2.export,(here::here("output", fn\_out)), sheetName = nsrc)

 $fn\_out = paste('Agg_, snsrc, '20', year_t2, 'error.xlsx', sep="")$ write.xlsx(t2.export.error,(here::here("output", fn\_out)))  $\sum_{\alpha,\beta}$ 

## Annex 3

## Reported and delineated contour for L<sub>den</sub> 55 dB (major airports)

This annex provides an illustration of the reported contours for L<sub>den</sub> 55 dB from major airports, and the estimated delineation according to the method described in this report.

Legend:

- Delineation of the **agglomeration**: blue line
- **Reported** contour :
	- o Contour outside the agglomeration: Light gray
	- o Contour inside the agglomeration: black
- **Estimated** contour:
	- o Contour outside the agglomeration: yellow
	- o Contour inside the agglomeration: orange

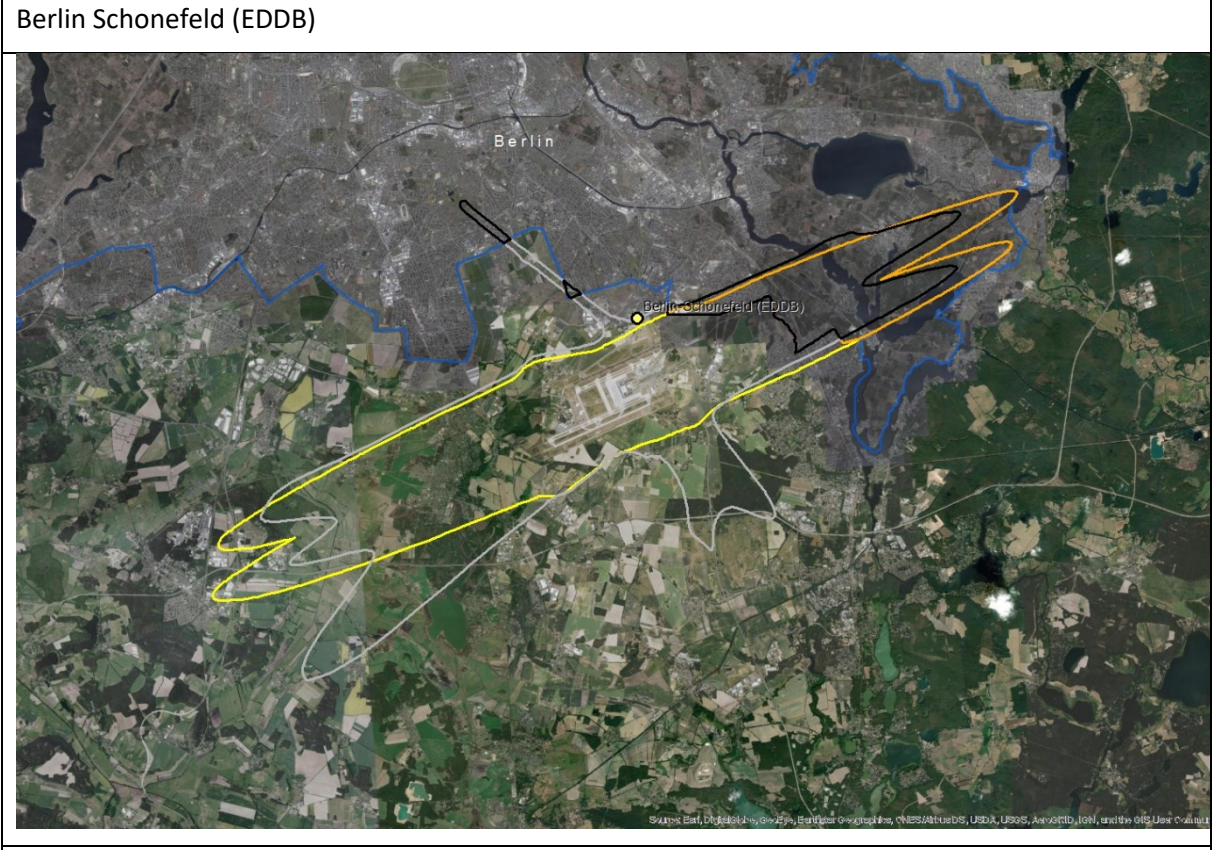

Budapest (LHBP)

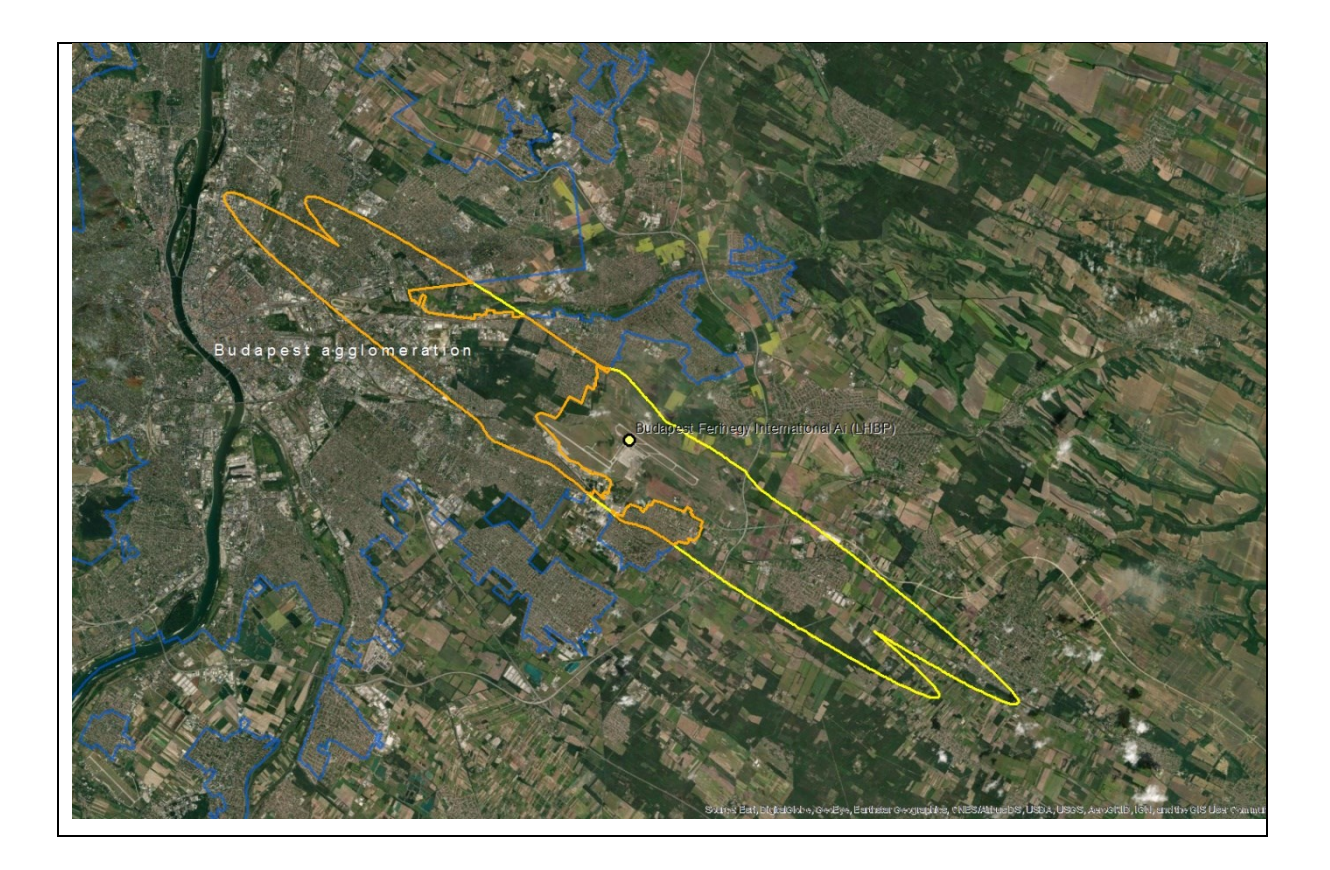

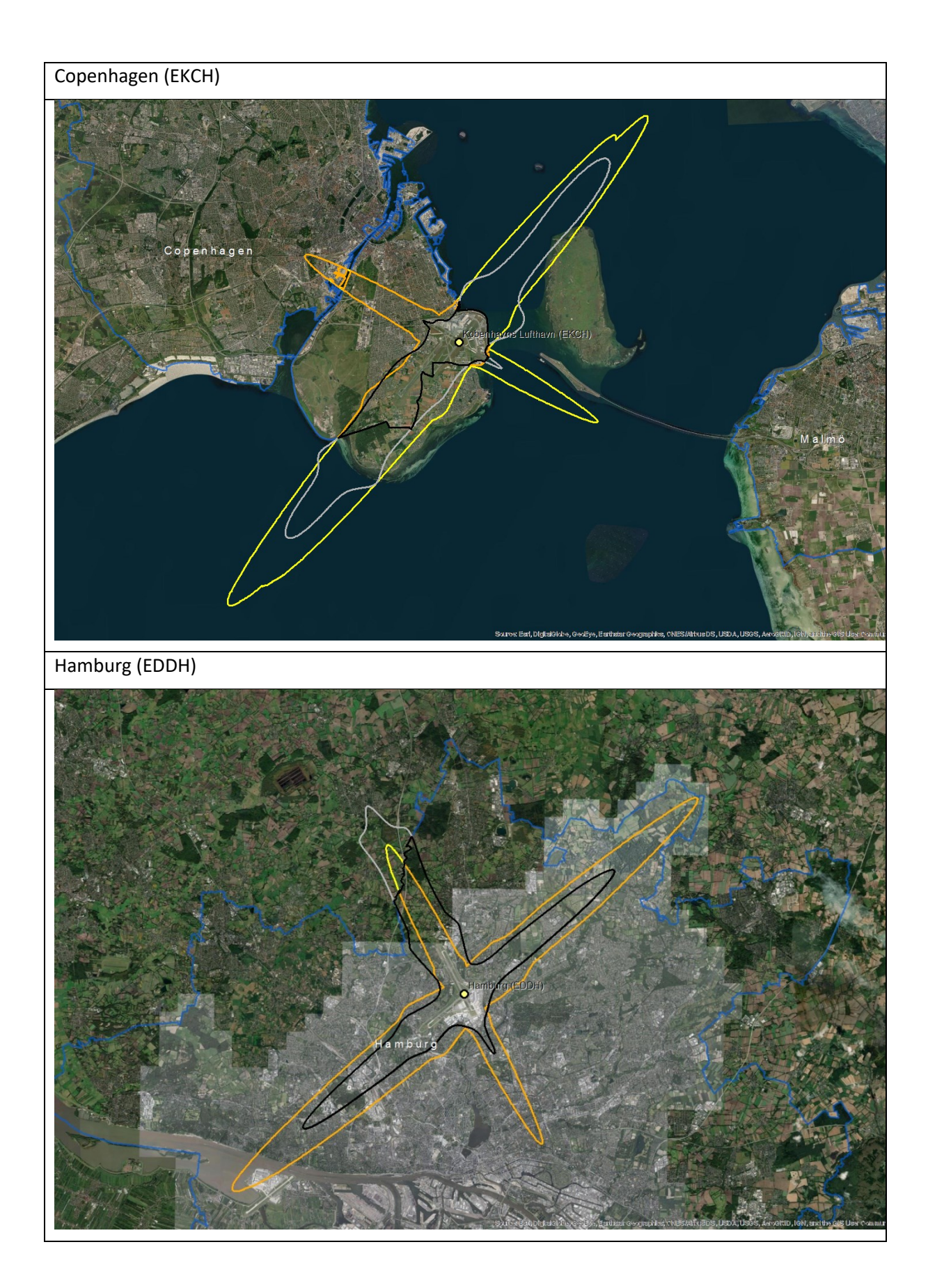

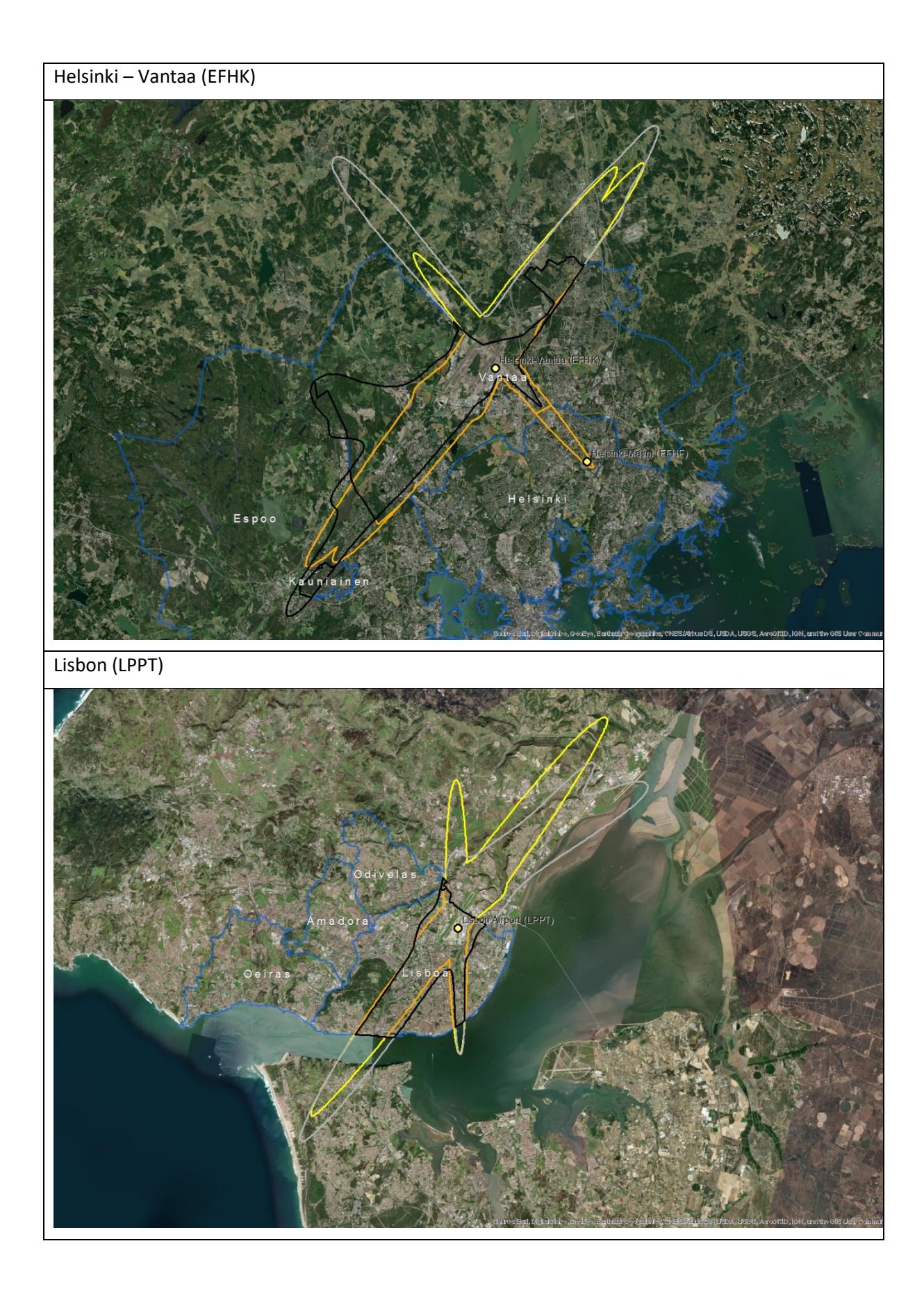

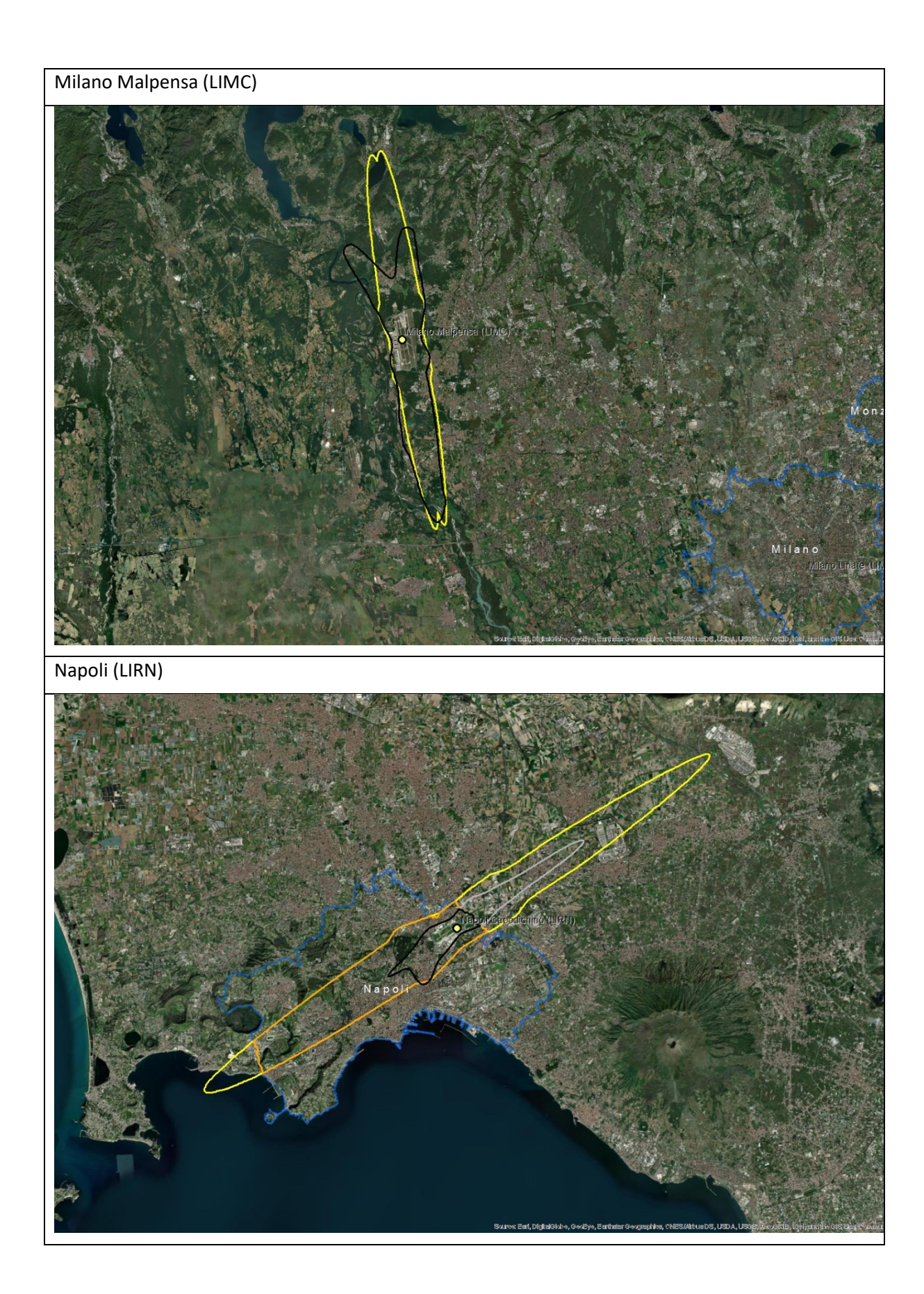

European Topic Centre on Air pollution, transport, noise and industrial pollution c/o NILU – Norwegian Institute for Air Research P.O. Box 100, NO -2027 Kjeller, Norway Tel.: +47 63 89 80 00 Email: [etc.atni@nilu.no](mailto:etc.atni@nilu.no) Web : https://www.eionet.europa.eu/etcs/etc -atni

The European Topic Centre on Air pollution, transport, noise and industrial pollution (ETC/ATNI) is a consortium of European institutes under a framework partnership contract to the European Environment Agency.

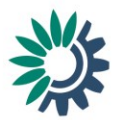